## **Convolutional Neural Networks**

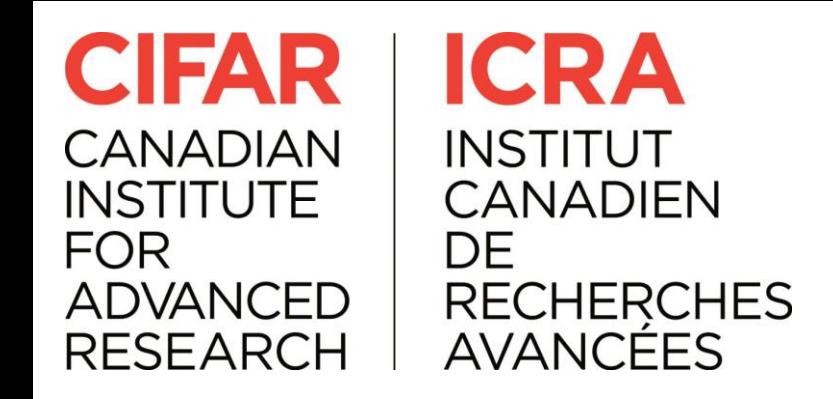

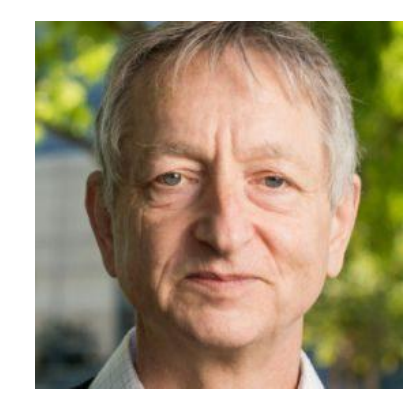

CIFAR: Canadian Institute for Advanced Research. CIFAR encourages basic research without direct application

- motivated Hinton to move to Canada in 1987 and funded his work
- the funding was ended in the mid 90s just as sentiment towards neural nets was becoming negative again
- rather than relenting and switching his focus, Hinton fought to continue work on neural nets, and managed to secure more funding from CIFAR

But in 2004, **Hinton** asked to lead a new program on neural computation. The mainstream machine learning community could not have been less interested in neural nets.

"It was the worst possible time," says **Bengio**, a professor at the Université de Montréal and co-director of the CIFAR program since it was renewed last year. "Everyone else was doing something different. Somehow, Geoff convinced them. **We should give (CIFAR) a lot of credit for making that gamble."**

CIFAR "had a huge impact in forming a community around deep learning," adds **LeCun**, the CIFAR program's other co-director.

[A 'Brief' History of Neural Nets and Deep Learning](https://medium.com/@andreykurenkov/a-brief-history-of-neural-nets-and-deep-learning-part-4-61be90639182) - Andrey Kurenkov

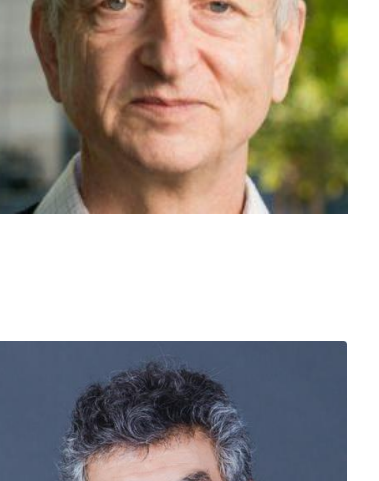

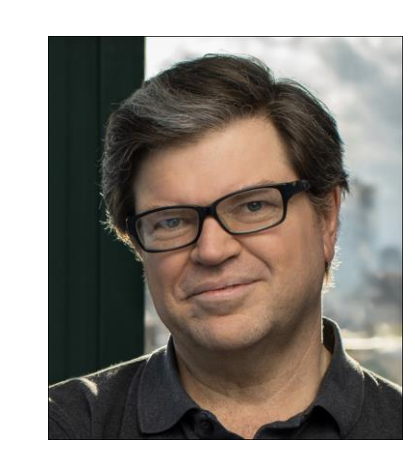

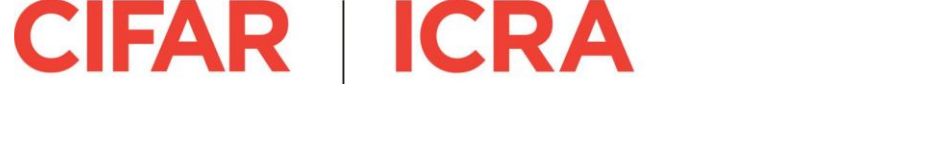

## 2019 A.M. Turing Award: Bengio, Hinton, LeCun (&

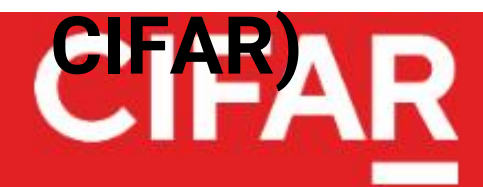

CIFAR convenes extraordinary minds to address science and humanity's most important questions.

**ARTIFICIAL INTELLIGER** 

## **Turing Award honours CIFAR's** 'pioneers of Al'

CIFAR Fellows Yoshua Bengio, Geoffrey Hinton and Yann LeCun were jointly awarded the prestigious A.M. Turing Award

## **CIFAR | ICRA**

### The CIFAR-10 dataset

The CIFAR-10 dataset consists of 60000 32x32 colour images in 10 classes, with 6000 images per class. There are 50000 training images and 10000 test images.

The dataset is divided into five training batches and one test batch, each with 10000 images. The test batch contains exactly 1000 randomly-selected images from each class. The training batches contain the remaining images in random order, but some training batches may contain more images from one class than another. Between them, the training batches contain exactly 5000 images from each class.

Here are the classes in the dataset, as well as 10 random images from each:

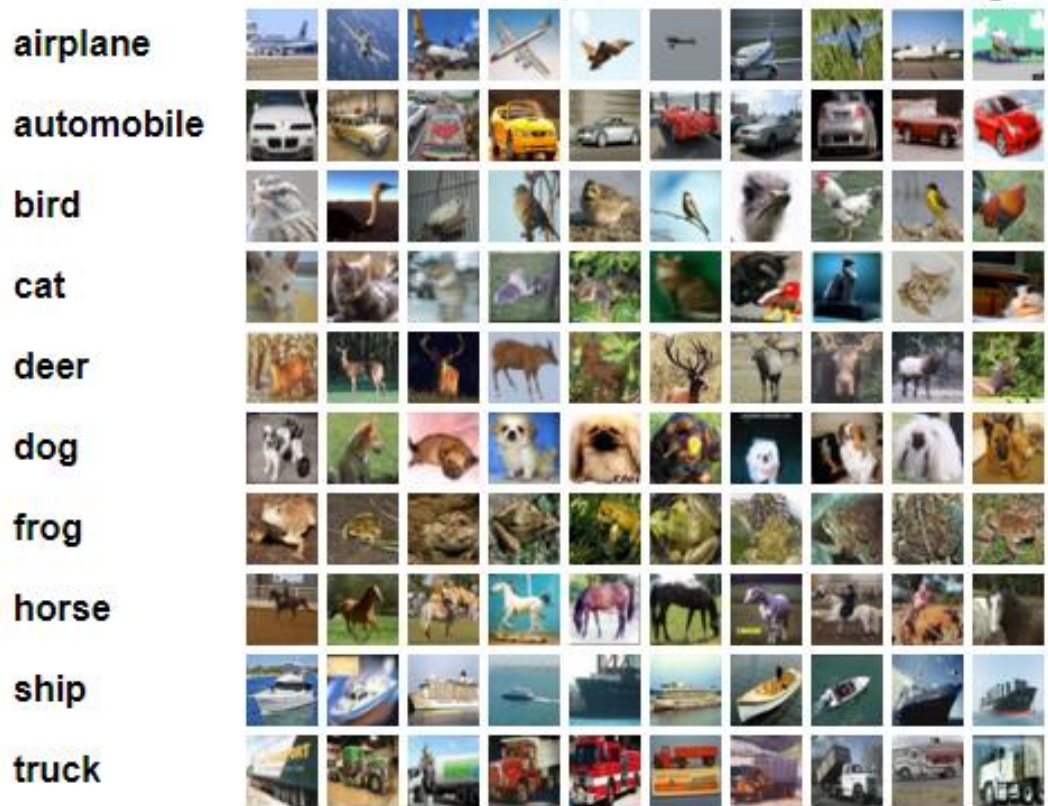

The CIFAR-10 and CIFAR-100 are labeled subsets of the 80 million tiny images dataset. They were collected by Alex Krizhevsky, Vinod Nair, and Geoffrey Hinton.

## Image representation

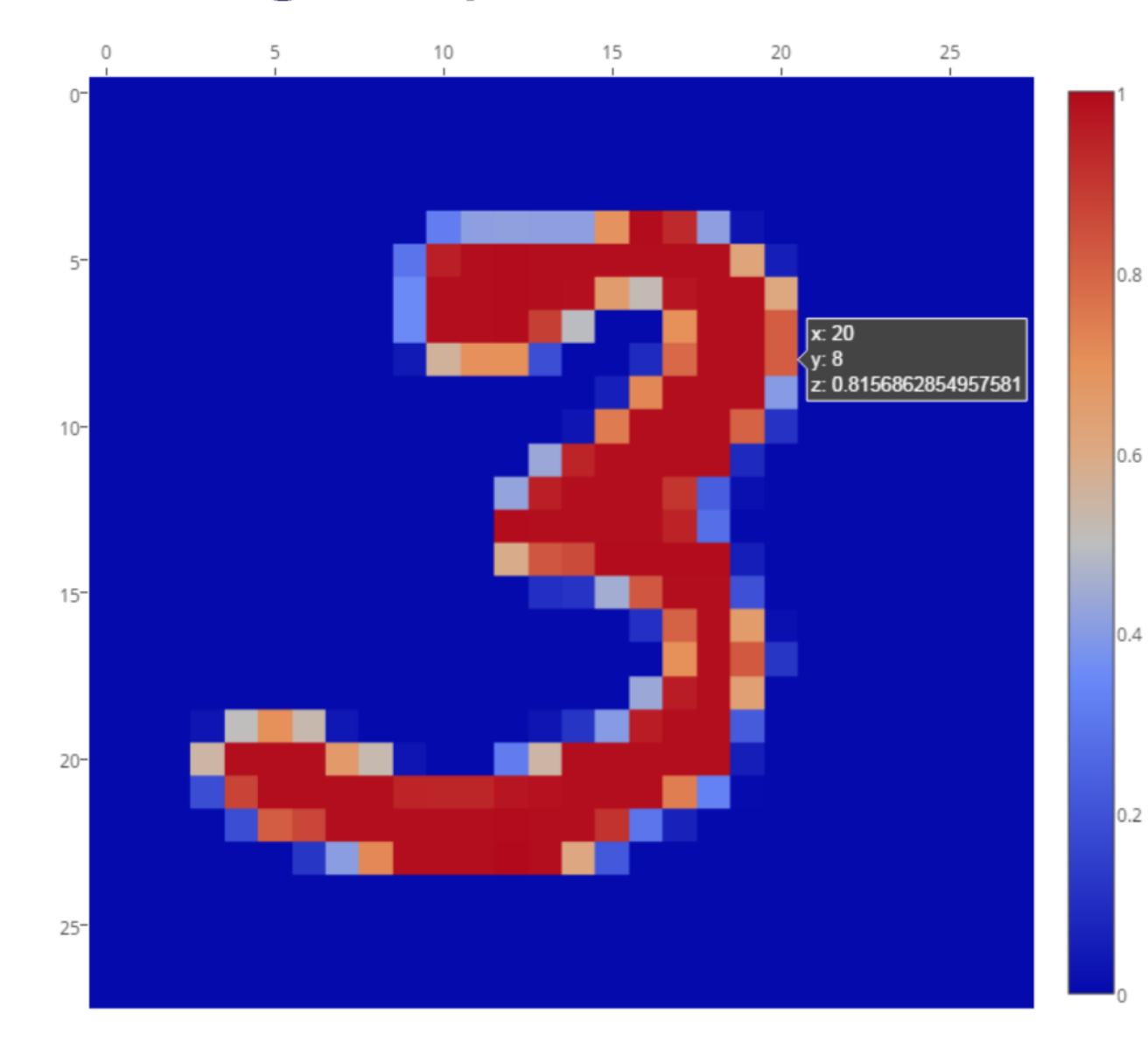

- An image  $(28 \times 28)$ pixels, grayscale) is represented by a 28 x 28 matrix.
- The original dataset represents a brightness in an 8-bit integer ([0,  $255$ ]).
- In this lecture, a brightness is normalized within the range of [0, 1].

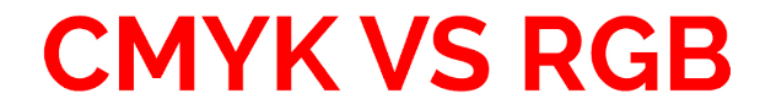

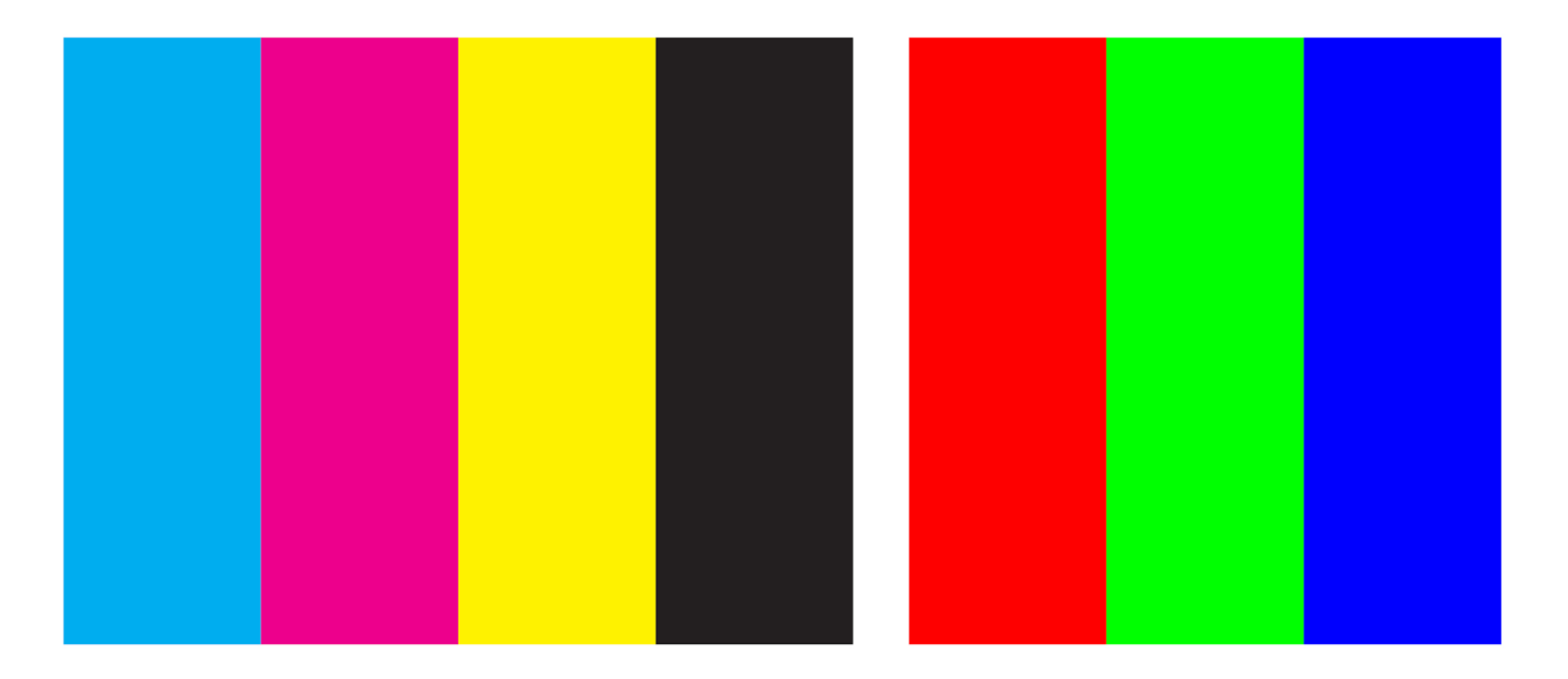

WIDTH x HEIGHT x CHANNELS -> SHAPES & COLOUR -> semantic meaning for humans CIFAR10: each picture has  $32 \times 32 \times 3$  (in RGB) = 3072 features

## Last time: Neural Networks

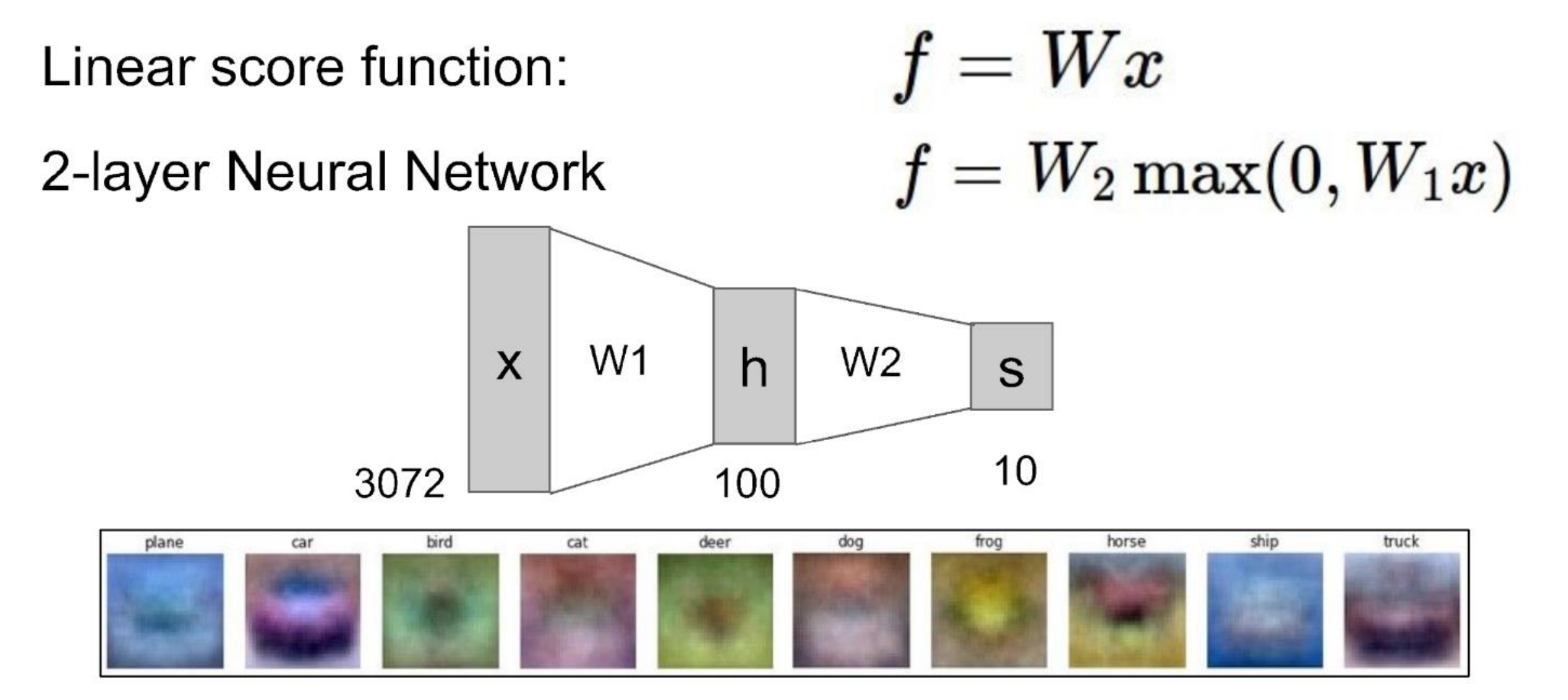

### Traditional Computer

Vision

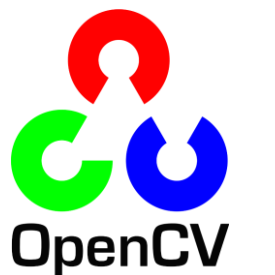

- Explicit feature extraction (e.g. SIFT, SURF, ORB)
- From images we create feature vectors

## Deep Learning (CNN)

Implicit feature extraction: The output layers of each convolutional layer are the features of the next Convolutional layer

```
\gg img = cv2.imread('fly.png',0)
```

```
# Create SURF object. You can specify params here or later.
# Here I set Hessian Threshold to 400
>>> surf = cv2.SURF(400)
```

```
# Find keypoints and descriptors directly
>>> kp, des = surf.detectAndCompute(img,None)
```

```
\gg len(kp)
 699
```
### **Learning Feature Hierarchy with DL**

• Deep architectures can be more efficient in feature representation;

- Natural derivation/abstration from low level structures to high level structures;
- Share the lower-level representations for multiple tasks (such as detection, recognition, segmentation).

Feature representation

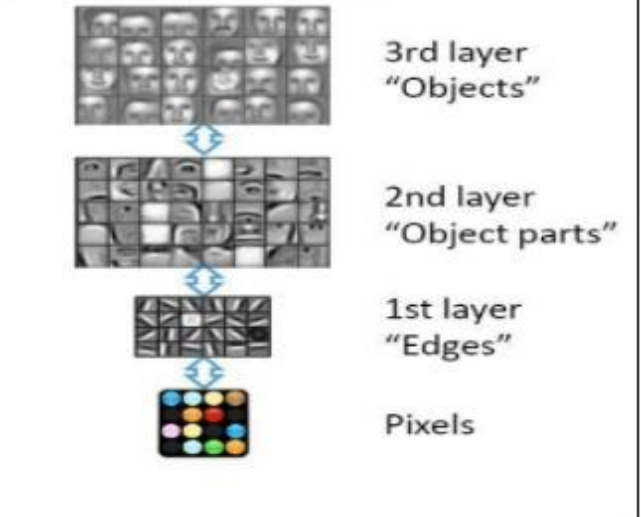

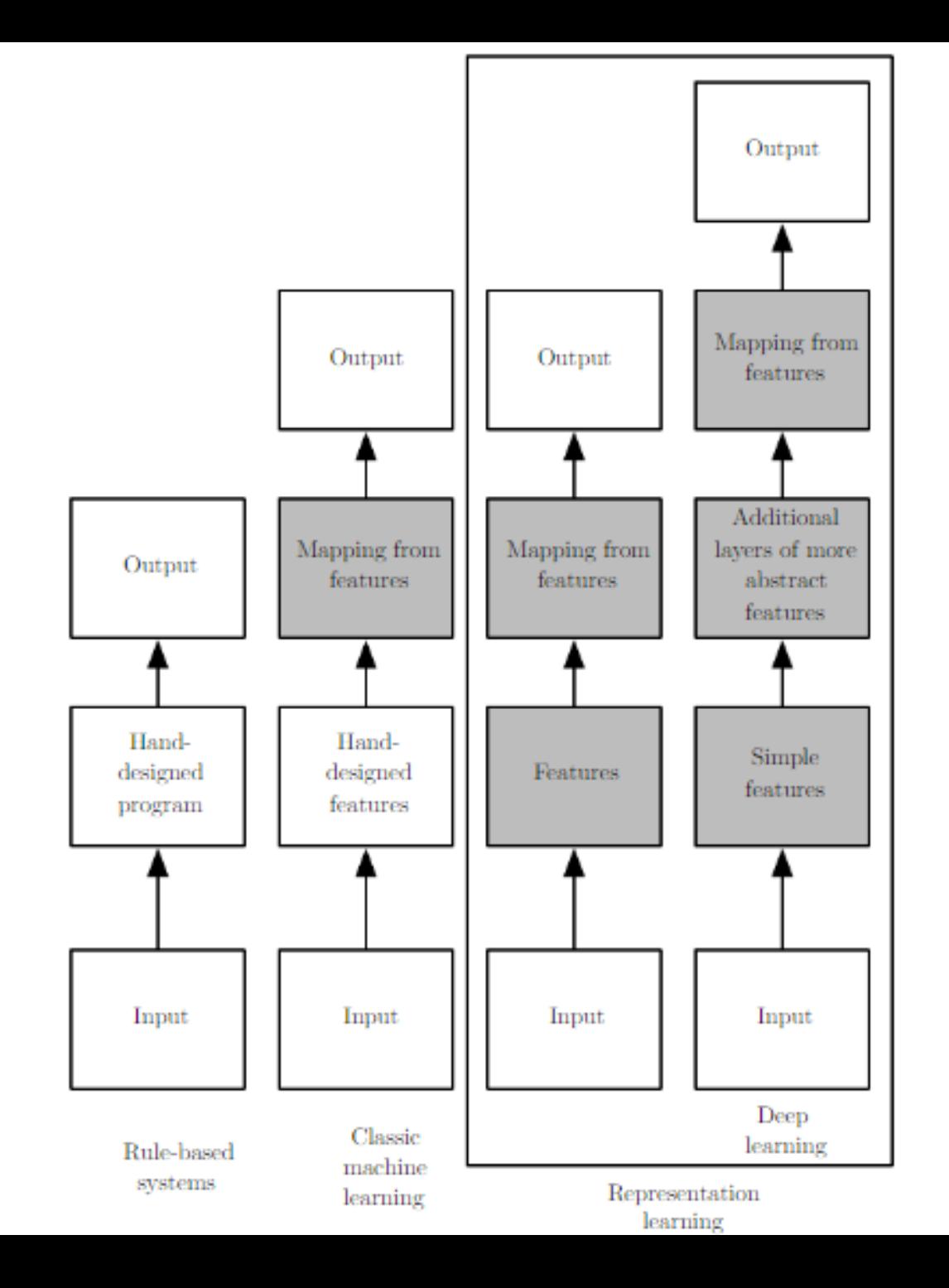

## A bit of history: **Gradient-based learning applied to** document recognition [LeCun, Bottou, Bengio, Haffner 1998]

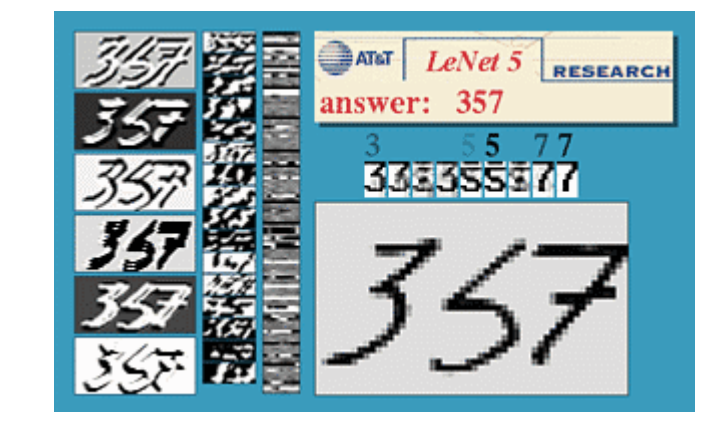

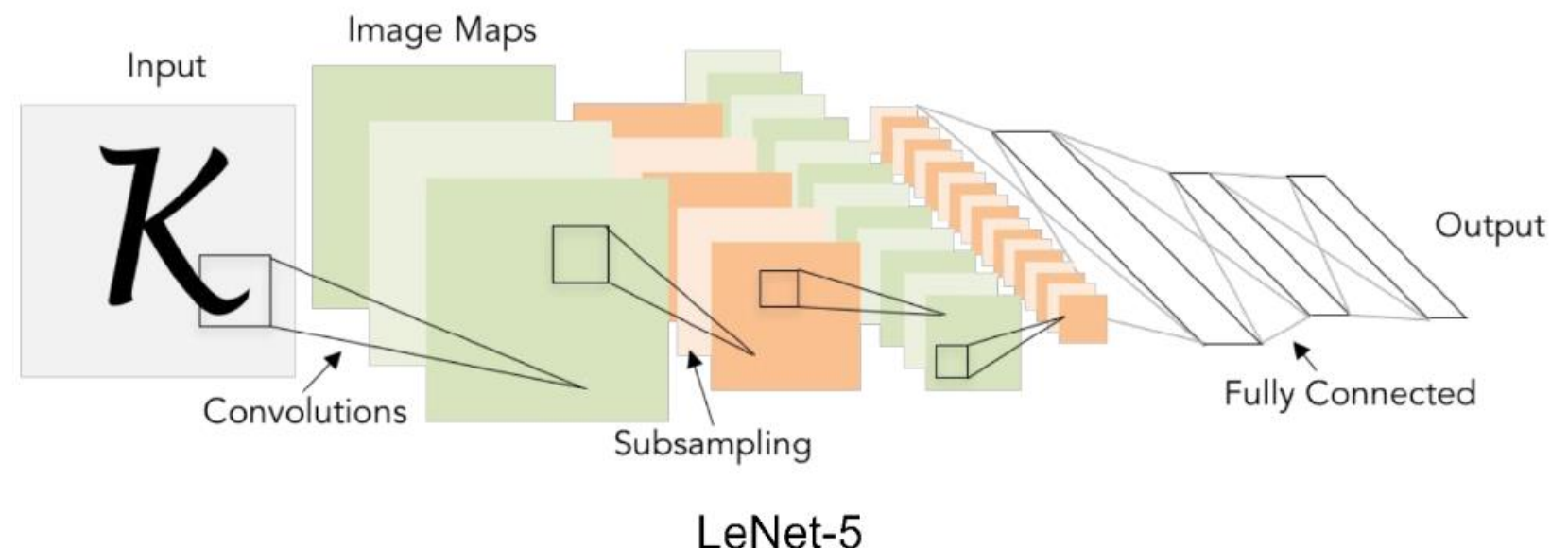

# A bit of history...

[Hinton and Salakhutdinov 2006]

Reinvigorated research in Deep Learning

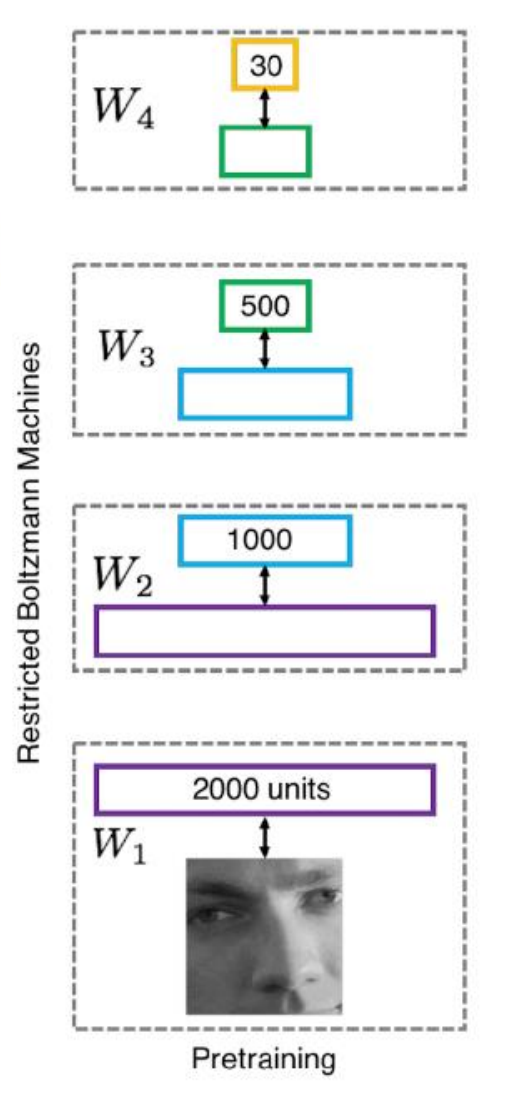

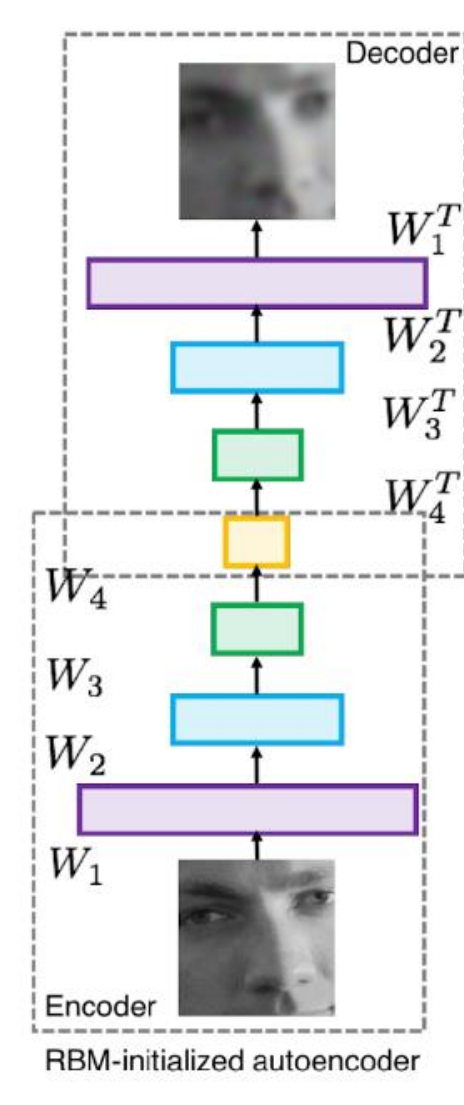

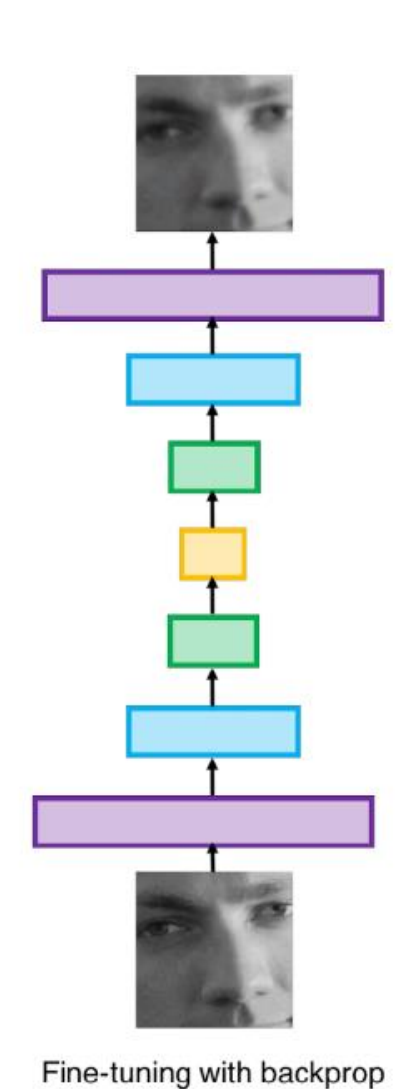

Illustration of Hinton and Salakhutdinov 2006 by Lane McIntosh, copyright CS231n 2017

## First strong results

**Acoustic Modeling using Deep Belief Networks** Abdel-rahman Mohamed, George Dahl, Geoffrey Hinton, 2010 **Context-Dependent Pre-trained Deep Neural Networks** for Large Vocabulary Speech Recognition George Dahl, Dong Yu, Li Deng, Alex Acero, 2012

### Imagenet classification with deep convolutional neural networks

Alex Krizhevsky, Ilya Sutskever, Geoffrey E Hinton, 2012

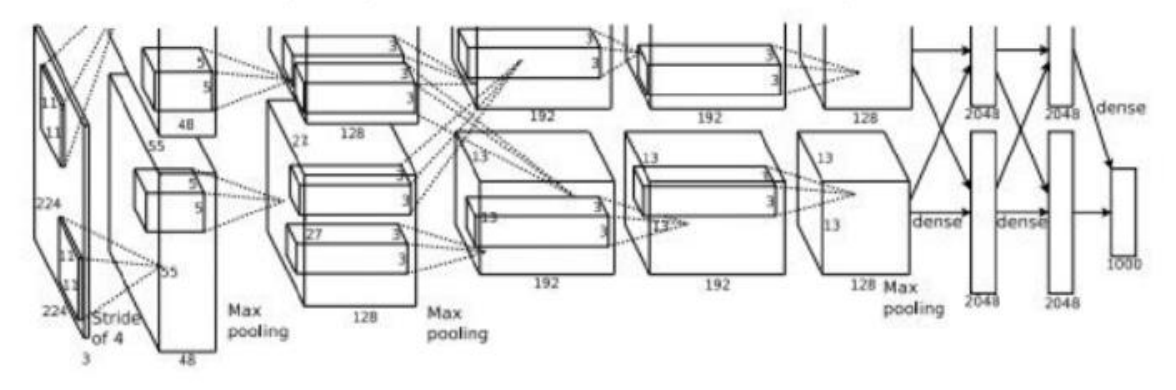

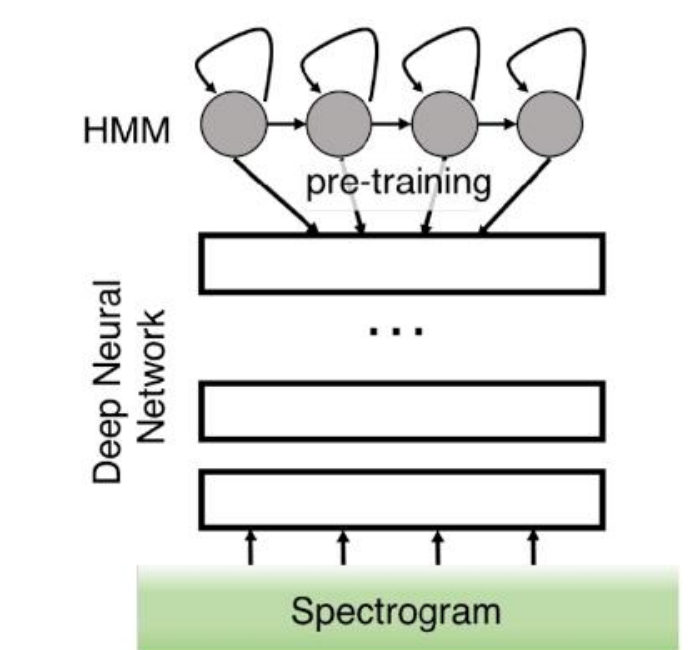

Illustration of Dahl et al. 2012 by Lane McIntosh, copyright CS231n 2017

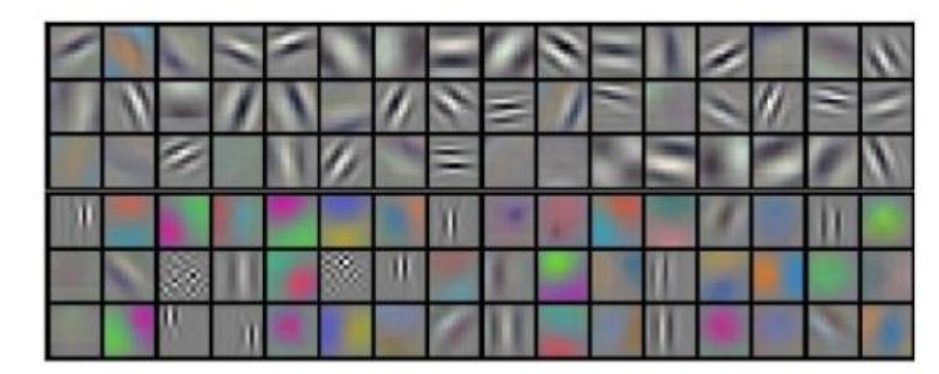

Figures copyright Alex Krizhevsky, Ilya Sutskever, and Geoffrey Hinton, 2012. Reproduced with permission.

# A bit of history: **ImageNet Classification with Deep Convolutional Neural Networks**

[Krizhevsky, Sutskever, Hinton, 2012]

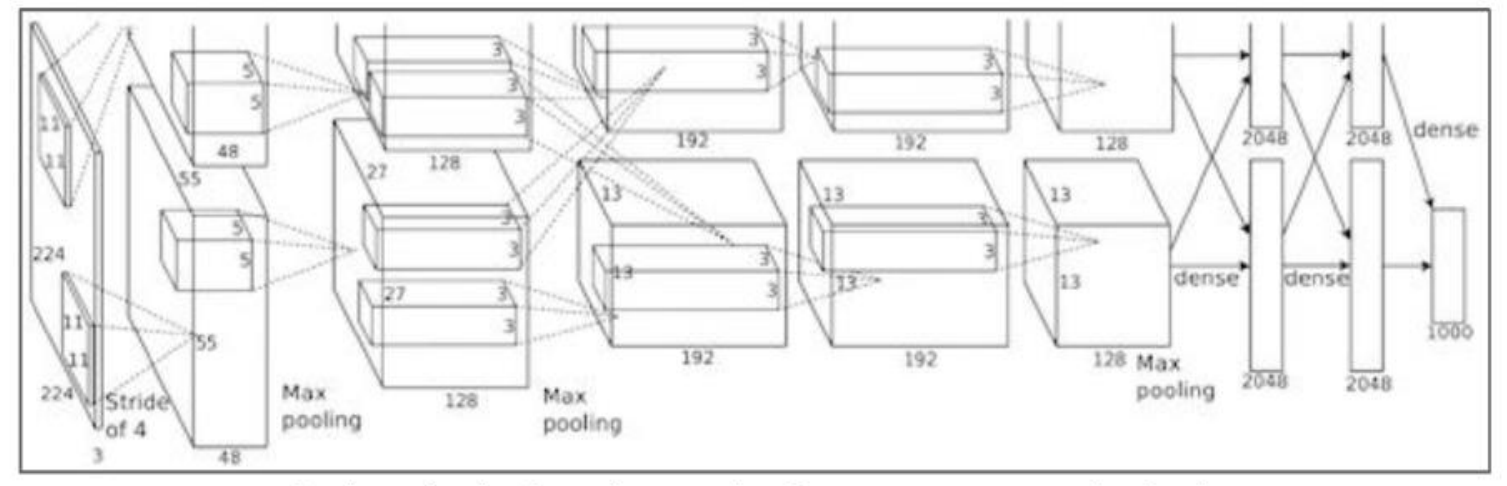

Figure copyright Alex Krizhevsky, Ilya Sutskever, and Geoffrey Hinton, 2012. Reproduced with permission.

"AlexNet"

# Fast-forward to today: ConvNets are everywhere

### Classification

Retrieval

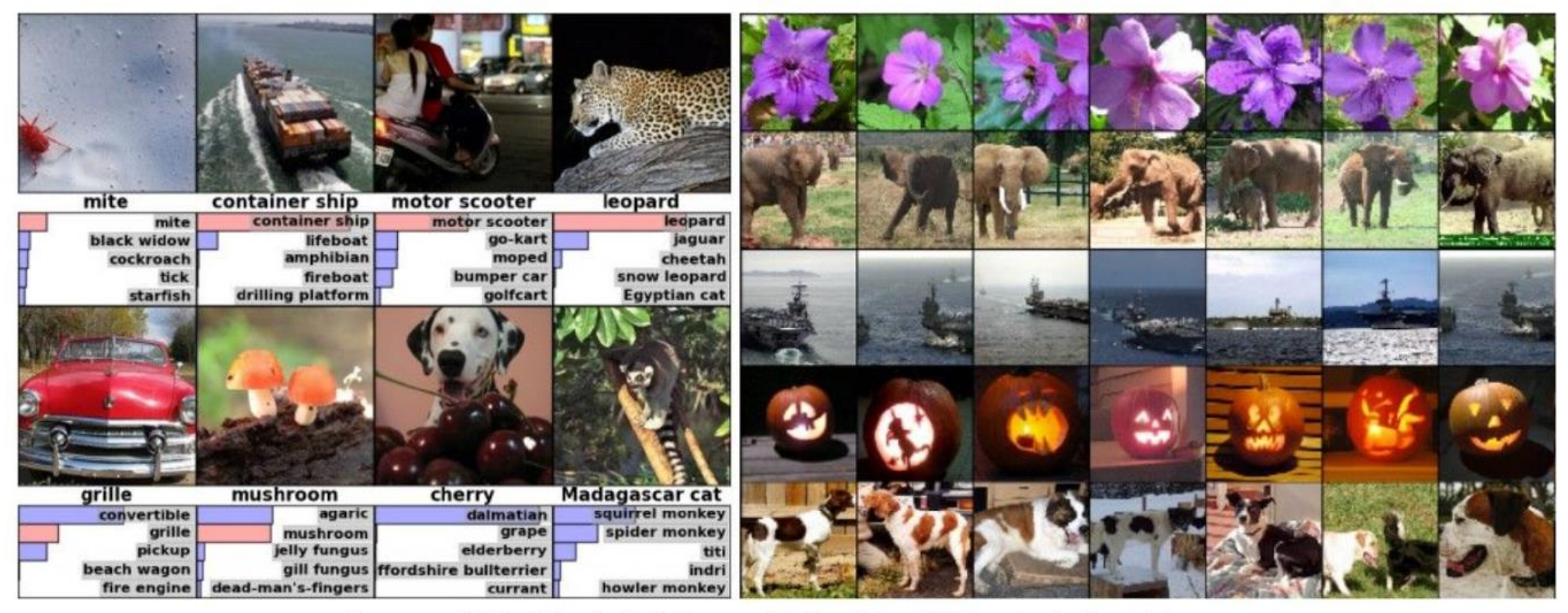

Figures copyright Alex Krizhevsky, Ilya Sutskever, and Geoffrey Hinton, 2012. Reproduced with permission.

# Fast-forward to today: ConvNets are everywhere

### Detection

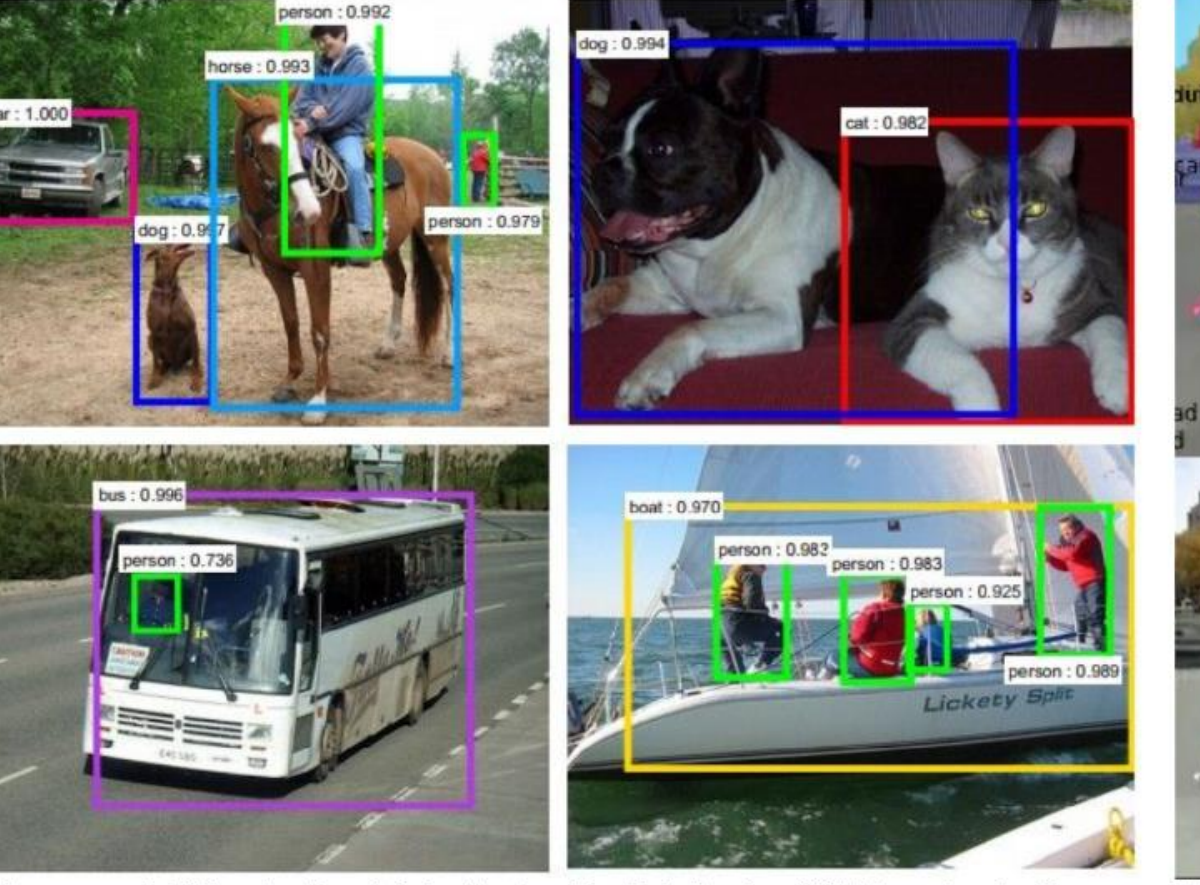

Figures copyright Shaoqing Ren, Kaiming He, Ross Girschick, Jian Sun, 2015. Reproduced with permission.

[Faster R-CNN: Ren, He, Girshick, Sun 2015]

#### Segmentation

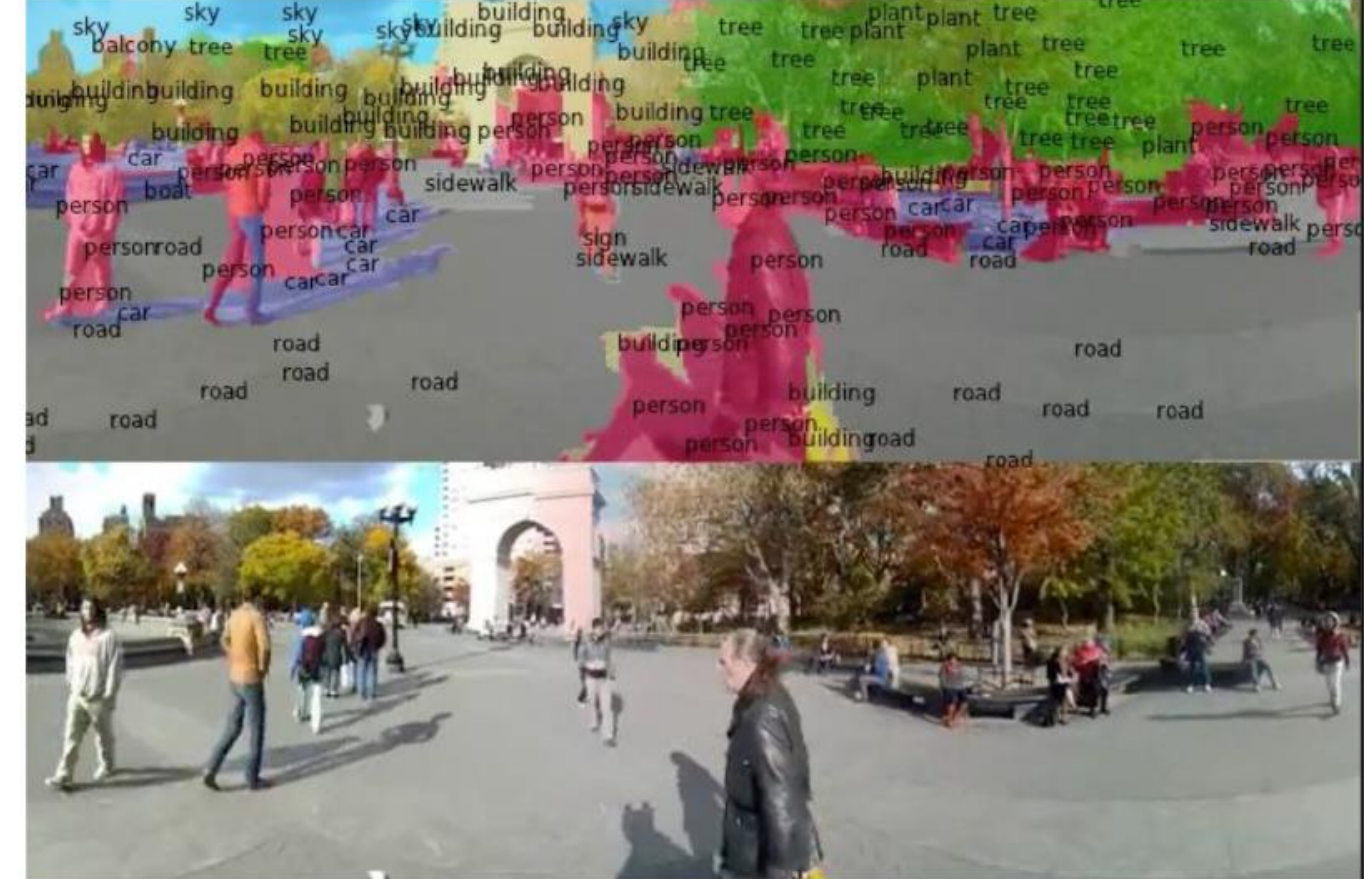

Figures copyright Clement Farabet, 2012. Reproduced with permission.

[Farabet et al., 2012]

# Fast-forward to today: ConvNets are everywhere

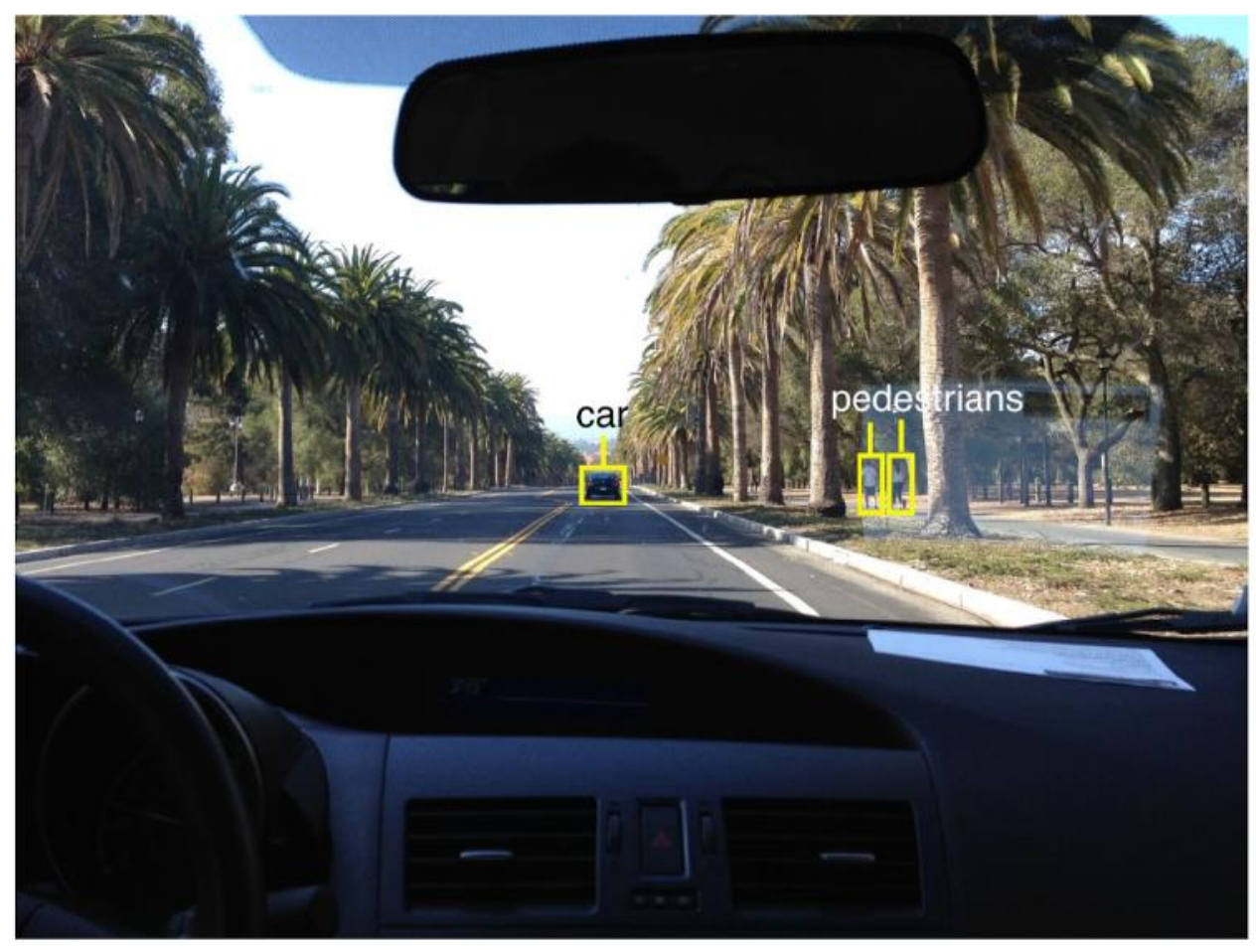

Photo by Lane McIntosh. Copyright CS231n 2017.

# This image by GBPublic PR is licensed under CC-BY 2.0

### **NVIDIA Tesla line** (these are the GPUs on rye01.stanford.edu)

Note that for embedded systems a typical setup would involve NVIDIA Tegras, with integrated GPU and ARM-based CPU cores.

self-driving cars

# **Convolutional Neural Networks**

# **Fully Connected Layer**

 $32x32x3$  image -> stretch to 3072 x 1

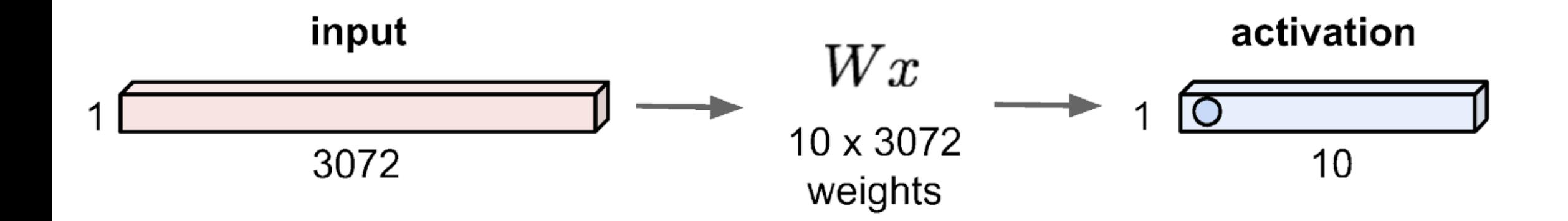

# **Fully Connected Layer**

 $32x32x3$  image -> stretch to 3072 x 1

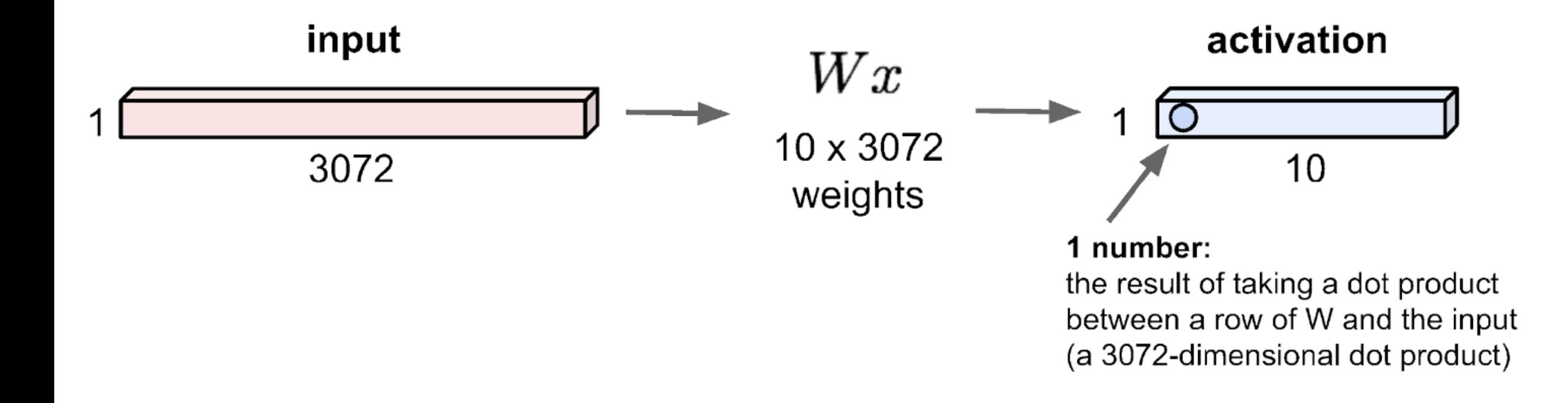

### **The Cross-Correlation Operator**

In a convolutional layer, an input array and a correlation kernel array output an array through a cross-correlation operation. Let's see how this works for two dimensions. As shown below, the input is a two-dimensional array with a height of 3 and width of 3. We mark the shape of the array as  $3 \times 3$  or (3, 3). The height and width of the kernel array are both 2. This array is also called a kernel or filter in convolution computations. The shape of the kernel window (also known as the convolution window) depends on the height and width of the kernel, which is  $2 \times 2$ .

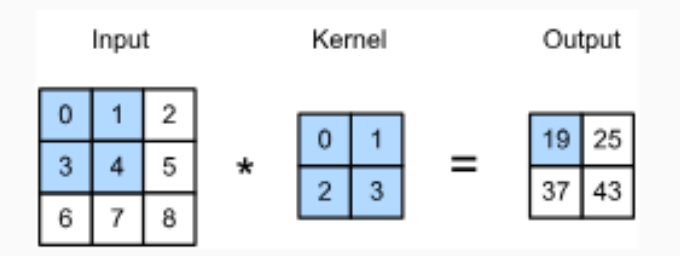

Fig. 6.1 Two-dimensional cross-correlation operation. The shaded portions are the first output element and the input and kernel array elements used in its computation:  $0 \times 0 + 1 \times 1 + 3 \times 2 + 4 \times 3 = 19$ .

In the two-dimensional cross-correlation operation, the convolution window starts from the top-left of the input array, and slides in the input array from left to right and top to bottom. When the convolution window slides to a certain position, the input subarray in the window and kernel array are multiplied and summed by element to get the element at the corresponding location in the output array. The output array has a height of 2 and width of 2, and the four elements are derived from a twodimensional cross-correlation operation:

> $0 \times 0 + 1 \times 1 + 3 \times 2 + 4 \times 3 = 19$  $1 \times 0 + 2 \times 1 + 4 \times 2 + 5 \times 3 = 25$ ,  $3 \times 0 + 4 \times 1 + 6 \times 2 + 7 \times 3 = 37$ .  $4 \times 0 + 5 \times 1 + 7 \times 2 + 8 \times 3 = 43.$

### Filters (kernels, convolutions)

Sharpen:

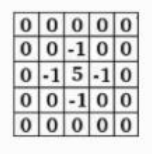

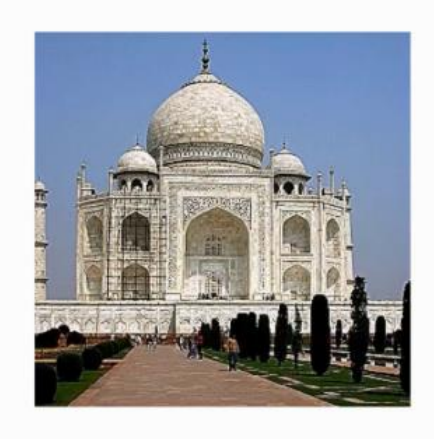

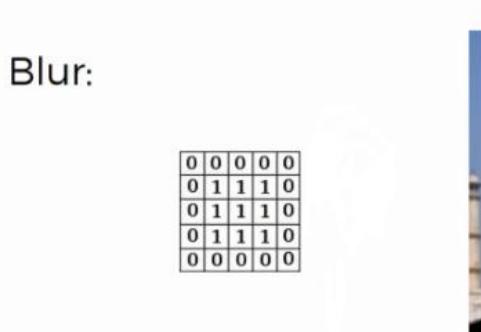

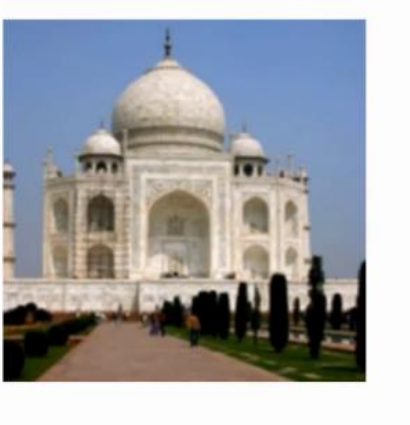

Edge Detect:

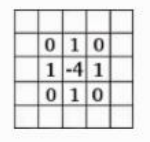

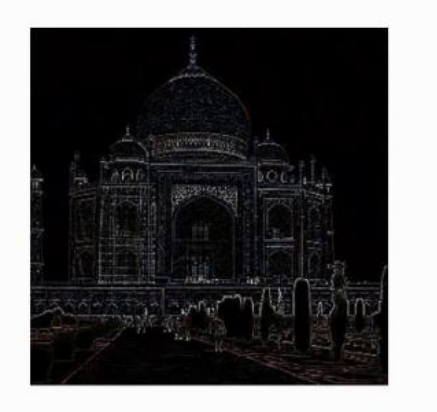

### Inverse approach:

what-if we learned the filters weights?

32x32x3 image -> preserve spatial structure

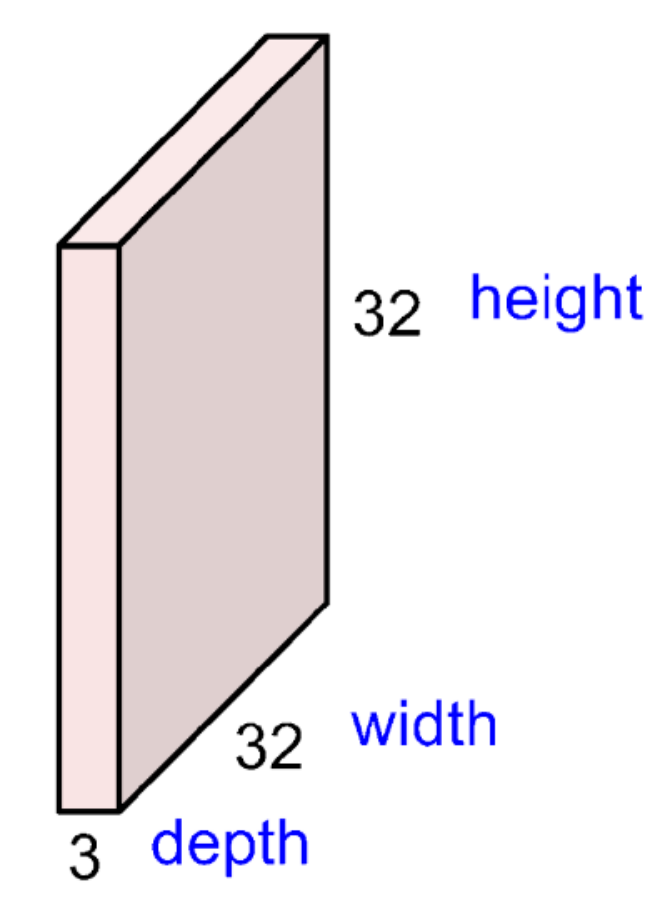

## 32x32x3 image

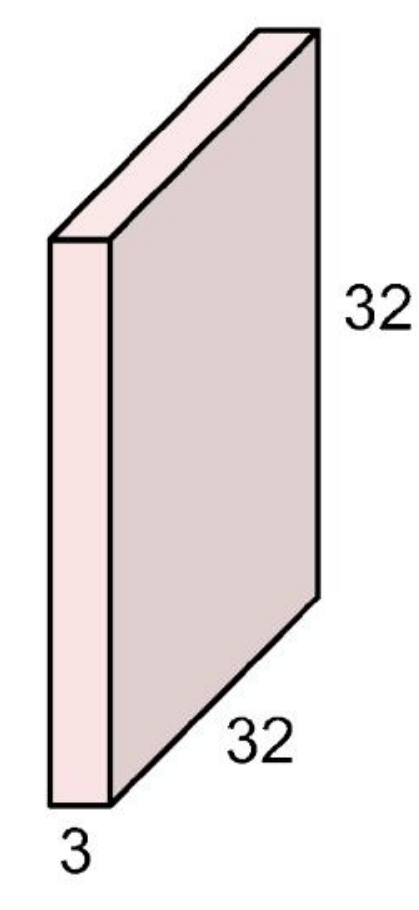

## 5x5x3 filter

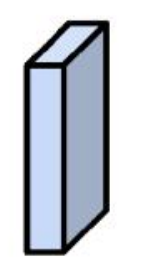

**Convolve** the filter with the image i.e. "slide over the image spatially, computing dot products"

32x32x3 image

Filters always extend the full depth of the input volume

32 32 3

5x5x3 filter

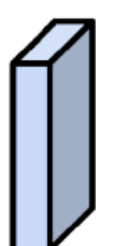

**Convolve** the filter with the image i.e. "slide over the image spatially, computing dot products"

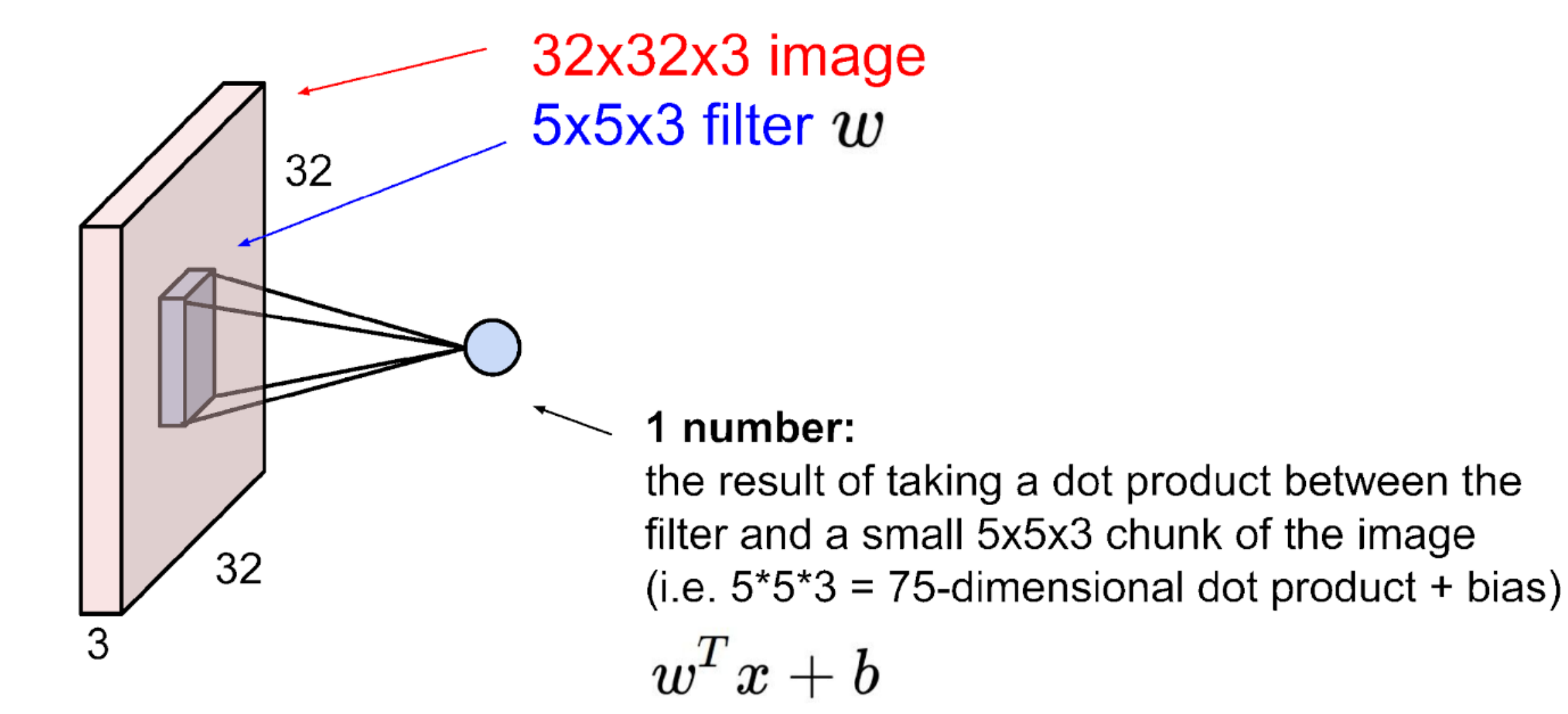

3

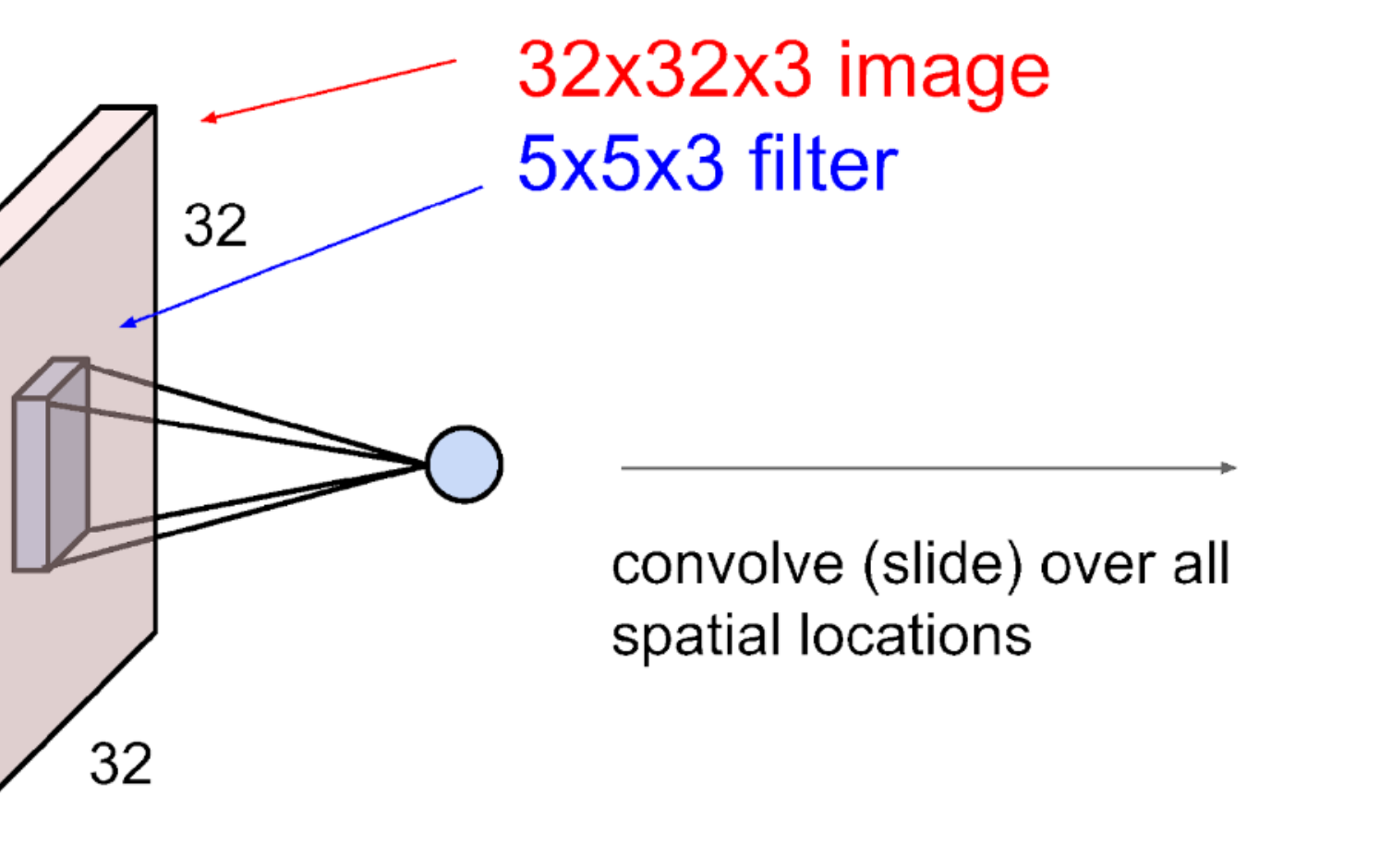

activation map

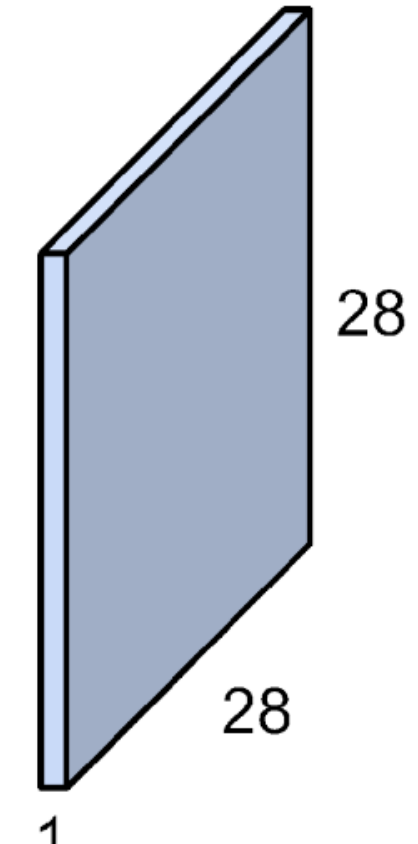

## consider a second, green filter

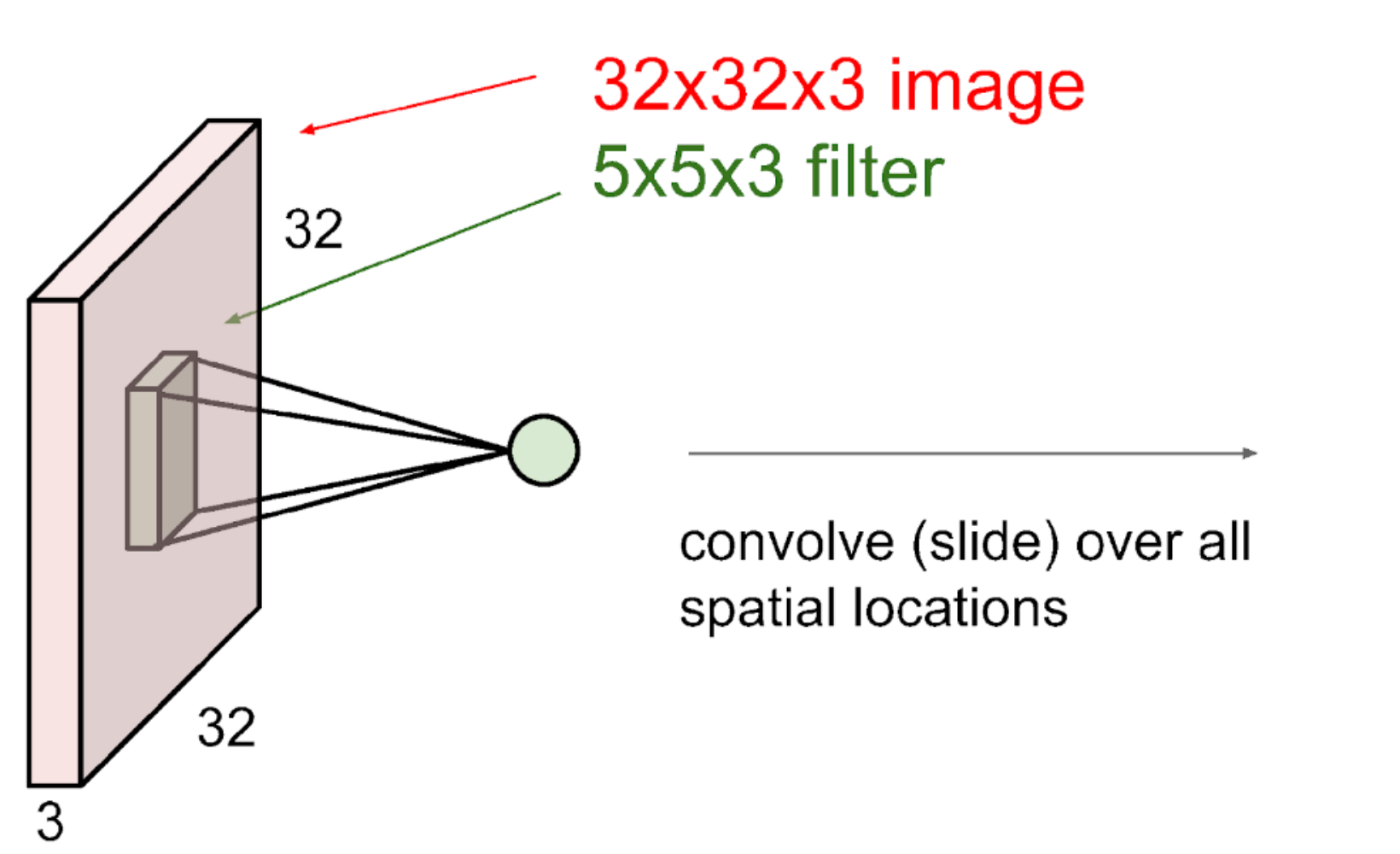

activation maps

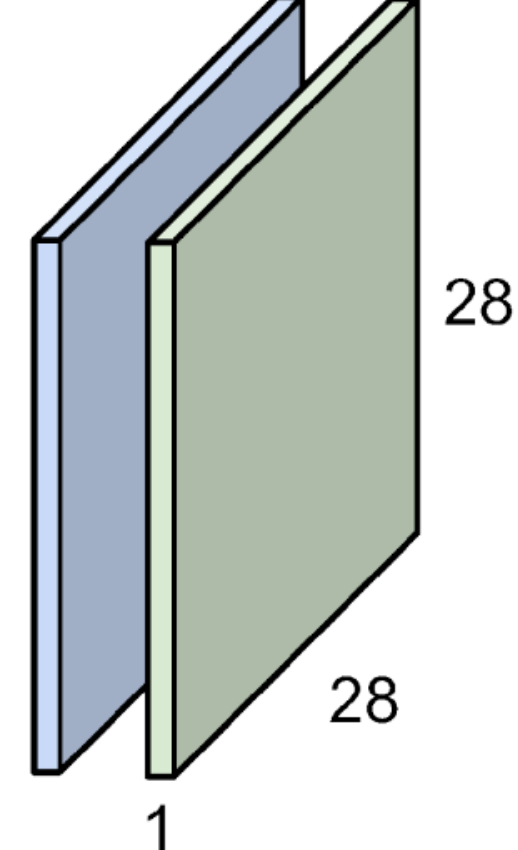

For example, if we had 6 5x5 filters, we'll get 6 separate activation maps:

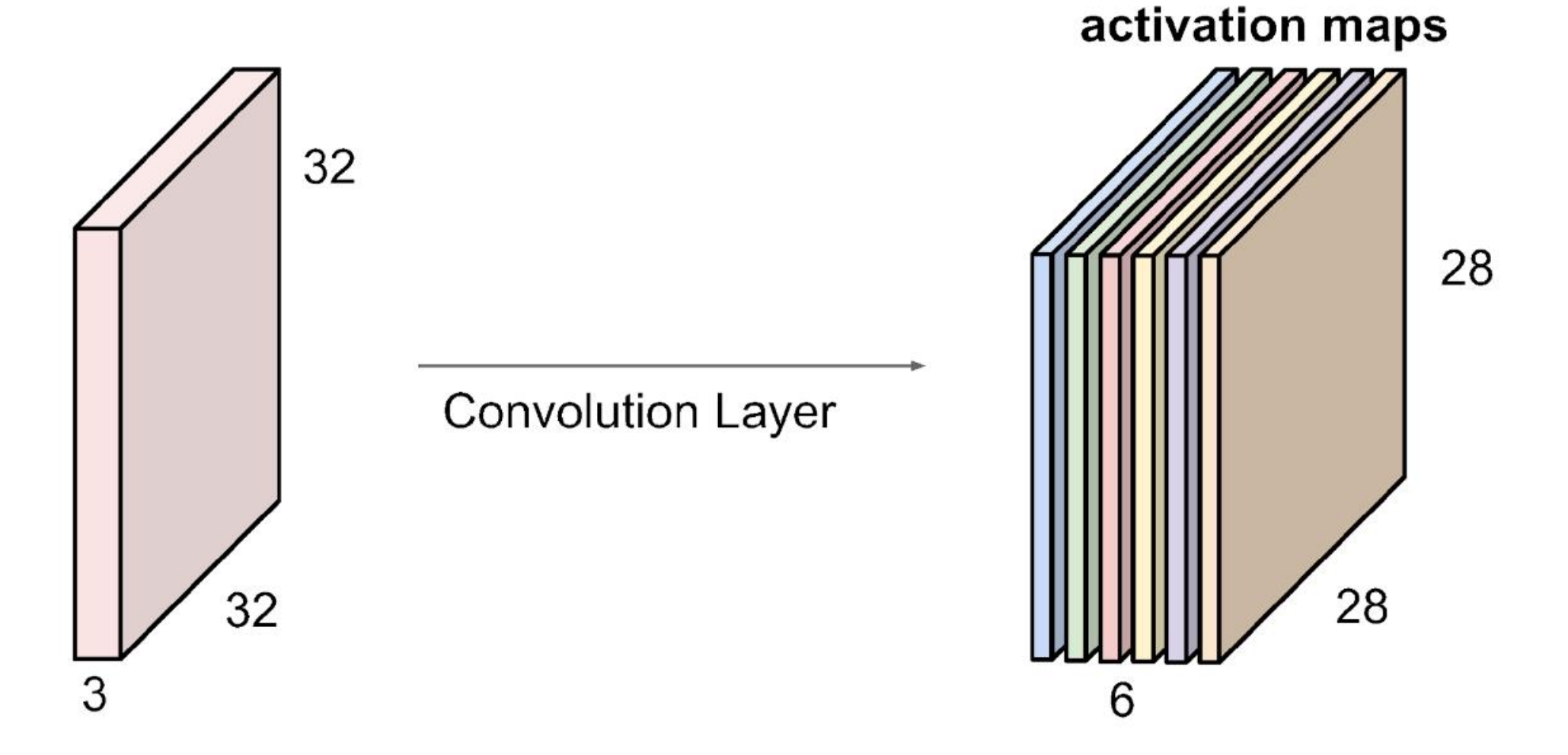

We stack these up to get a "new image" of size 28x28x6!

## The brain/neuron view of CONV Layer

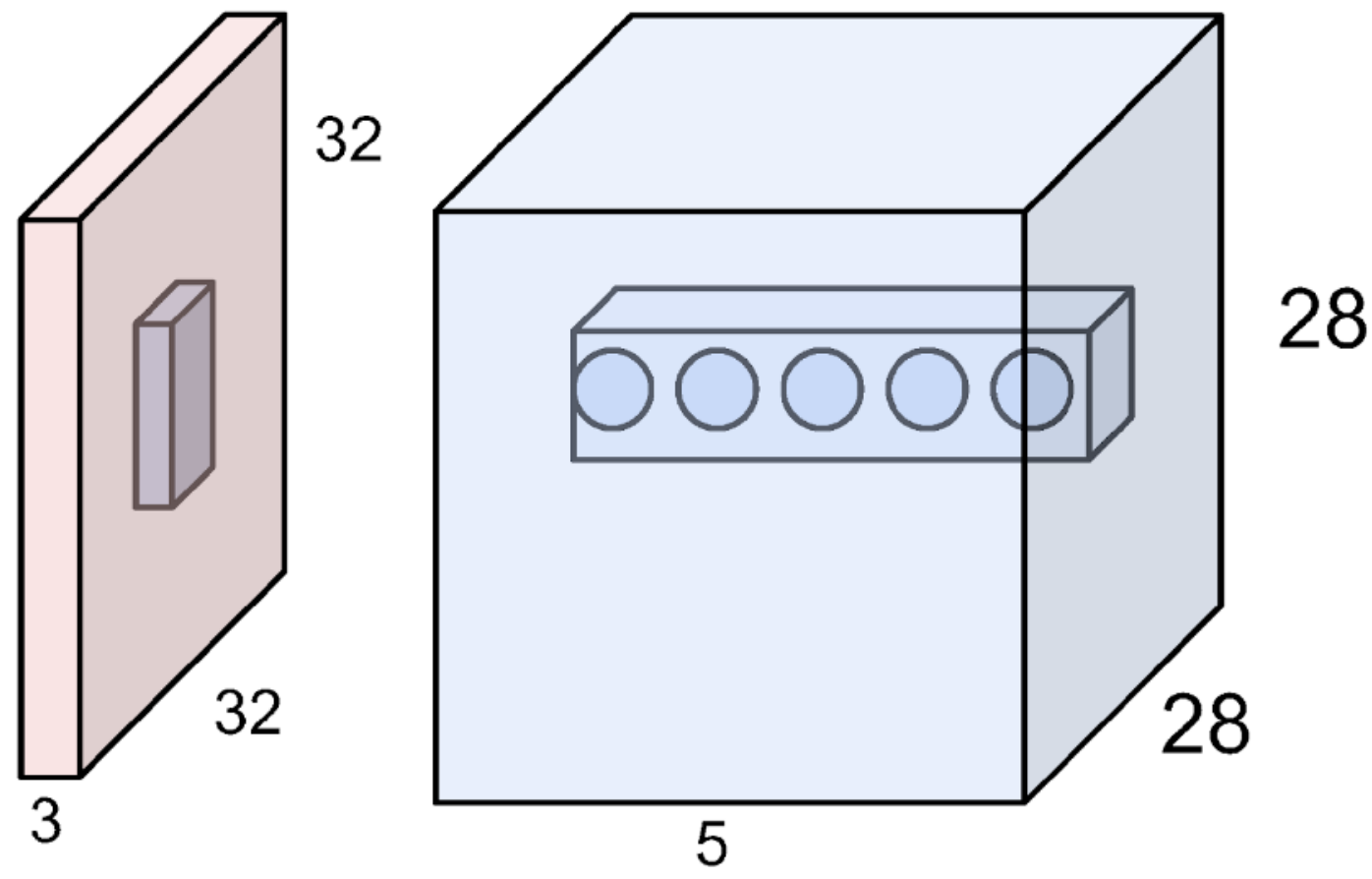

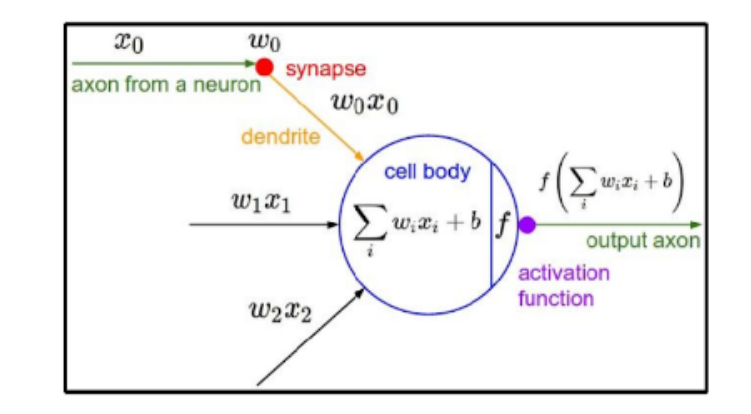

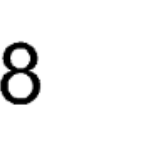

E.g. with 5 filters, CONV layer consists of neurons arranged in a 3D grid  $(28x28x5)$ 

There will be 5 different neurons all looking at the same region in the input volume

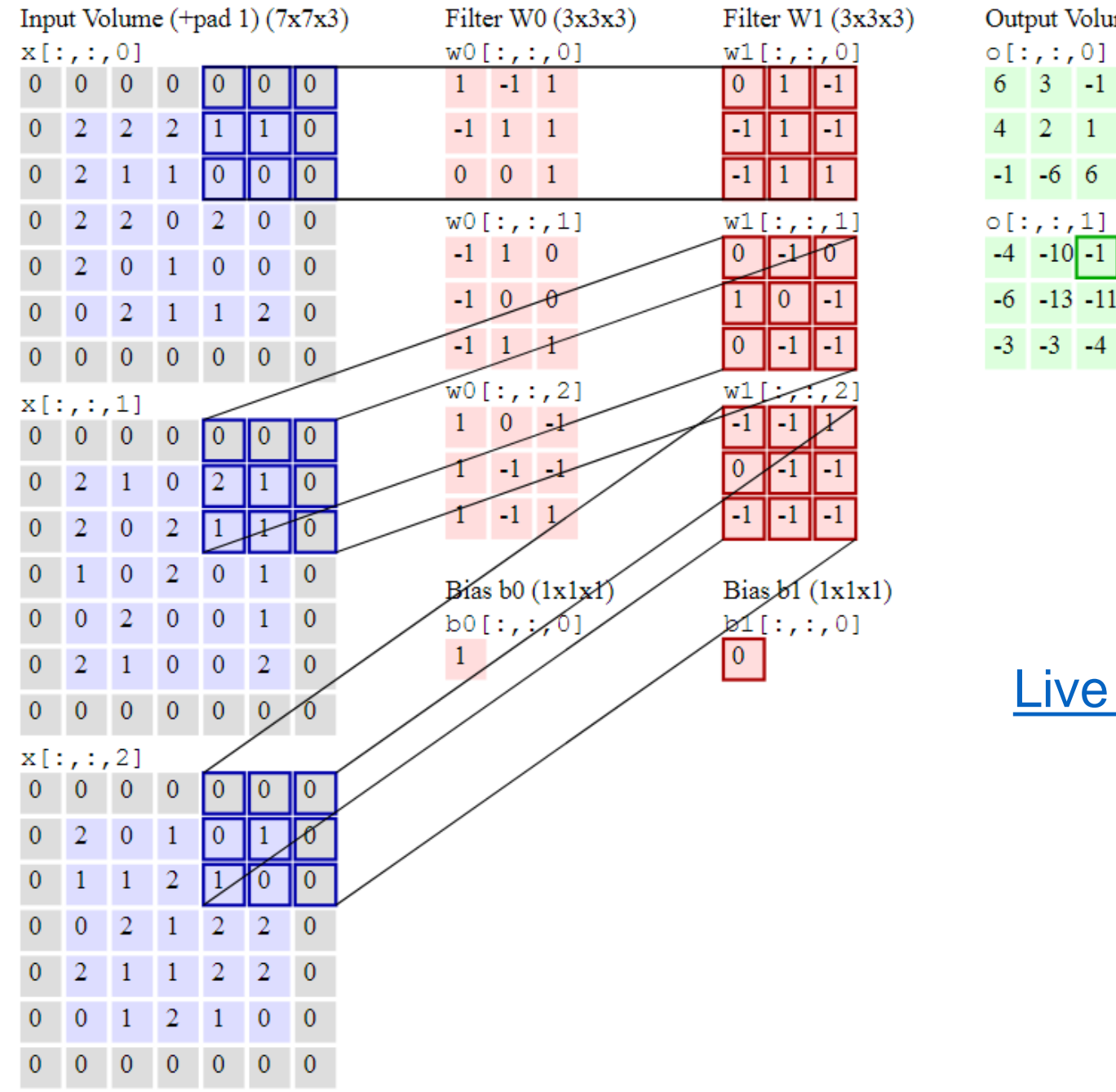

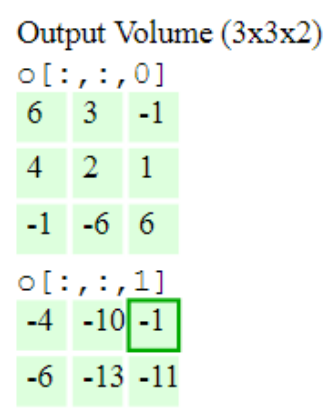

### [Live convolution demo](http://cs231n.github.io/assets/conv-demo/index.html)

Preview: ConvNet is a sequence of Convolution Layers, interspersed with activation functions

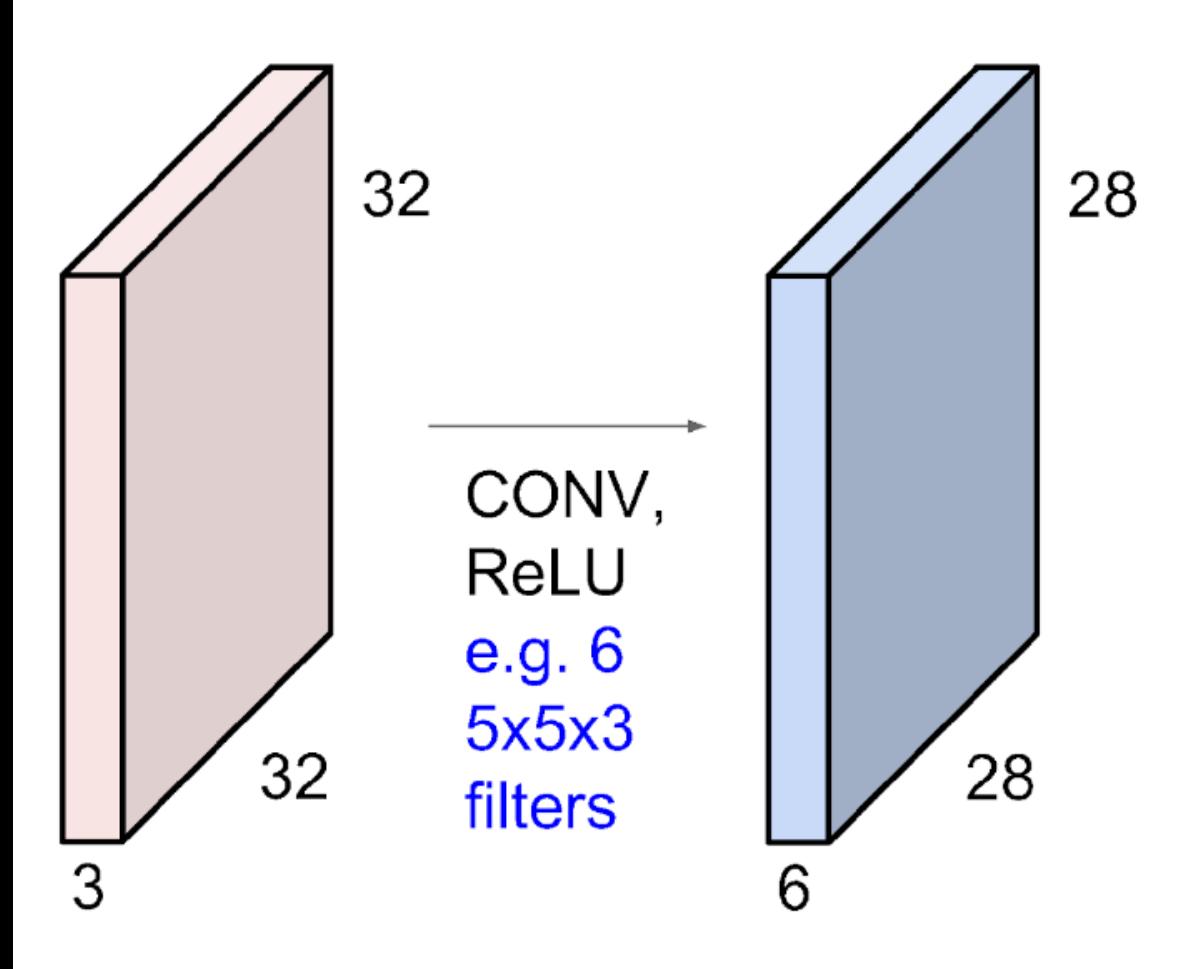

Preview: ConvNet is a sequence of Convolution Layers, interspersed with activation functions

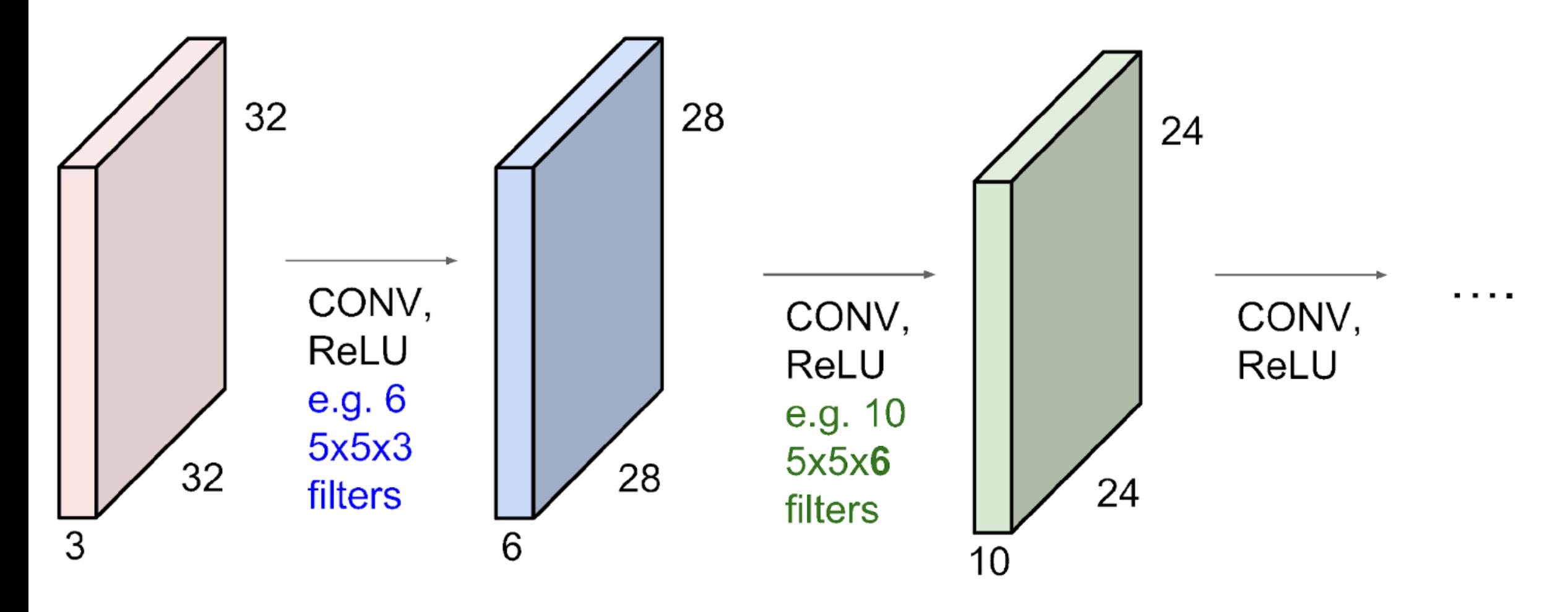

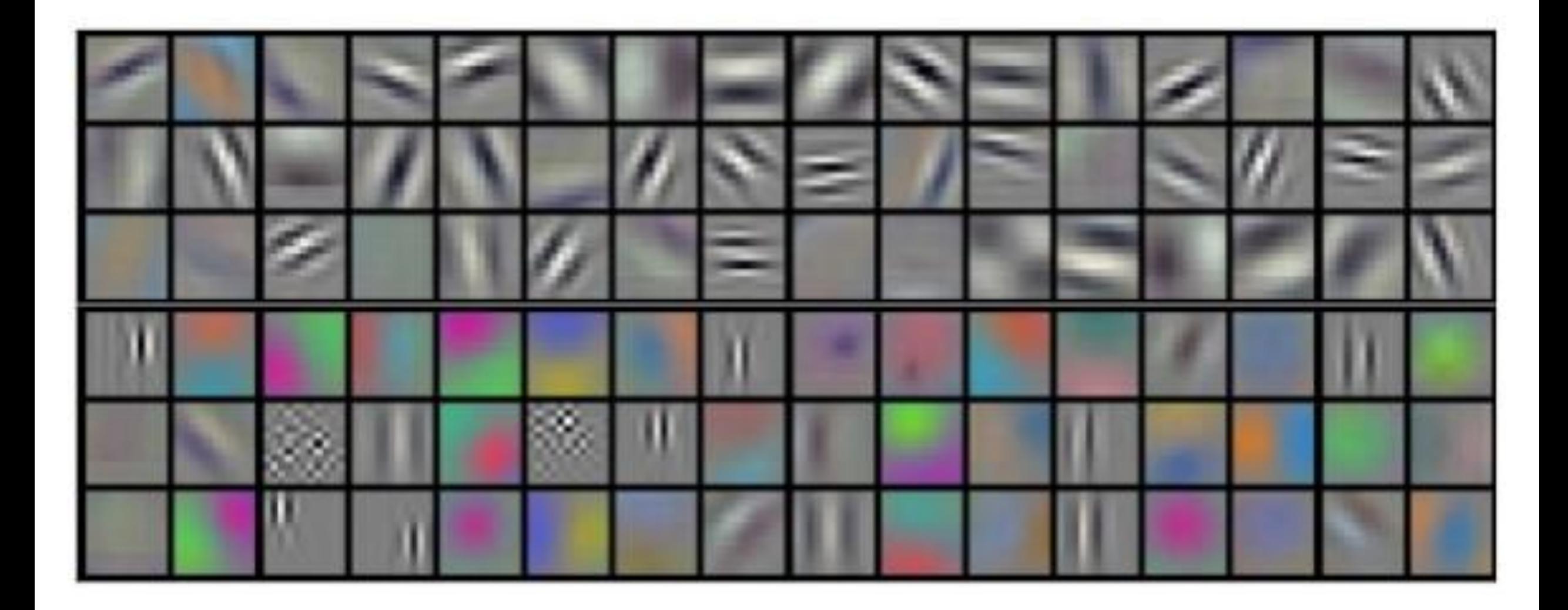

**Preview** 

Visualization of VGG-16 by Lane McIntosh. VGG-16 architecture from [Simonyan and Zisserman 2014].

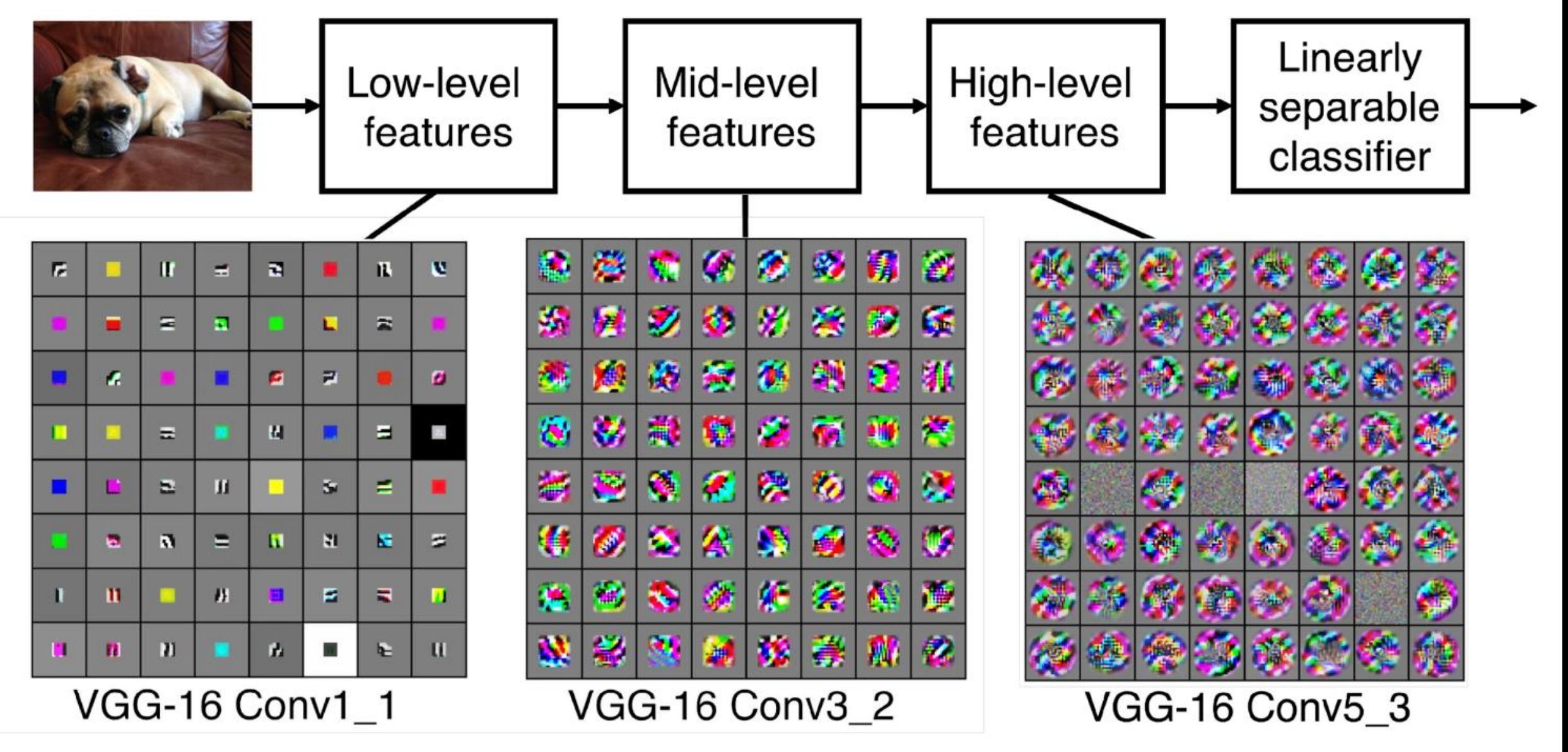

preview:

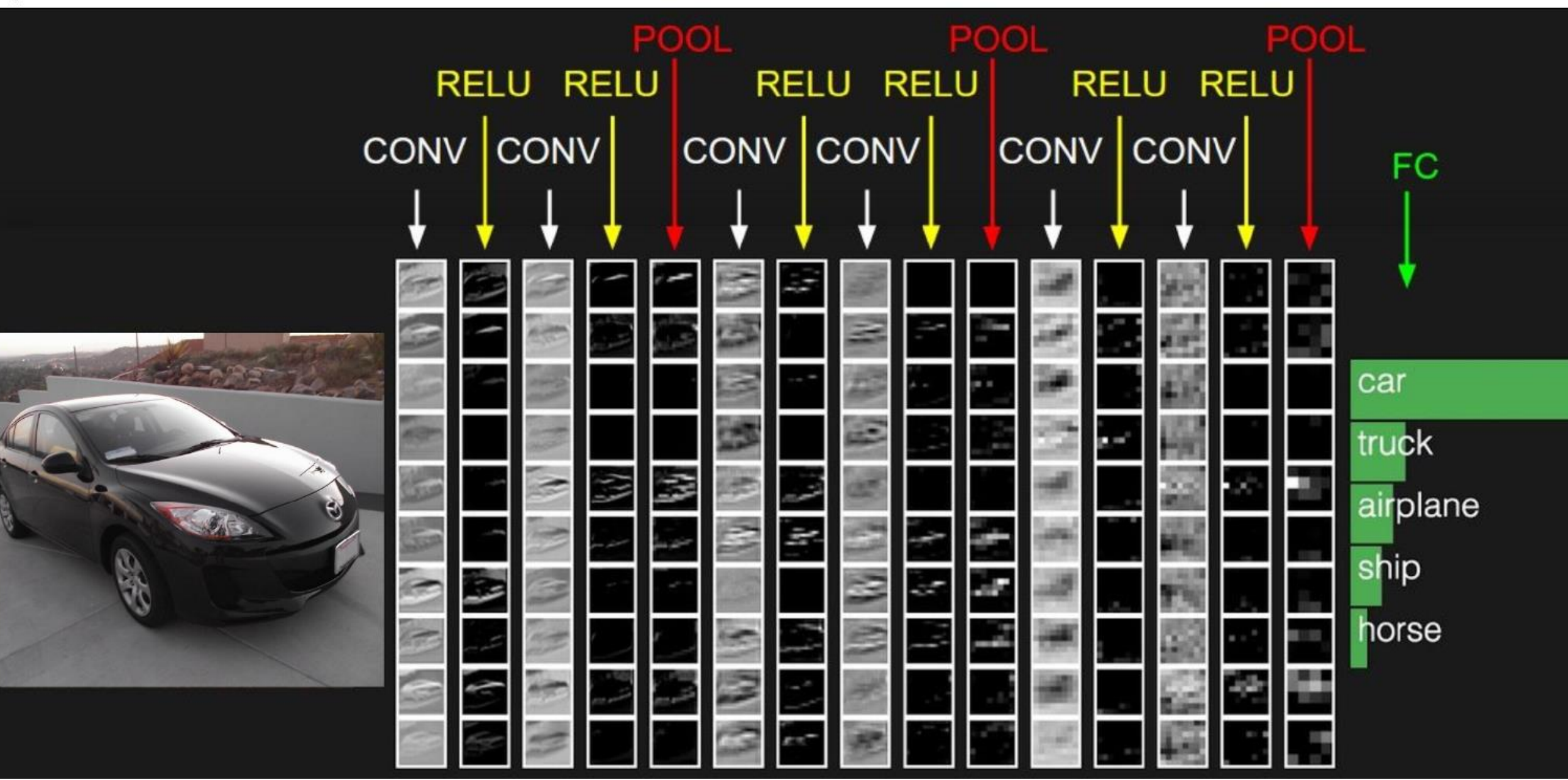
#### Layers used to build ConvNets

As we described above, a simple ConvNet is a sequence of layers, and every layer of a ConvNet transforms one volume of activations to another through a differentiable function. We use three main types of layers to build ConvNet architectures: Convolutional Layer, Pooling Layer, and Fully-Connected Layer (exactly as seen in regular Neural Networks). We will stack these layers to form a full ConvNet architecture.

Example Architecture: Overview. We will go into more details below, but a simple ConvNet for CIFAR-10 classification could have the architecture [INPUT - CONV - RELU - POOL - FC]. In more detail:

- INPUT [32x32x3] will hold the raw pixel values of the image, in this case an image of width 32, height 32, and with three color channels R.G.B.
- CONV layer will compute the output of neurons that are connected to local regions in the input, each computing a dot product between their weights and a small region they are connected to in the input volume. This may result in volume such as [32x32x12] if we decided to use 12 filters.
- RELU layer will apply an elementwise activation function, such as the  $max(0, x)$  thresholding at zero. This leaves the size of the volume unchanged ([32x32x12]).
- . POOL layer will perform a downsampling operation along the spatial dimensions (width, height), resulting in volume such as [16x16x12].
- FC (i.e. fully-connected) layer will compute the class scores, resulting in volume of size [1x1x10], where each of the 10 numbers correspond to a class score, such as among the 10 categories of CIFAR-10. As with ordinary Neural Networks and as the name implies, each neuron in this layer will be connected to all the numbers in the previous volume.

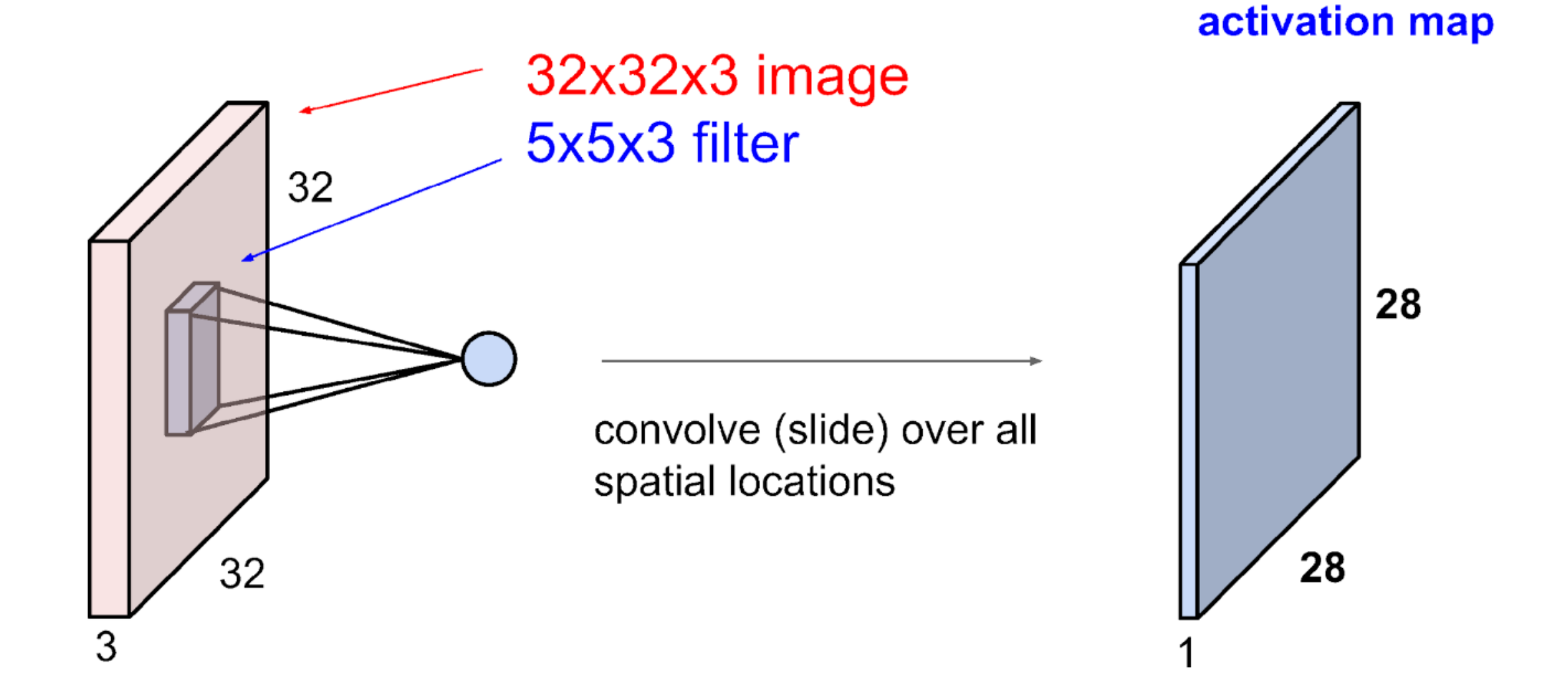

 $\overline{7}$ 

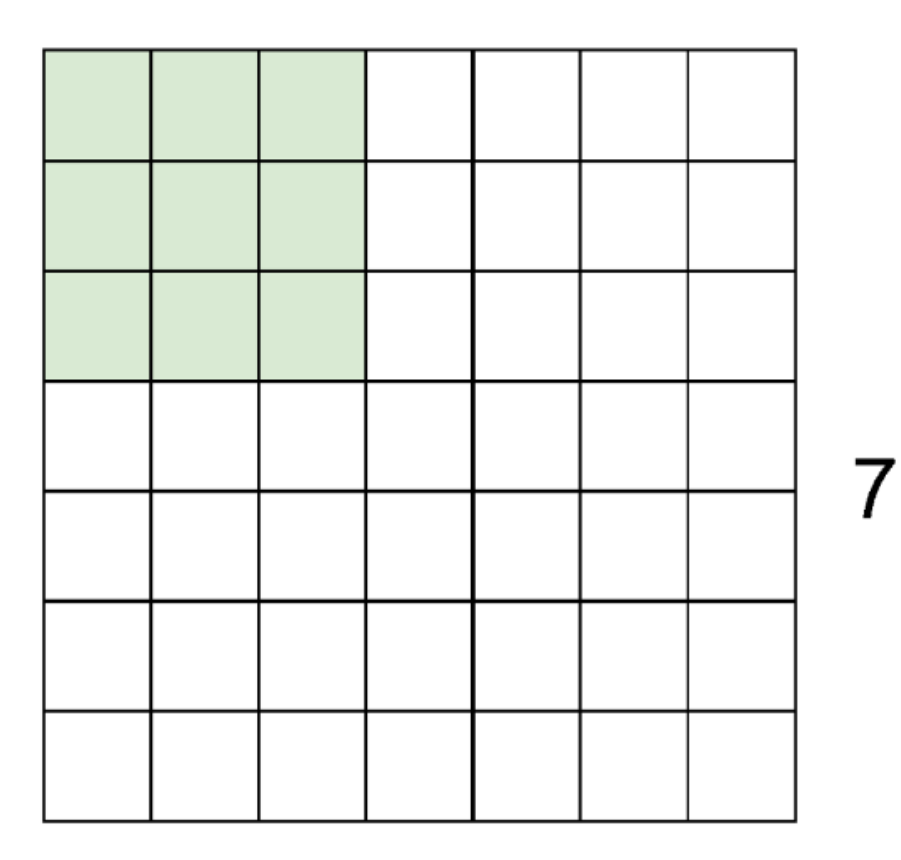

 $\overline{7}$ 

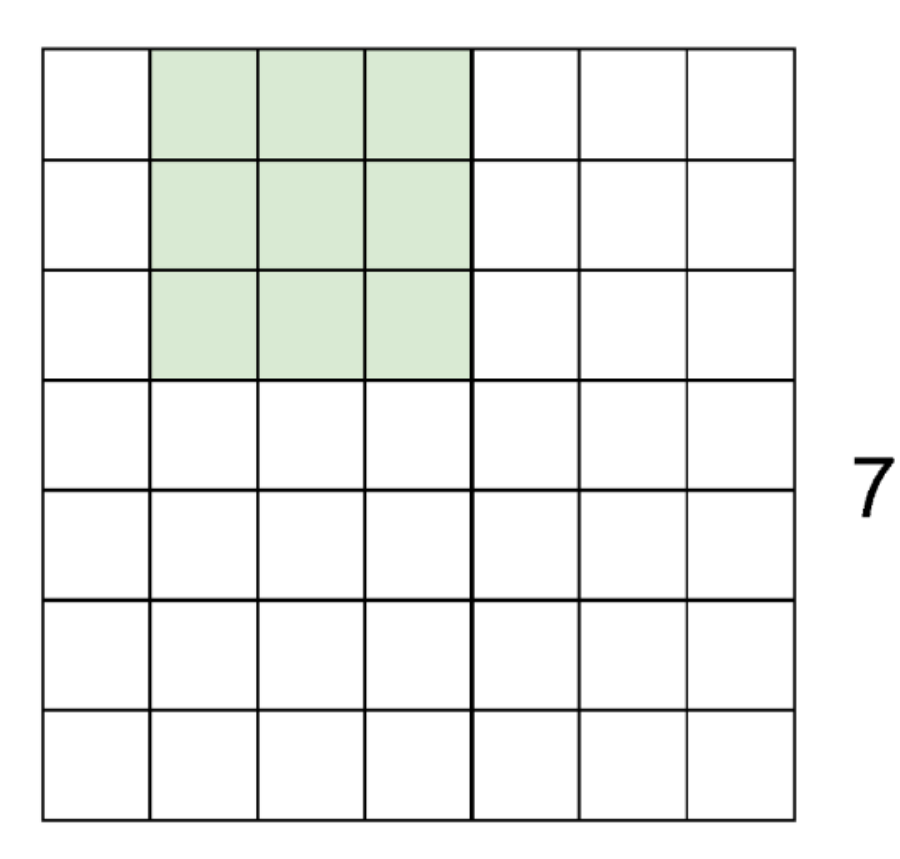

 $\overline{7}$ 

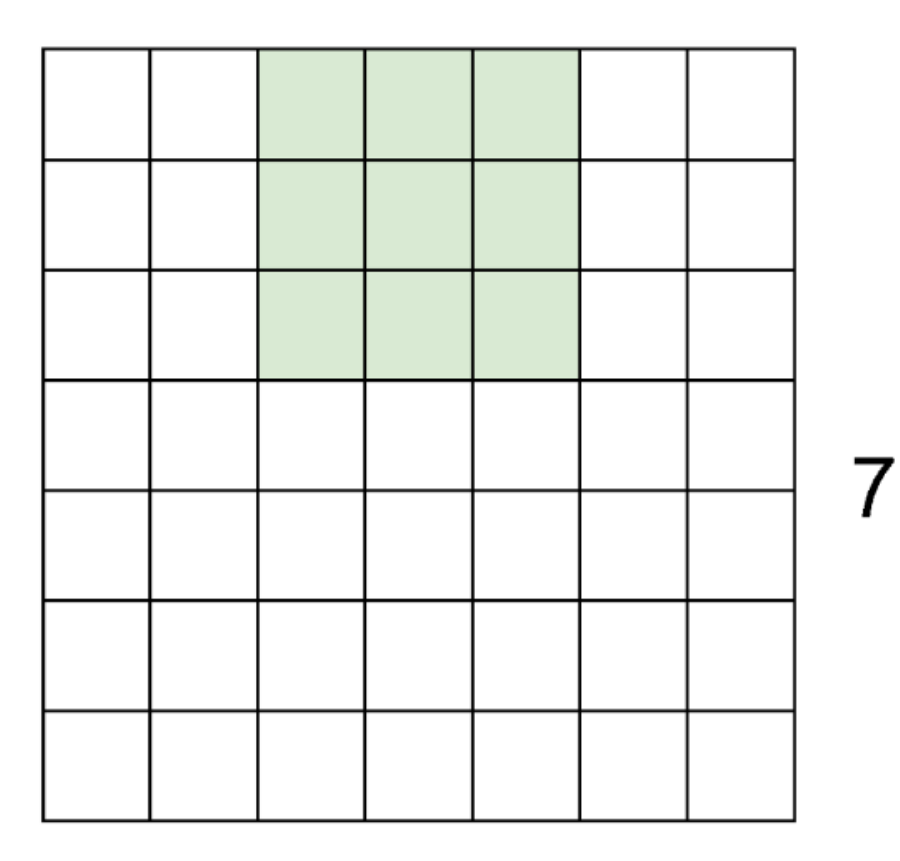

 $\overline{7}$ 

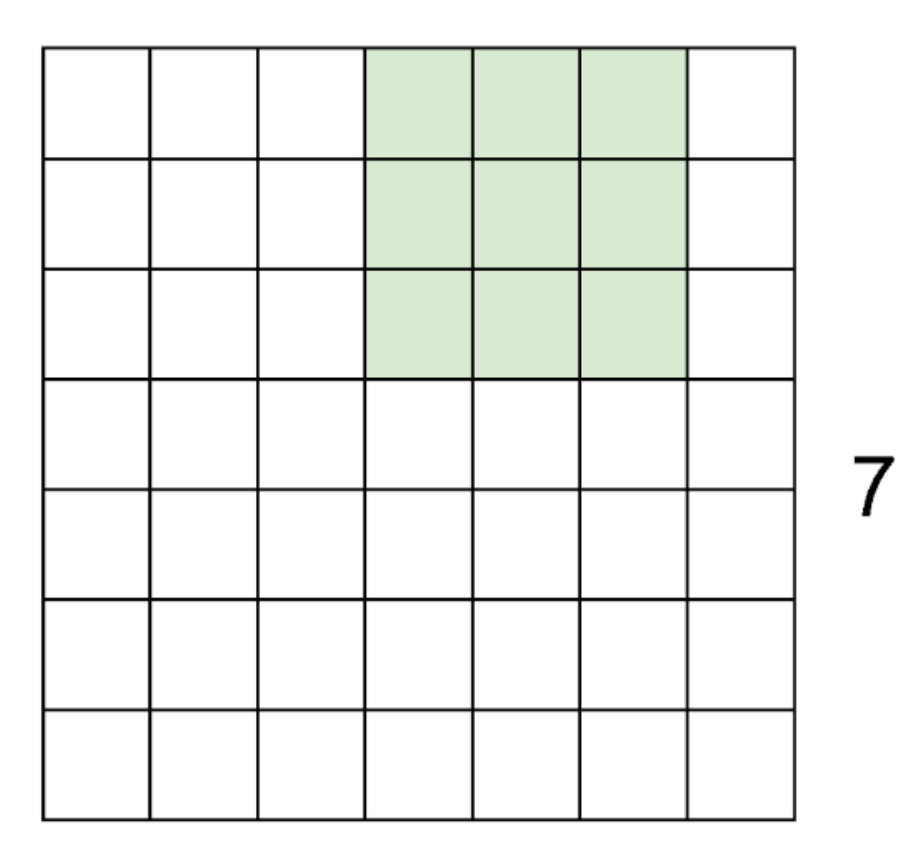

 $\overline{7}$ 

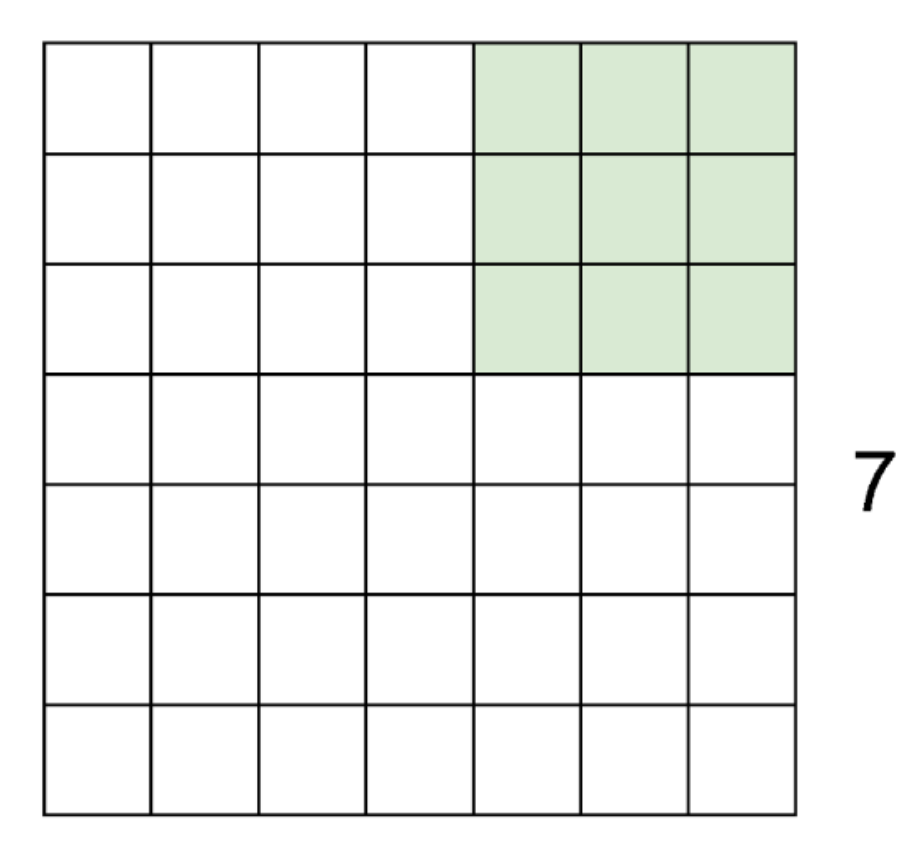

7x7 input (spatially) assume 3x3 filter

 $\Rightarrow$  5x5 output

 $\overline{7}$ 

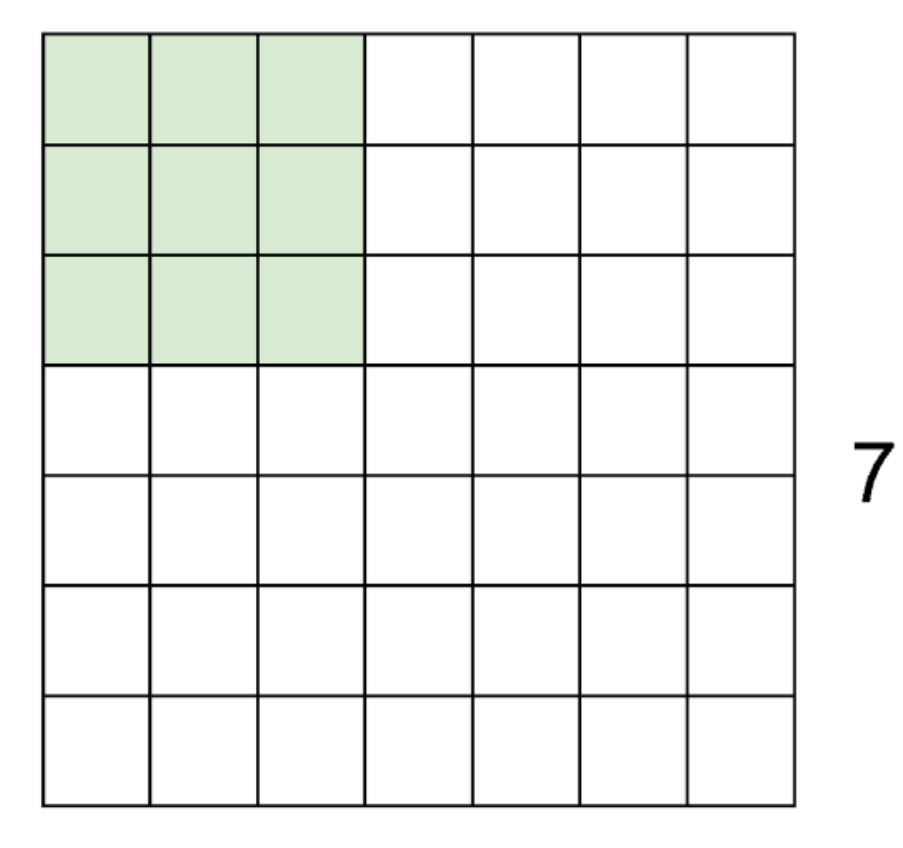

7x7 input (spatially) assume 3x3 filter applied with stride 2

 $\overline{7}$ 

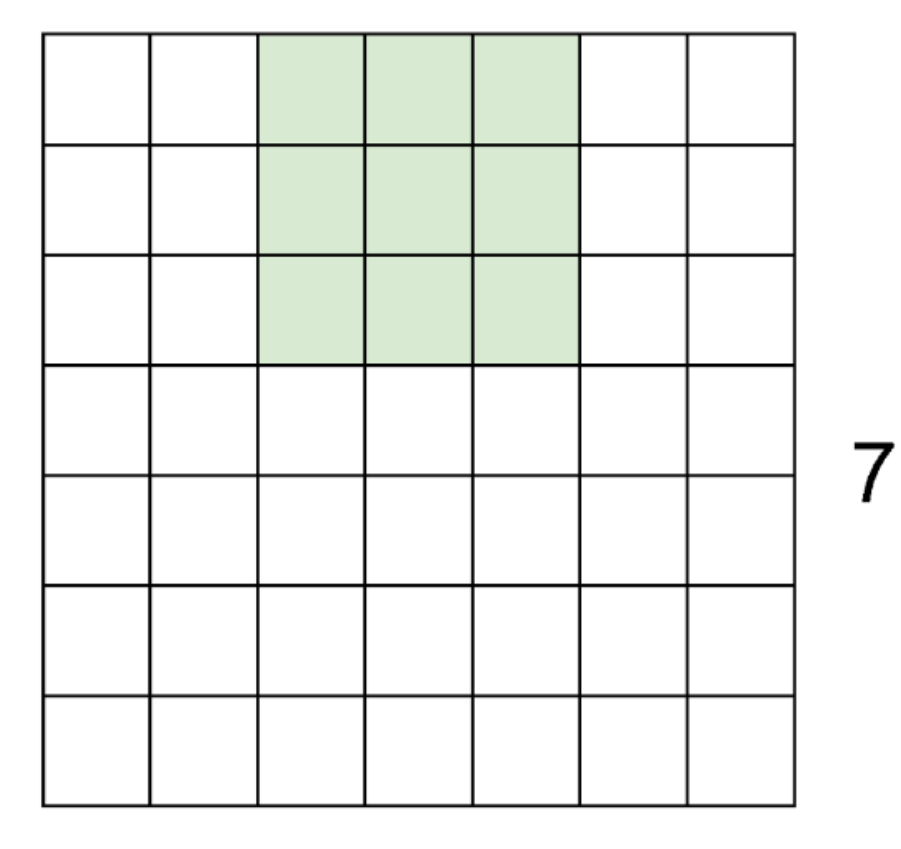

7x7 input (spatially) assume 3x3 filter applied with stride 2

7

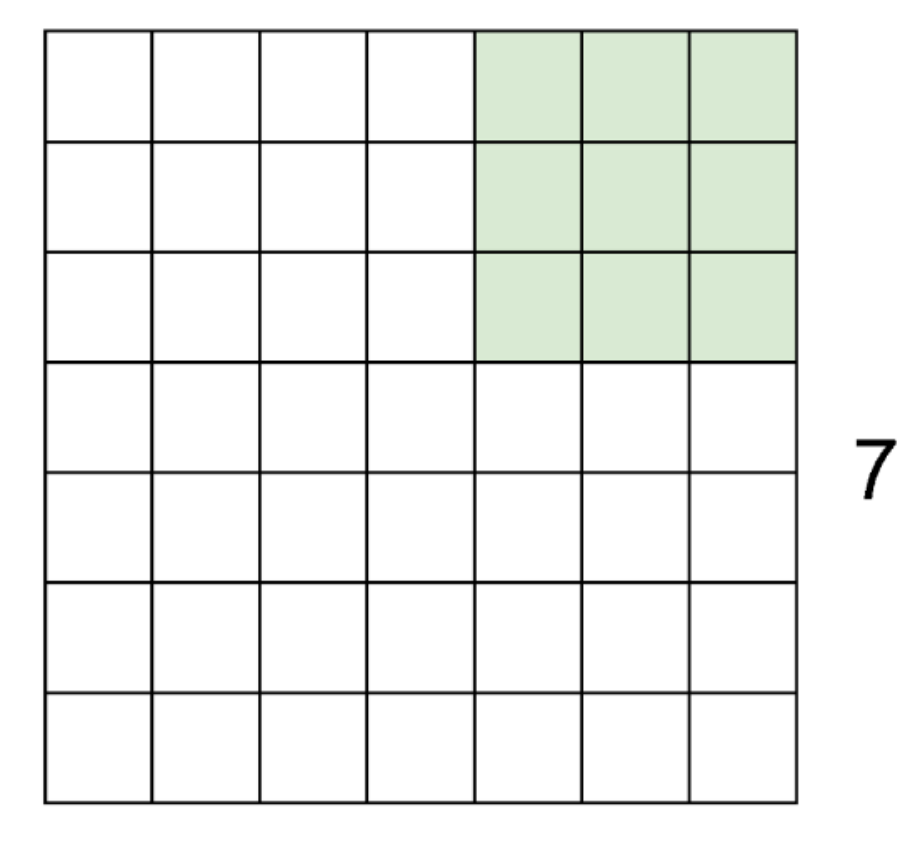

7x7 input (spatially) assume 3x3 filter applied with stride 2  $\Rightarrow$  3x3 output!

 $\overline{7}$ 

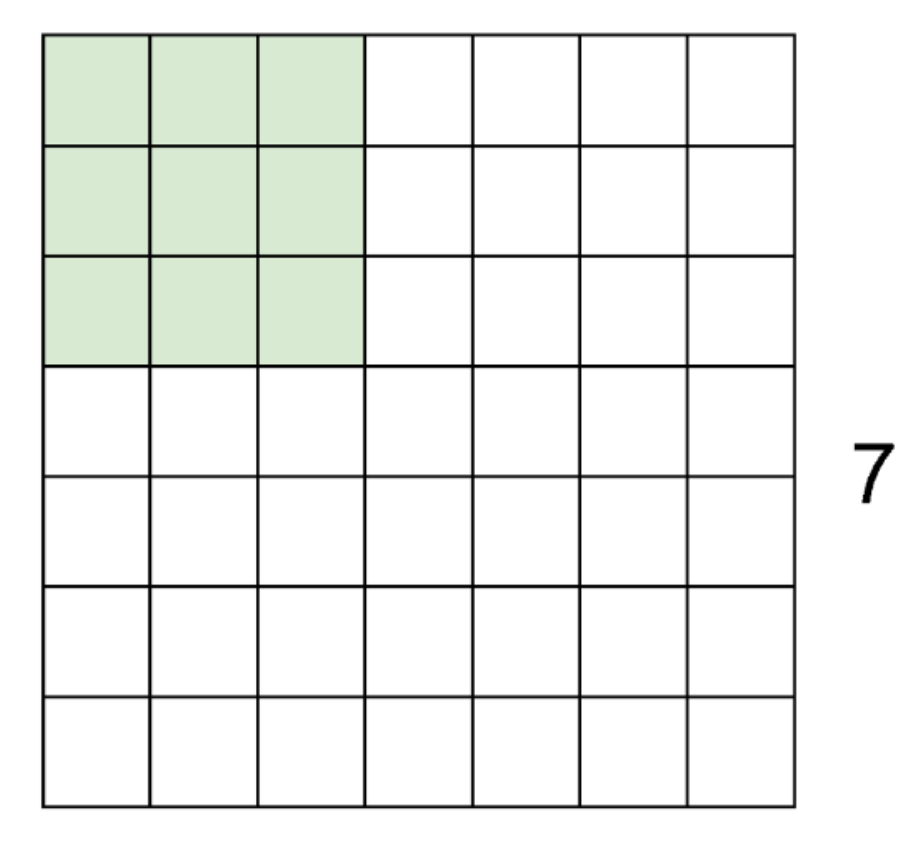

7x7 input (spatially) assume 3x3 filter applied with stride 3?

7

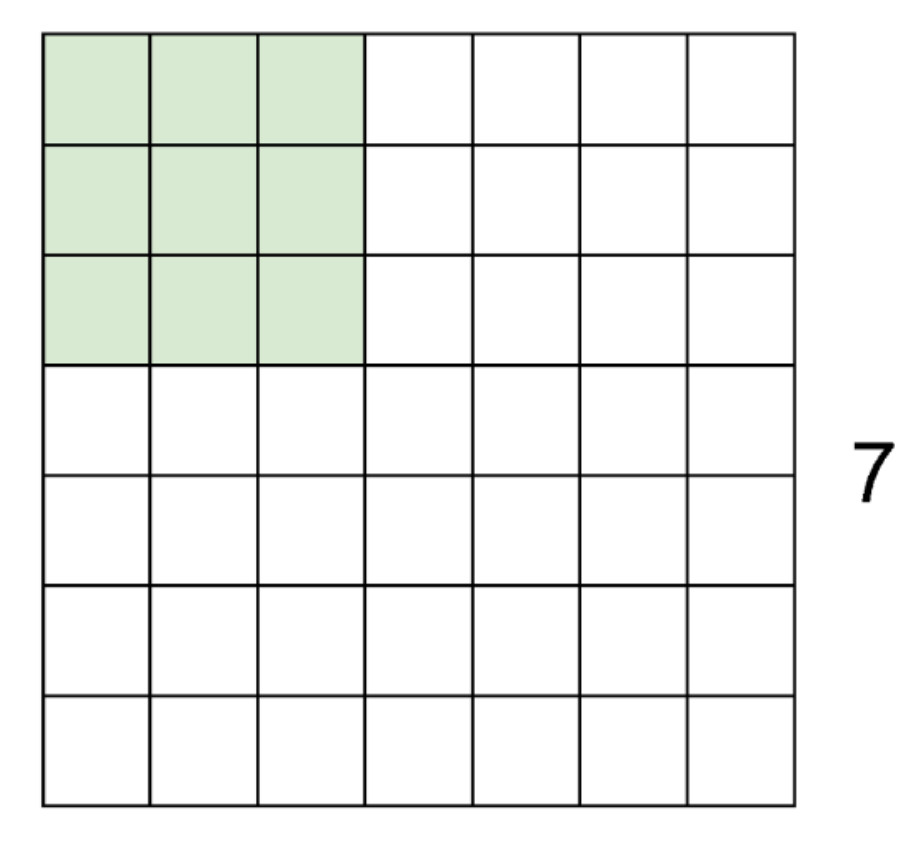

7x7 input (spatially) assume 3x3 filter applied with stride 3?

doesn't fit! cannot apply 3x3 filter on 7x7 input with stride 3.

N

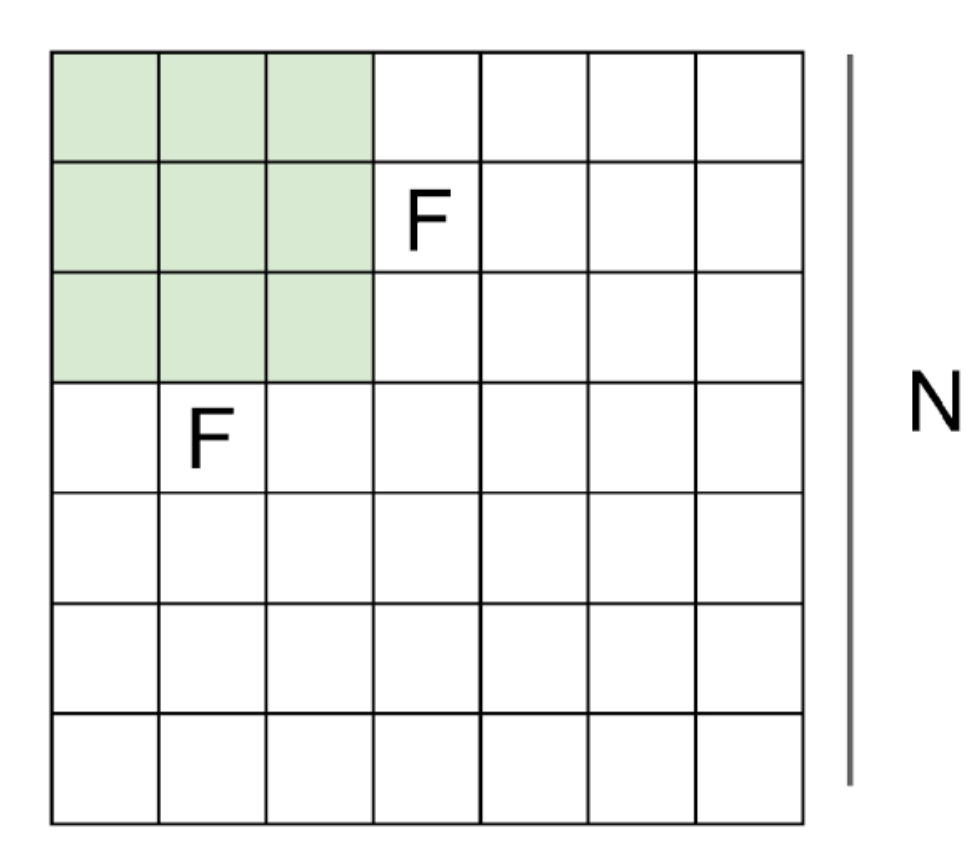

### Output size:  $(N - F) /$  stride + 1

e.g.  $N = 7$ ,  $F = 3$ : stride  $1 \Rightarrow (7 - 3)/1 + 1 = 5$ stride  $2 \Rightarrow (7 - 3)/2 + 1 = 3$ stride  $3 \Rightarrow (7 - 3)/3 + 1 = 2.33$ :

### In practice: Common to zero pad the border

 $\Omega$  $\Omega$  $\Omega$  $\overline{0}$  $\Omega$  $\Omega$  $\Omega$  $\overline{0}$  $\Omega$  $\Omega$ 

e.g. input 7x7 3x3 filter, applied with stride 1 pad with 1 pixel border  $\Rightarrow$  what is the output?

> $(recall:)$  $(N - F)$  / stride + 1

### In practice: Common to zero pad the border

 $\overline{0}$  $\overline{0}$  $\Omega$  $\Omega$  $\Omega$  $\Omega$  $\Omega$  $\overline{0}$  $\overline{0}$  $\Omega$ 

e.g. input 7x7 3x3 filter, applied with stride 1 pad with 1 pixel border  $\Rightarrow$  what is the output?

7x7 output!

### In practice: Common to zero pad the border

 $\Omega$  $\Omega$  $\Omega$  $\Omega$  $\Omega$  $\Omega$  $\Omega$  $\Omega$  $\Omega$  $\Omega$ 

e.g. input 7x7 3x3 filter, applied with stride 1 **pad with 1 pixel** border  $\Rightarrow$  what is the output?

### 7x7 output!

in general, common to see CONV layers with stride 1, filters of size FxF, and zero-padding with (F-1)/2. (will preserve size spatially) e.g.  $F = 3 \Rightarrow$  zero pad with 1

 $F = 5 \Rightarrow$  zero pad with 2

 $F = 7 \Rightarrow$  zero pad with 3

#### Remember back to...

E.g. 32x32 input convolved repeatedly with 5x5 filters shrinks volumes spatially! (32 -> 28 -> 24 ...). Shrinking too fast is not good, doesn't work well.

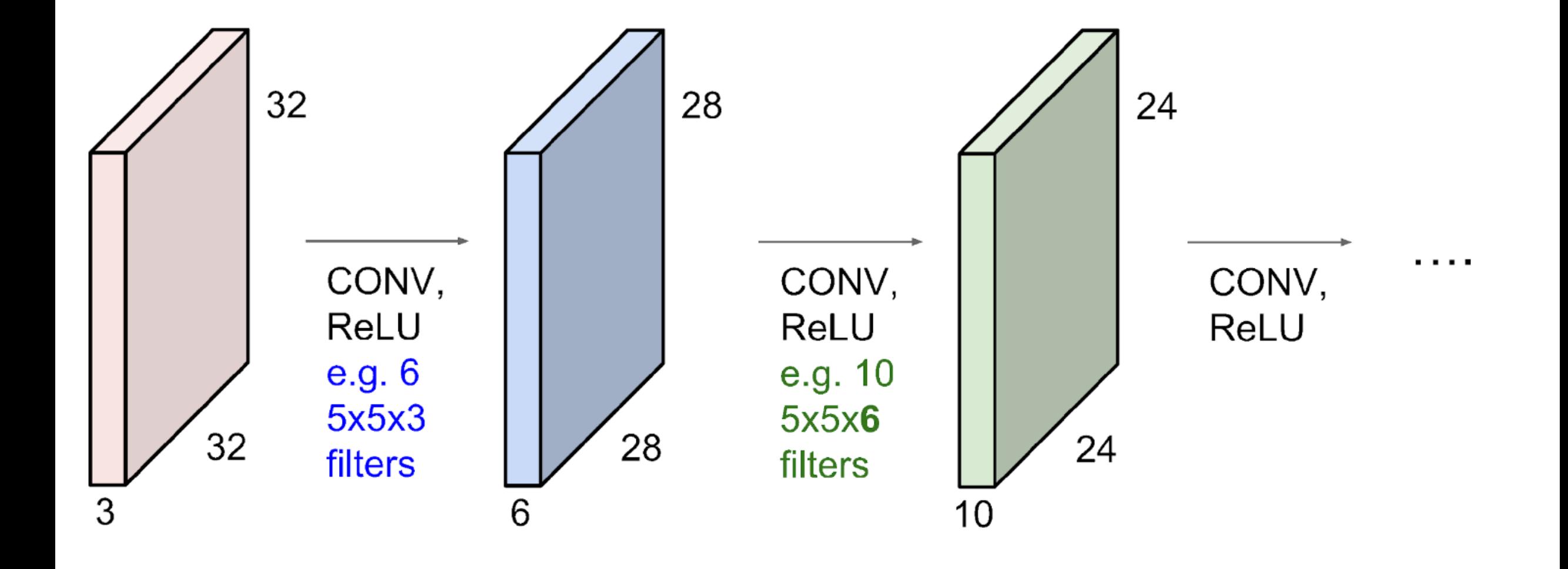

# Input volume: 32x32x3 10 5x5 filters with stride 1, pad 2

Output volume size: ?

# Input volume: 32x32x3 10 5x5 filters with stride 1, pad 2

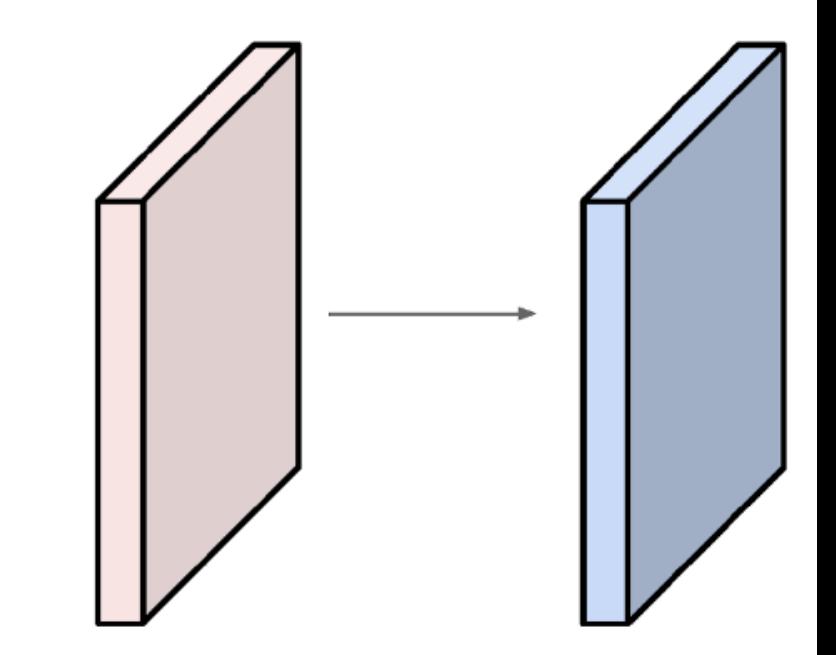

Output volume size:  $(32+2*2-5)/1+1 = 32$  spatially, so 32x32x10

# Input volume: 32x32x3 10 5x5 filters with stride 1, pad 2

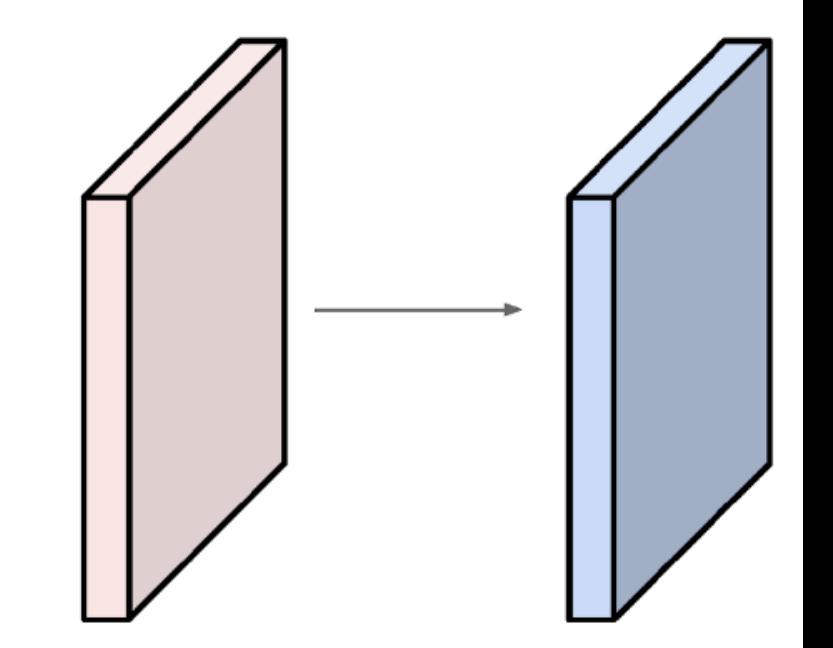

Number of parameters in this layer?

### Input volume: 32x32x3 10 5x5 filters with stride 1, pad 2

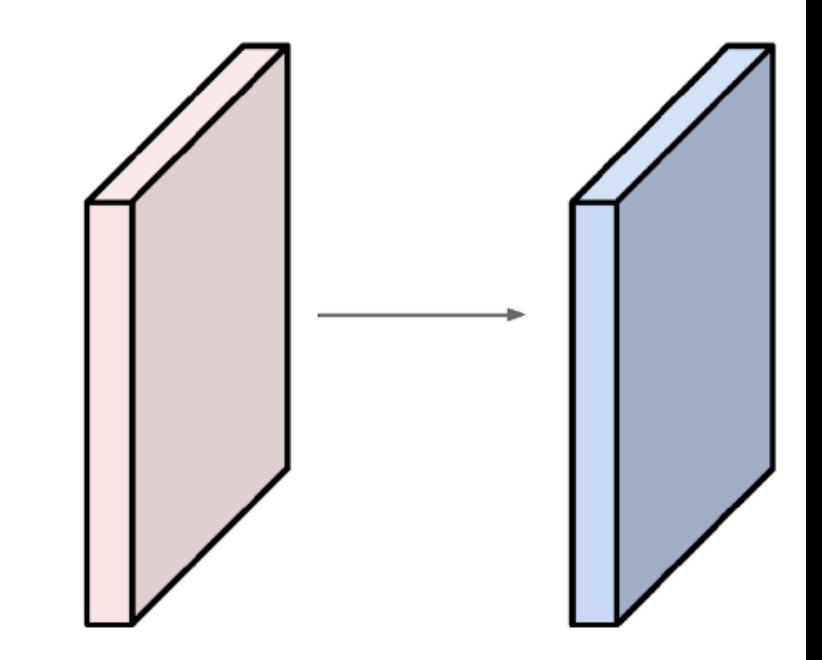

Number of parameters in this layer? each filter has  $5*5*3 + 1 = 76$  params  $(+1$  for bias)  $\Rightarrow$  76\*10 = 760

**Summary.** To summarize, the Conv Layer:

- Accepts a volume of size  $W_1 \times H_1 \times D_1$
- Requires four hyperparameters:
	- $\circ$  Number of filters  $K$ .
	- $\circ$  their spatial extent  $F$ ,
	- $\circ$  the stride  $S$ .
	- $\circ$  the amount of zero padding  $P$ .
- Produces a volume of size  $W_2 \times H_2 \times D_2$  where:
	- $W_2 = (W_1 F + 2P)/S + 1$
	- $\delta$   $H_2 = (H_1 F + 2P)/S + 1$  (i.e. width and height are computed equally by symmetry)
	- $D_2 = K$
- With parameter sharing, it introduces  $F\cdot F\cdot D_1$  weights per filter, for a total of  $(F\cdot F\cdot D_1)\cdot K$  weights and  $K$  biases.
- In the output volume, the  $d$ -th depth slice (of size  $W_2 \times H_2$ ) is the result of performing a valid convolution of the  $d$ -th filter over the input volume with a stride of  $S$ , and then offset by  $d$ -th bias.

**Summary.** To summarize, the Conv Layer:

- Accepts a volume of size  $W_1 \times H_1 \times D_1$
- Requires four hyperparameters:
	- $\circ$  Number of filters  $K$ .
	- $\circ$  their spatial extent  $F$ ,
	- $\circ$  the stride  $S$ .
	- $\circ$  the amount of zero padding  $P$ .
- Produces a volume of size  $W_2 \times H_2 \times D_2$  where:
	- $W_2 = (W_1 F + 2P)/S + 1$
	- $\delta$   $H_2 = (H_1 F + 2P)/S + 1$  (i.e. width and height are computed equally by symmetry)
	- $D_2 = K$
- With parameter sharing, it introduces  $F\cdot F\cdot D_1$  weights per filter, for a total of  $(F\cdot F\cdot D_1)\cdot K$  weights and  $K$  biases.
- In the output volume, the  $d$ -th depth slice (of size  $W_2 \times H_2$ ) is the result of performing a valid convolution of the  $d$ -th filter over the input volume with a stride of  $S$ , and then offset by  $d$ -th bias.

### **Common settings:**

 $K = (powers of 2, e.g. 32, 64, 128, 512)$ 

- $F = 3, S = 1, P = 1$
- $F = 5, S = 1, P = 2$
- $F = 5$ ,  $S = 2$ ,  $P = ?$  (whatever fits)
- $-F = 1, S = 1, P = 0$

(btw, 1x1 convolution layers make perfect sense)

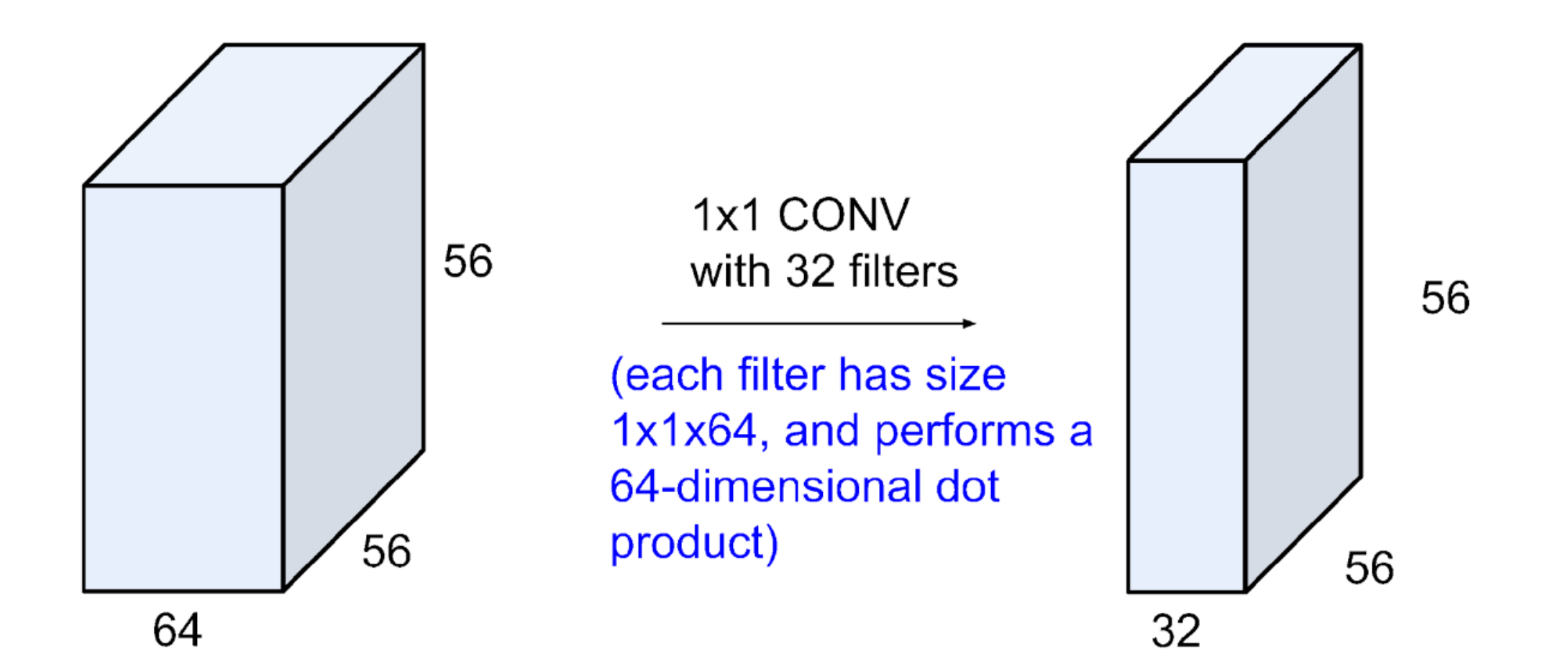

### Example: CONV layer in Torch

**Summary.** To summarize, the Conv Layer:

- Accepts a volume of size  $W_1 \times H_1 \times D_1$
- Requires four hyperparameters:
	- $\circ$  Number of filters  $K$ .
	- $\circ$  their spatial extent F.
	- $\circ$  the stride  $S$ .
	- $\circ$  the amount of zero padding  $P$ .

#### **SpatialConvolution**

module = nn.SpatialConvolution(nInputPlane, nOutputPlane, kW, kH, [dW], [dH], [padW], [padH])

Applies a 2D convolution over an input image composed of several input planes. The input tensor in forward(input) is expected to be a 3D tensor (nInputPlane x height x width).

The parameters are the following:

- $\bullet$  nInputPlane : The number of expected input planes in the image given into  $forward()$ .
- . n0utputPlane: The number of output planes the convolution layer will produce.
- kw: The kernel width of the convolution
- kH : The kernel height of the convolution
- dw: The step of the convolution in the width dimension. Default is 1.
- dH: The step of the convolution in the height dimension. Default is 1.
- padW: The additional zeros added per width to the input planes. Default is  $\theta$ , a good number is  $(kW-1)/2$ .
- padH: The additional zeros added per height to the input planes. Default is padW, a good number is  $(kH-1)/2$ .

Note that depending of the size of your kernel, several (of the last) columns or rows of the input image might be lost. It is up to the user to add proper padding in images.

If the input image is a 3D tensor nInputPlane  $x$  height  $x$  width, the output image size will be noutputPlane  $x$  oheight  $x$ owidth Where

owidth =  $floor((width + 2<sup>*</sup>padW - kW) / dW + 1)$ oheight =  $floor((height + 2<sup>*</sup>padH - kH) / dH + 1)$ 

Torch is licensed under BSD 3-clause.

### Example: CONV layer in Caffe

**Summary.** To summarize, the Conv Layer:

- Accepts a volume of size  $W_1 \times H_1 \times D_1$
- Requires four hyperparameters:
	- $\circ$  Number of filters  $K$ .
	- $\circ$  their spatial extent F.

 $\circ$  the stride  $S$ .

```
\circ the amount of zero padding P.
```

```
laver {
name: "convl"
type: "Convolution"
bottom: "data"
top: "convl"
# learning rate and decay multipliers for the filters
param { lr mult: 1 decay mult: 1 }
# learning rate and decay multipliers for the biases
 param { lr mult: 2 decay mult: 0 }
 convolution param {
  num output: 96 # learn 96 filters
   kernel size: 11 # each filter is 11x11
   stride: 4
                      # step 4 pixels between each filter application
  weight filler {
     type: "gaussian" # initialize the filters from a Gaussian
                      # distribution with stdev 0.01 (default mean: 0)
     std: 0.01bias filler {
     type: "constant" # initialize the biases to zero (0)value: 0
  \mathcal{F}\mathcal{F}
```
#### two more layers to go: POOL/FC

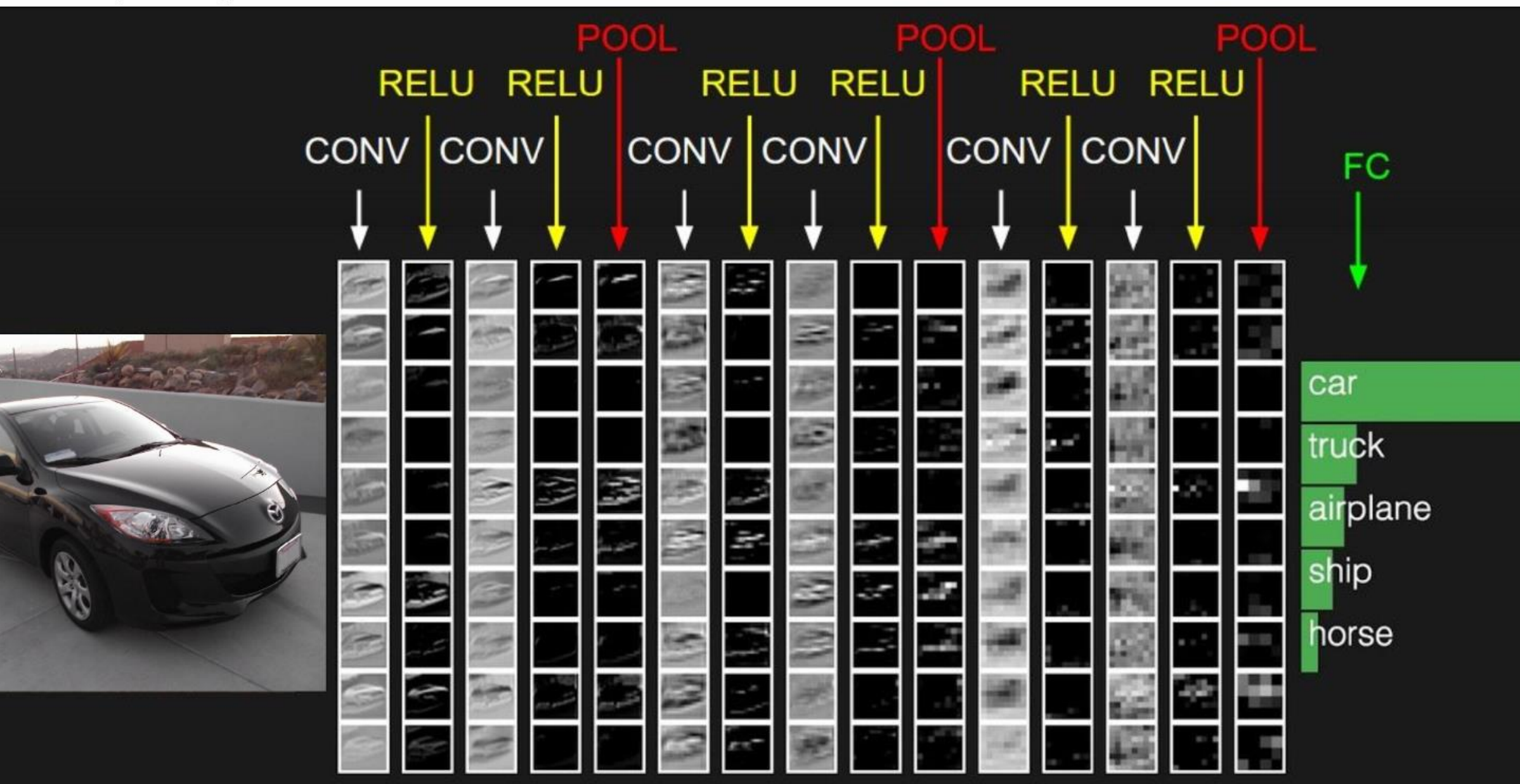

#### Pyramid (Image processing) - Subsampling

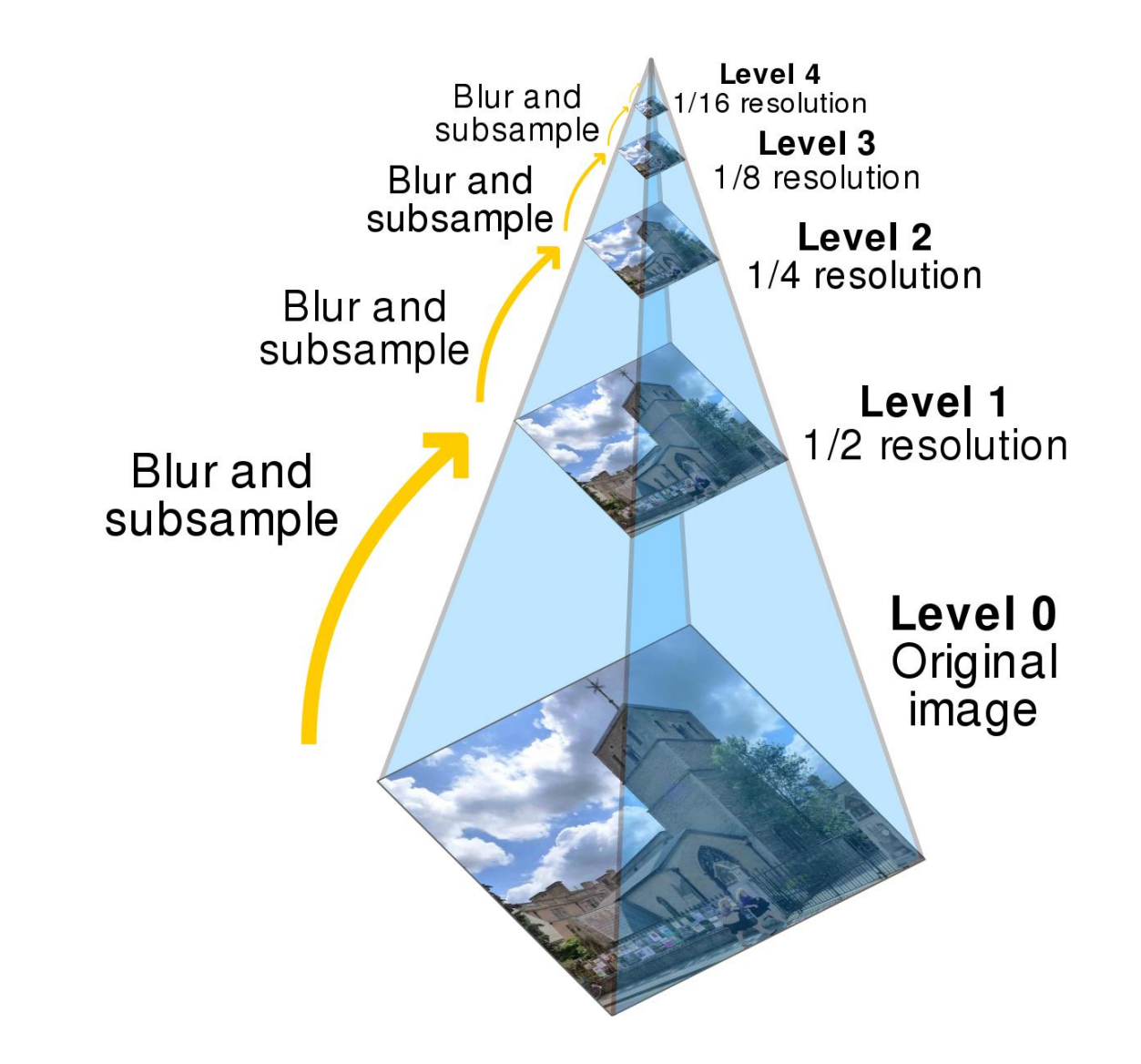

# Pooling layer

- makes the representations smaller and more manageable
- operates over each activation map independently:  $\blacksquare$

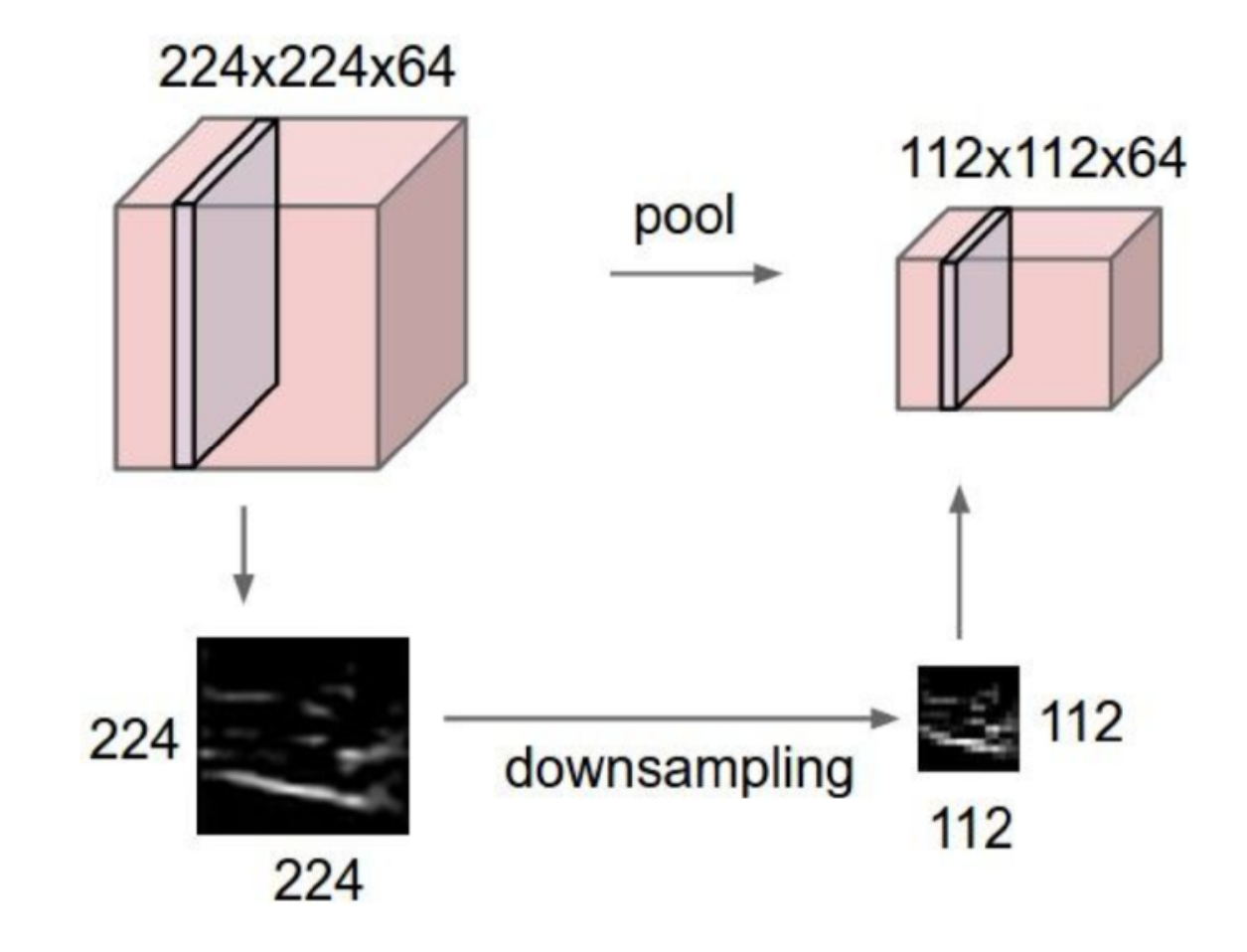

# **MAX POOLING**

### Single depth slice

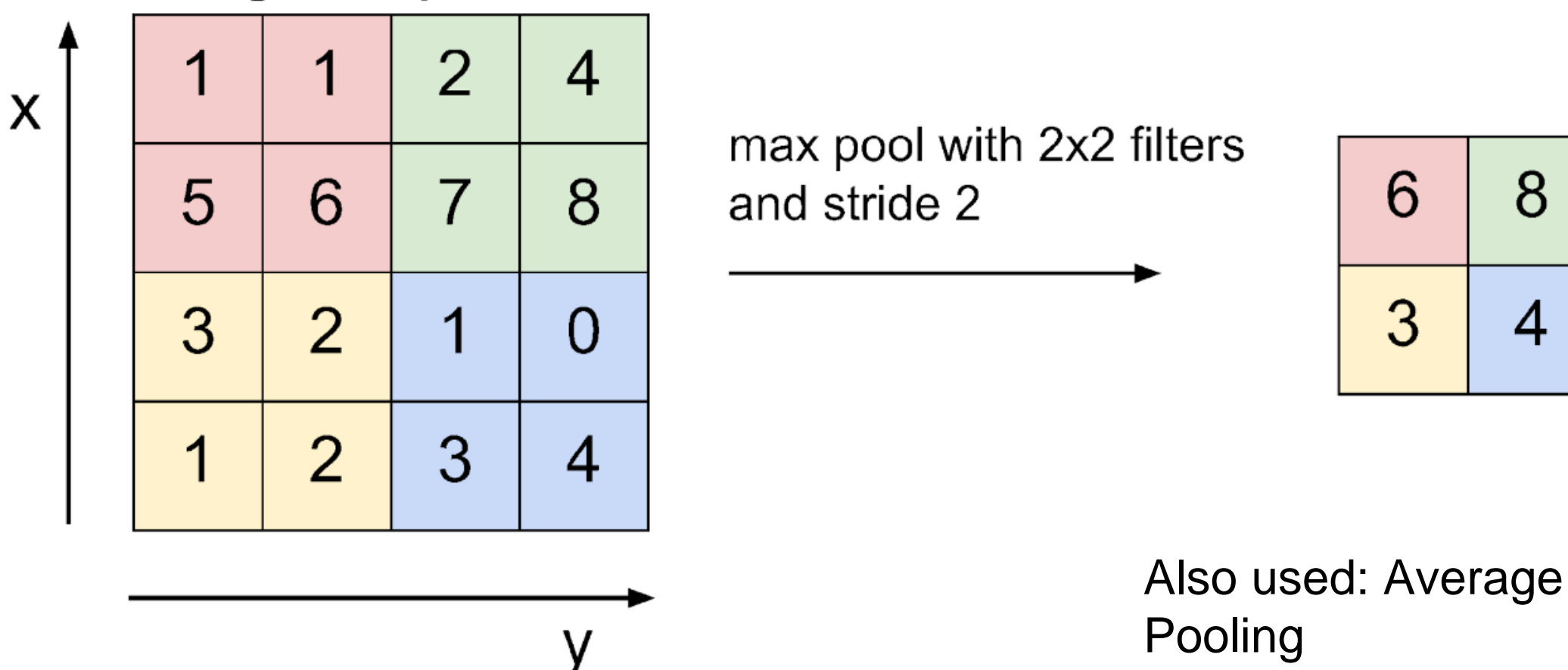

- Accepts a volume of size  $W_1 \times H_1 \times D_1$
- Requires three hyperparameters:
	- $\circ$  their spatial extent  $F$ ,
	- $\circ$  the stride  $S$ .
- Produces a volume of size  $W_2 \times H_2 \times D_2$  where:
	- $W_2 = (W_1 F)/S + 1$
	- $H_2 = (H_1 F)/S + 1$
	- $D_2 = D_1$
- Introduces zero parameters since it computes a fixed function of the input
- Note that it is not common to use zero-padding for Pooling layers

#### Common settings:

- Accepts a volume of size  $W_1 \times H_1 \times D_1$
- Requires three hyperparameters:
	- $\circ$  their spatial extent  $F$ ,
	- $\circ$  the stride  $S$ .
- Produces a volume of size  $W_2 \times H_2 \times D_2$  where:
	- $W_2 = (W_1 F)/S + 1$
	- $H_2 = (H_1 F)/S + 1$
	- $D_2 = D_1$
- Introduces zero parameters since it computes a fixed function of the input
- Note that it is not common to use zero-padding for Pooling layers

 $F = 2, S = 2$  $F = 3, S = 2$ 

# Fully Connected Layer (FC layer)

Contains neurons that connect to the entire input volume, as in ordinary Neural **Networks** 

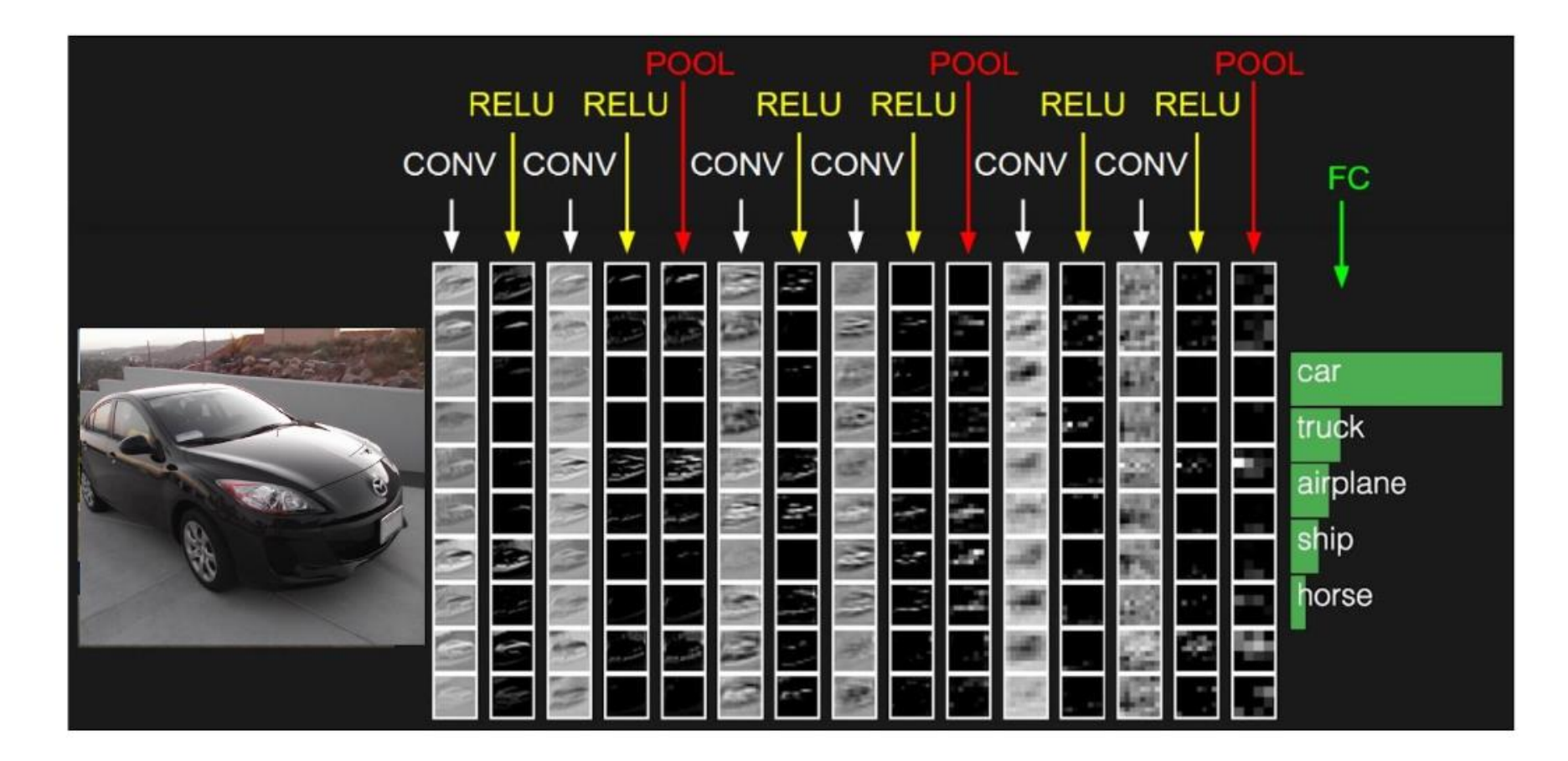

# CNN Architectures (ImageNet)

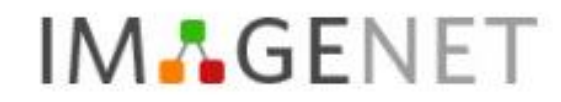

Explore Download Challenges Publications CoolStuff About

Not logged in. Login | Signup

ImageNet is an image database organized according to the WordNet hierarchy (currently only the nouns). in which each node of the hierarchy is depicted by hundreds and thousands of images. Currently we have an average of over five hundred images per node. We hope ImageNet will become a useful resource for researchers, educators, students and all of you who share our passion for pictures. Click here to learn more about ImageNet, Click here to join the ImageNet mailing list.

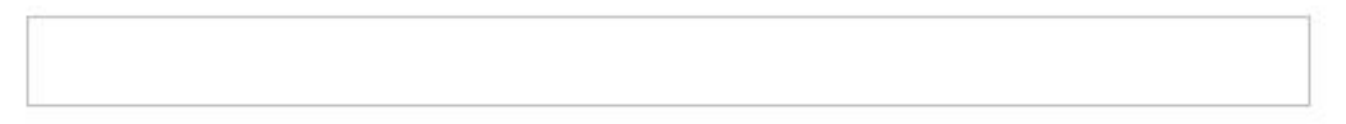

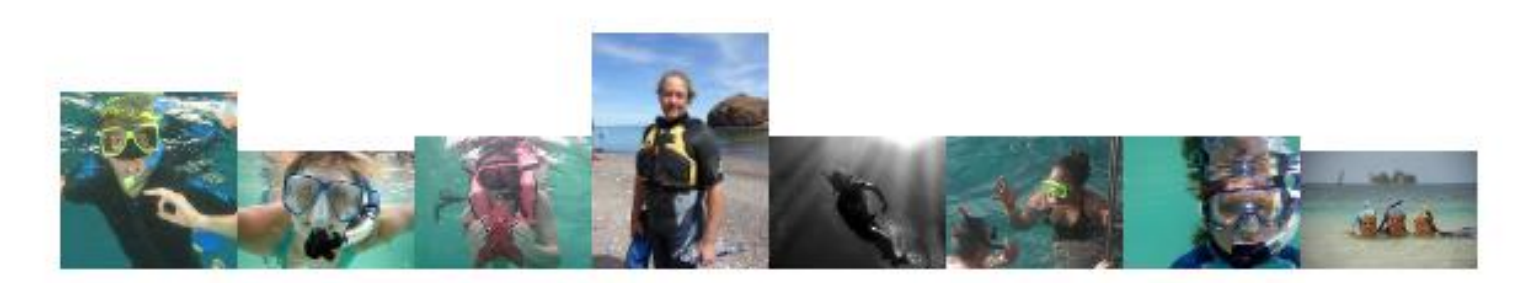

<http://www.image-net.org/>

A very large labeled images dataset Currently: 14.197.122 images in 21.841 categories

#### **IMAGENET Large Scale Visual Recognition Challenge (ILSVRC)**

#### <http://www.image-net.org/challenges/LSVRC/>

#### **Competition**

The ImageNet Large Scale Visual Recognition Ghallenge (ILSVRG) evaluates algorithms for object detection and image classification at large scale. One high level motivation is to allow researchers to compare progress in detection across a wider variety of objects -- taking advantage of the quite expensive labeling effort. Another motivation is to measure the progress of computer vision for large scale image indexing for retrieval and annotation.

For details about each challenge please refer to the corresponding page.

- ILSVRG 2017
- ILSVRG 2016
- **ILSVRG 2015**
- ILSVRG 2014
- **LSVRG 2013**
- ILSVRG 2012
- ILSVRG 2011
- ILSVRG 2010
- **LeNet 1998** (the grandfather)
- **AlexNet 2012.** The first work that popularized Convolutional Networks in Computer Vision was the AlexNet, developed by Alex Krizhevsky, Ilya Sutskever and Geoff Hinton. The AlexNet was submitted to the ImageNet ILSVRC challenge in 2012 and significantly outperformed the second runner-up (top 5 error of 16% compared to runner-up with 26% error). The Network had a very similar architecture to LeNet, but was deeper, bigger, and featured Convolutional Layers stacked on top of each other (previously it was common to only have a single CONV layer always immediately followed by a POOL layer).
- **ZF Net**. ILSVRC 2013 winner
- **GoogLeNet. ILSVRC 2014 winner**
- **VGGNet**. The runner-up in ILSVRC 2014.
- **ResNet.** winner of ILSVRC 2015.
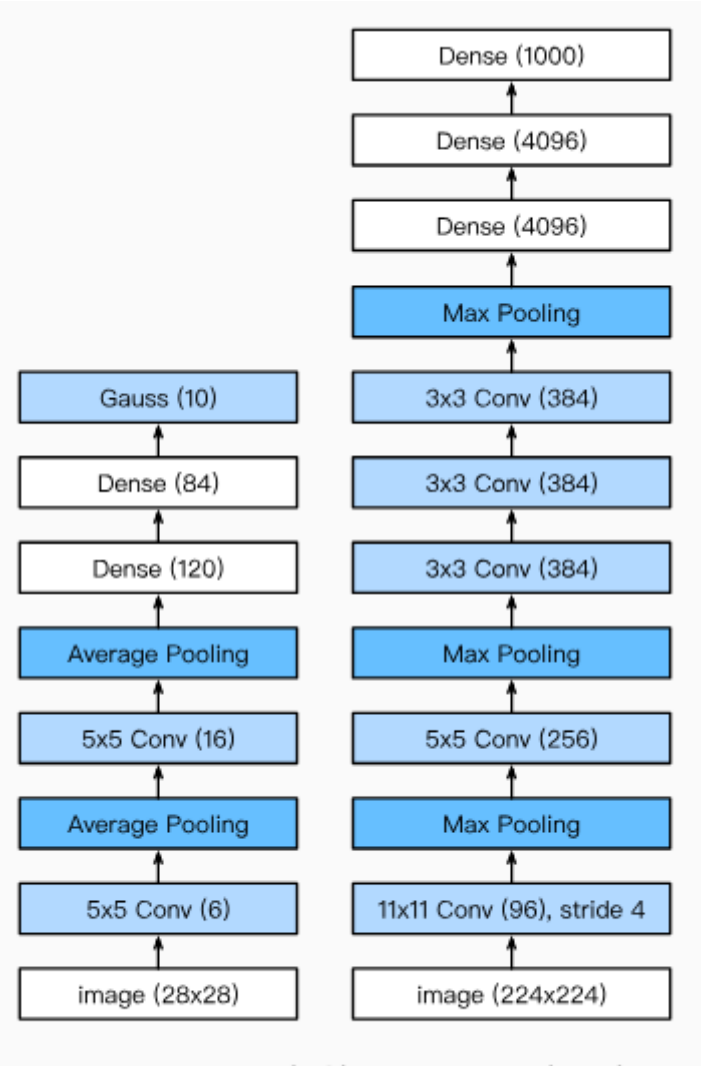

Fig. 6.10 LeNet (left) and AlexNet (right)

**VGGNet in detail**. Lets break down the VGGNet in more detail as a case study. The whole VGGNet is composed of CONV layers that perform 3x3 convolutions with stride 1 and pad 1, and of POOL layers that perform 2x2 max pooling with stride 2 (and no padding). We can write out the size of the representation at each step of the processing and keep track of both the representation size and the total number of weights:

INPUT: [224x224x3] memory: 224\*224\*3=150K weights: 0 CONV3-64: [224x224x64] memory: 224\*224\*64=3.2M weights: (3\*3\*3)\*64 = 1,728 CONV3-64: [224x224x64] memory: 224\*224\*64=3.2M weights:  $(3*3*64)*64 = 36,864$ POOL2: [112x112x64] memory: 112\*112\*64=800K weights: 0 CONV3-128: [112x112x128] memory:  $112*112*128=1.6M$  weights:  $(3*3*64)*128 = 73,728$ CONV3-128: [112x112x128] memory: 112\*112\*128=1.6M weights: (3\*3\*128)\*128 = 147,456 POOL2: [56x56x128] memory: 56\*56\*128=400K weights: 0 CONV3-256: [56x56x256] memory: 56\*56\*256=800K weights: (3\*3\*128)\*256 = 294,912 CONV3-256: [56x56x256] memory: 56\*56\*256=800K weights: (3\*3\*256)\*256 = 589,824 CONV3-256: [56x56x256] memory: 56\*56\*256=800K weights:  $(3*3*256)*256 = 589,824$ POOL2: [28x28x256] memory: 28\*28\*256=200K weights: 0 CONV3-512: [28x28x512] memory: 28\*28\*512=400K weights: (3\*3\*256)\*512 = 1,179,648 CONV3-512: [28x28x512] memory: 28\*28\*512=400K weights: (3\*3\*512)\*512 = 2,359,296 CONV3-512: [28x28x512] memory: 28\*28\*512=400K weights: (3\*3\*512)\*512 = 2,359,296 POOL2: [14x14x512] memory: 14\*14\*512=100K weights: 0 CONV3-512: [14x14x512] memory: 14\*14\*512=100K weights: (3\*3\*512)\*512 = 2,359,296 CONV3-512: [14x14x512] memory: 14\*14\*512=100K weights: (3\*3\*512)\*512 = 2,359,296 CONV3-512: [14x14x512] memory: 14\*14\*512=100K weights: (3\*3\*512)\*512 = 2,359,296 POOL2: [7x7x512] memory: 7\*7\*512=25K weights: 0 FC:  $[1x1x4096]$  memory: 4096 weights:  $7*7*512*4096 = 102,760,448$ FC:  $[1x1x4096]$  memory: 4096 weights: 4096\*4096 = 16,777,216 FC:  $[1x1x1000]$  memory: 1000 weights: 4096\*1000 = 4,096,000 TOTAL memory: 24M \* 4 bytes  $\sim$  93MB / image (only forward!  $\sim$ \*2 for bwd) TOTAL params: 138M parameters

## Summary

- ConvNets stack CONV, POOL, FC layers
- Trend towards smaller filters and deeper architectures
- Trend towards getting rid of POOL/FC layers (just CONV)
- Typical architectures look like [(CONV-RELU)\*N-POOL?]\*M-(FC-RELU)\*K,SOFTMAX where N is usually up to  $\sim$ 5, M is large, 0  $\lt$  = K  $\lt$  = 2.
	- but recent advances such as ResNet/GoogLeNet challenge this paradigm

# **Transfer Learning**

"You need a lot of a data if you want to train/use CNNs"

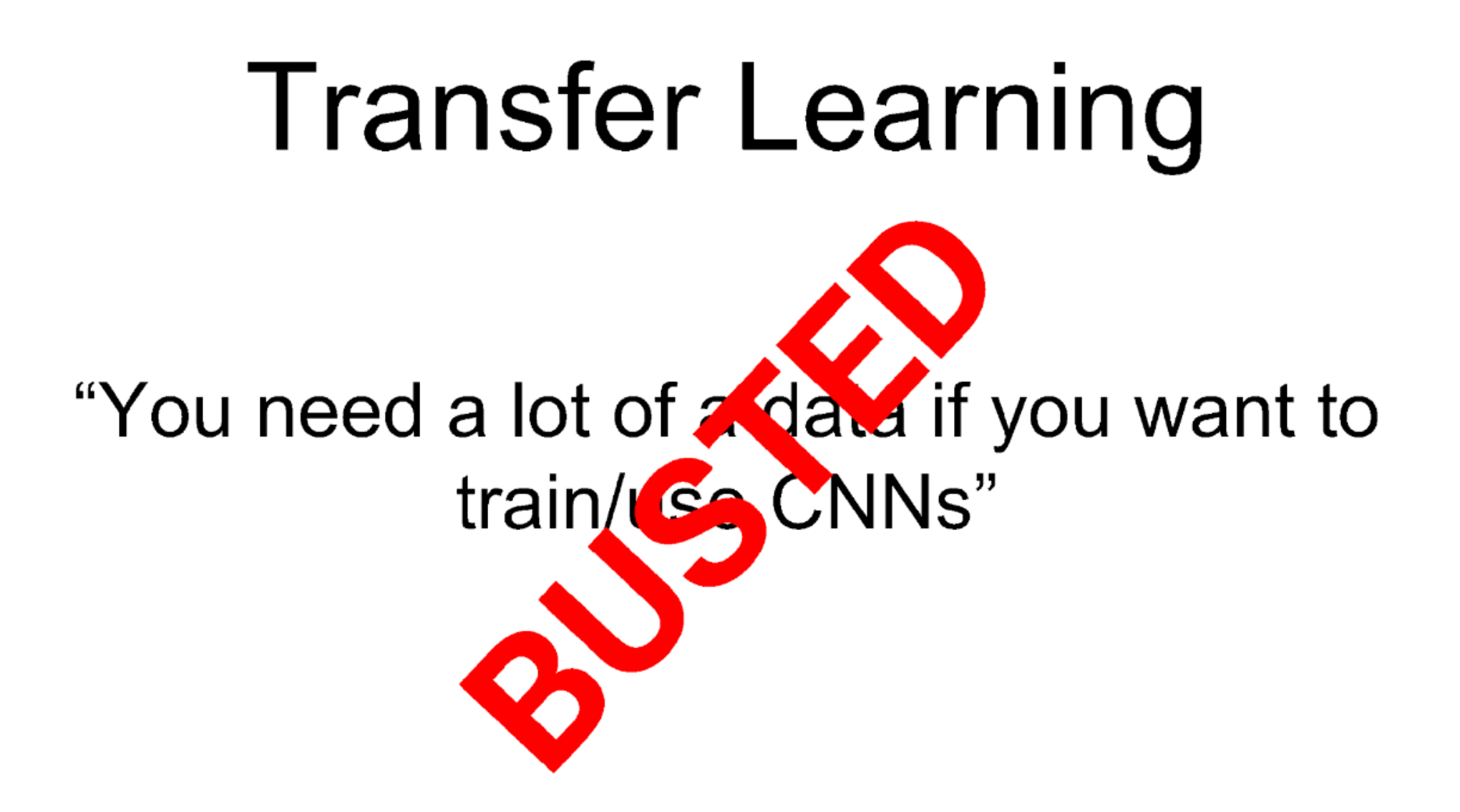

#### **Transfer Learning with CNNs**

1. Train on Imagenet

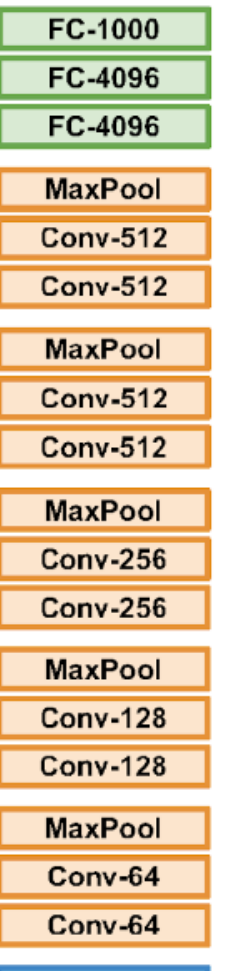

Image

Donahue et al, 'DeCAF: A Deep Convolutional Activation Feature for Generic Visual Recognition", ICML 2014 Razavian et al, "CNN Features Off-the-Shelf: An Astounding Baseline for Recognition', CVPR Workshops 2014

#### **Transfer Learning with CNNs**

1. Train on Imagenet

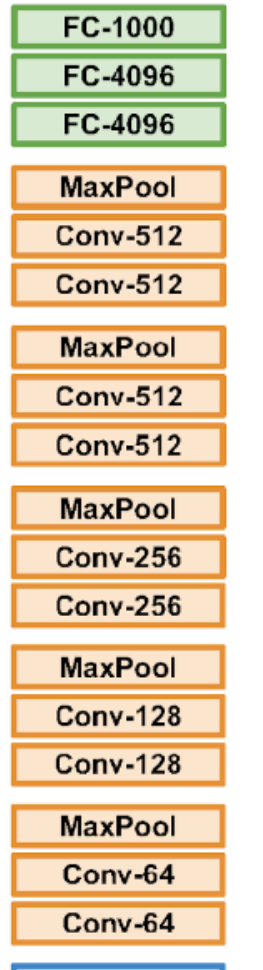

Image

2. Small Dataset (C classes)

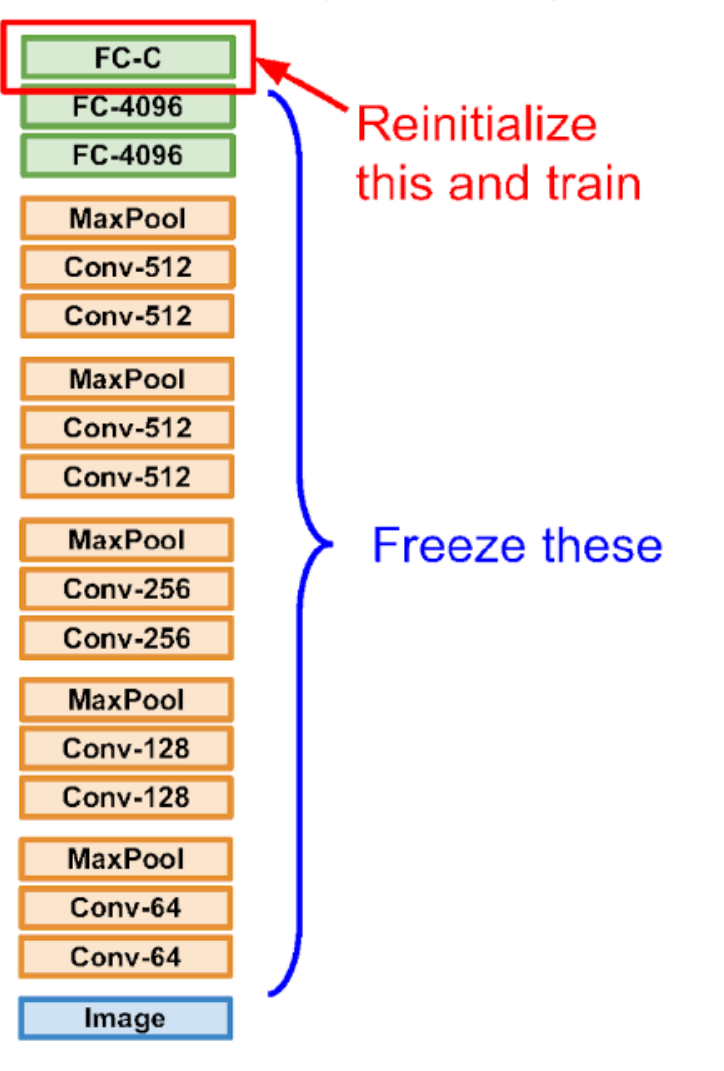

Donahue et al, "DeCAF: A Deep Convolutional Activation Feature for Generic Visual Recognition", ICML 2014 Razavian et al, "CNN Features Off-the-Shelf: An Astounding Baseline for Recognition", CVPR Workshops 2014

#### **Transfer Learning with CNNs**

1. Train on Imagenet

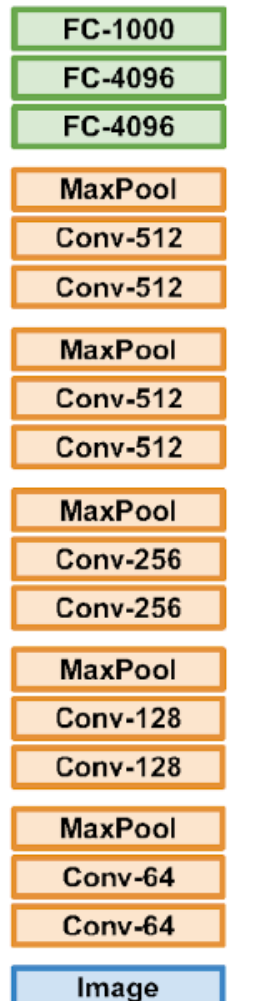

2. Small Dataset (C classes)

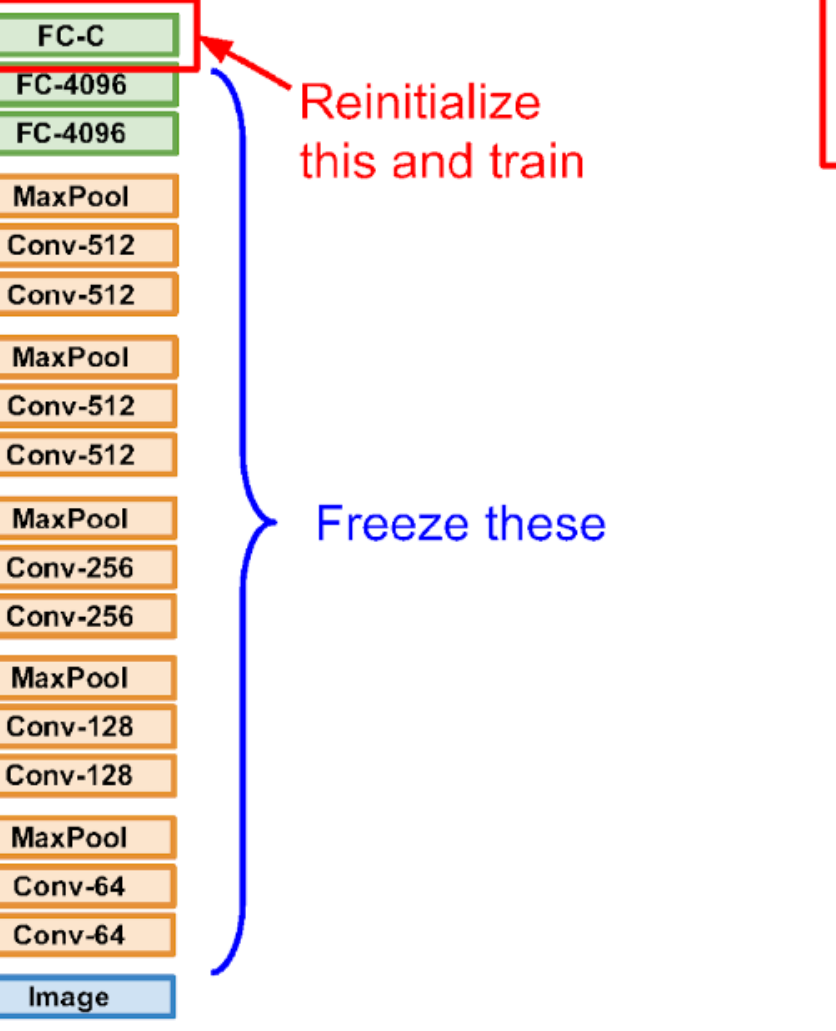

Donahue et al, "DeCAF: A Deep Convolutional Activation Feature for Generic Visual Recognition", ICML 2014 Razavian et al, "CNN Features Off-the-Shelf: An Astounding Baseline for Recognition", CVPR Workshops 2014

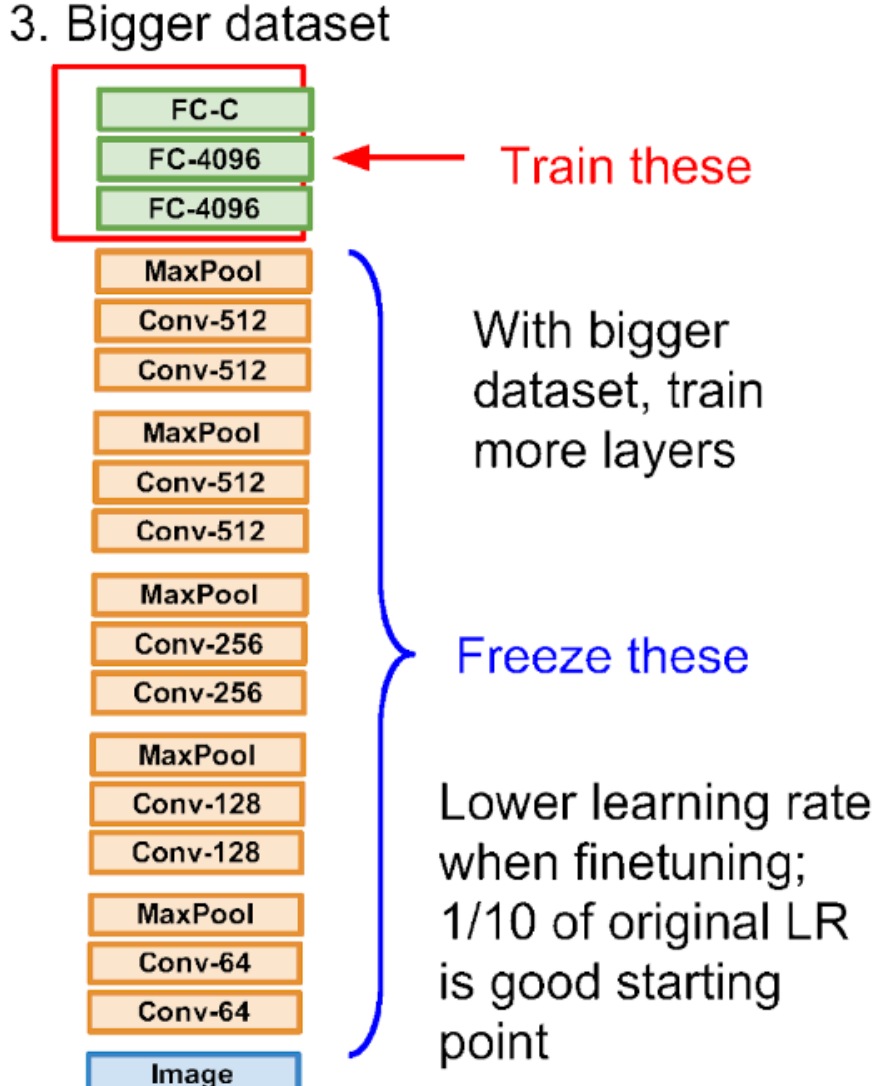

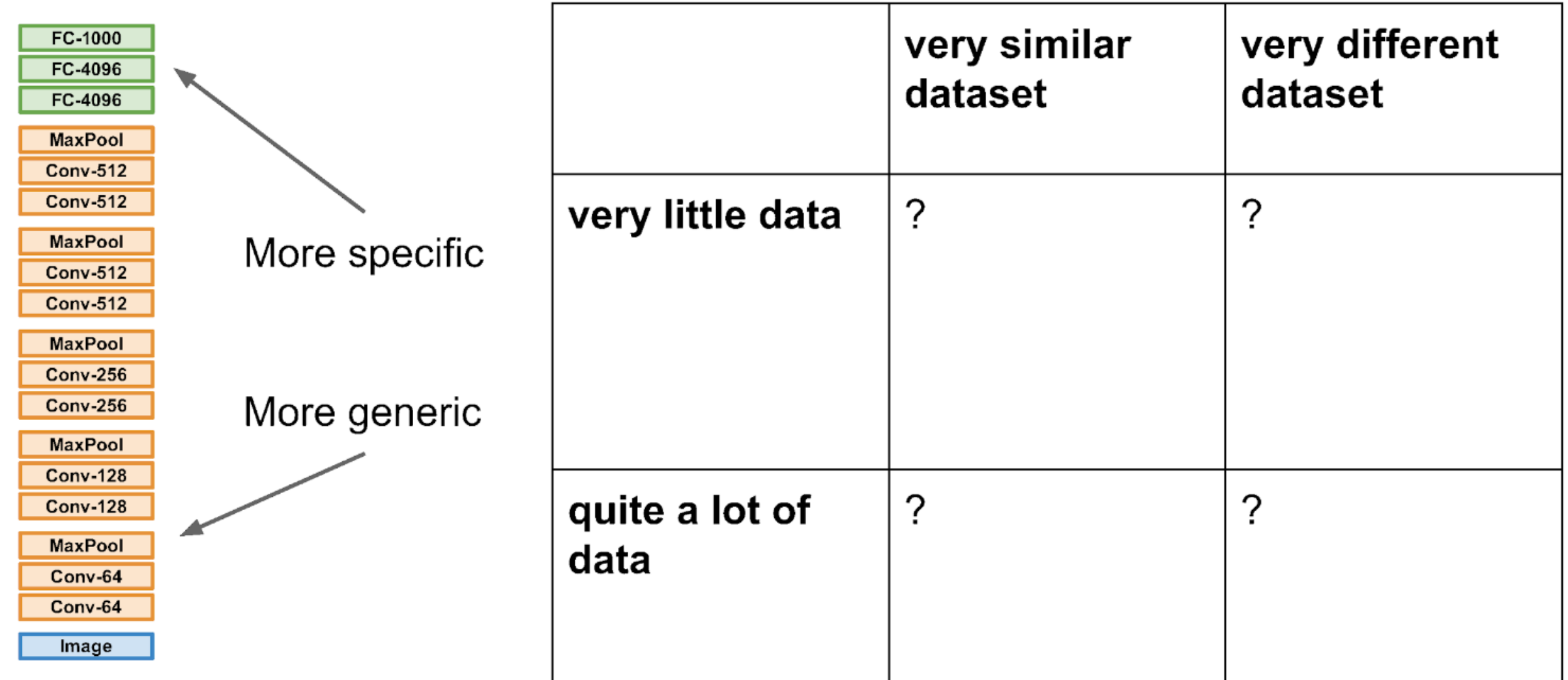

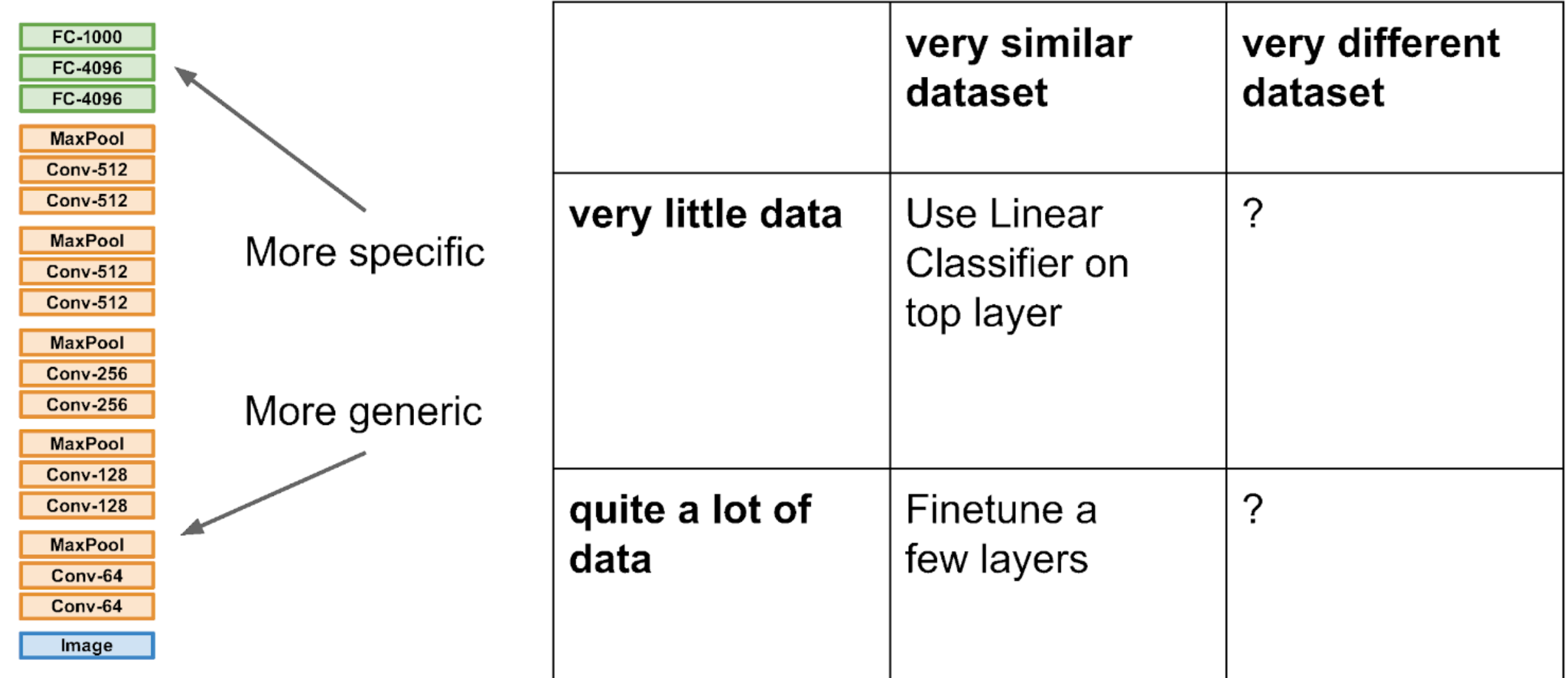

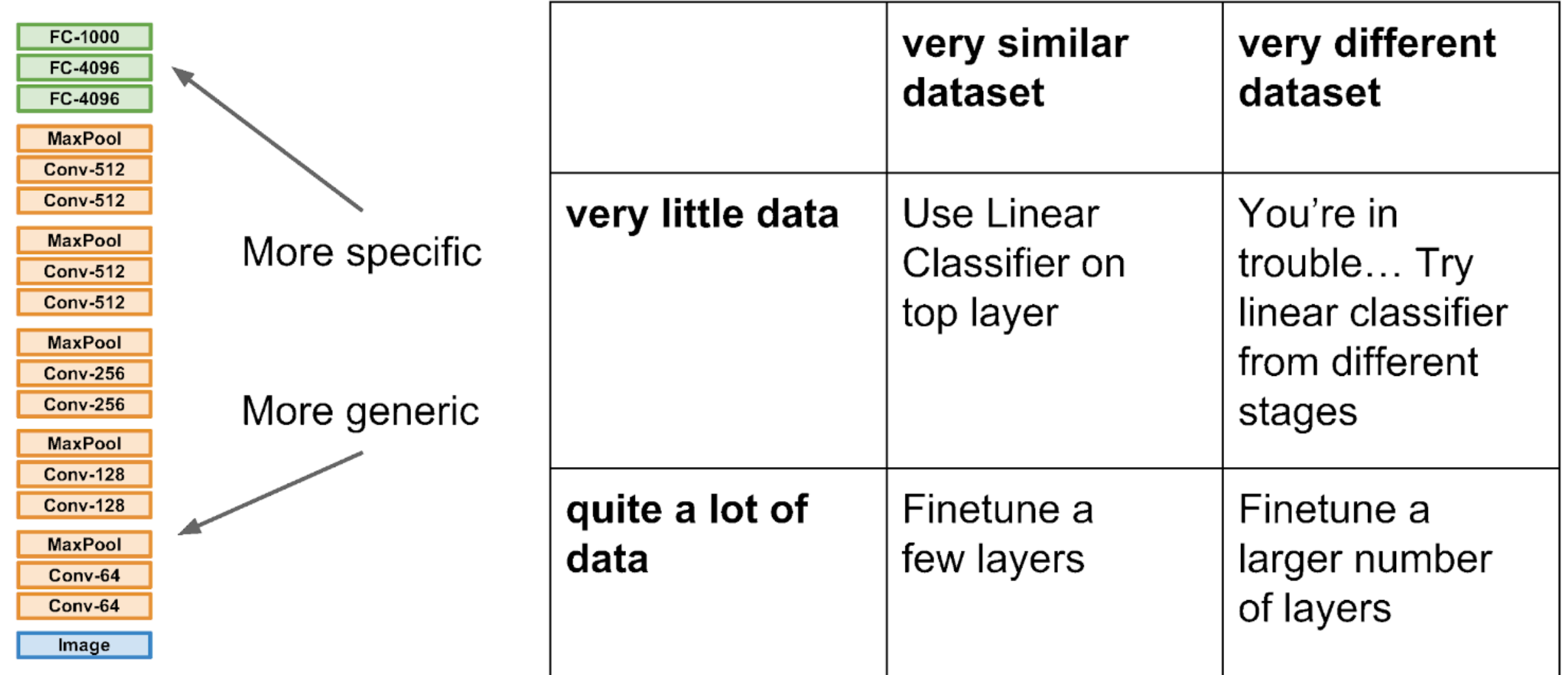

## Transfer learning with CNNs is pervasive... (it's the norm, not an exception)

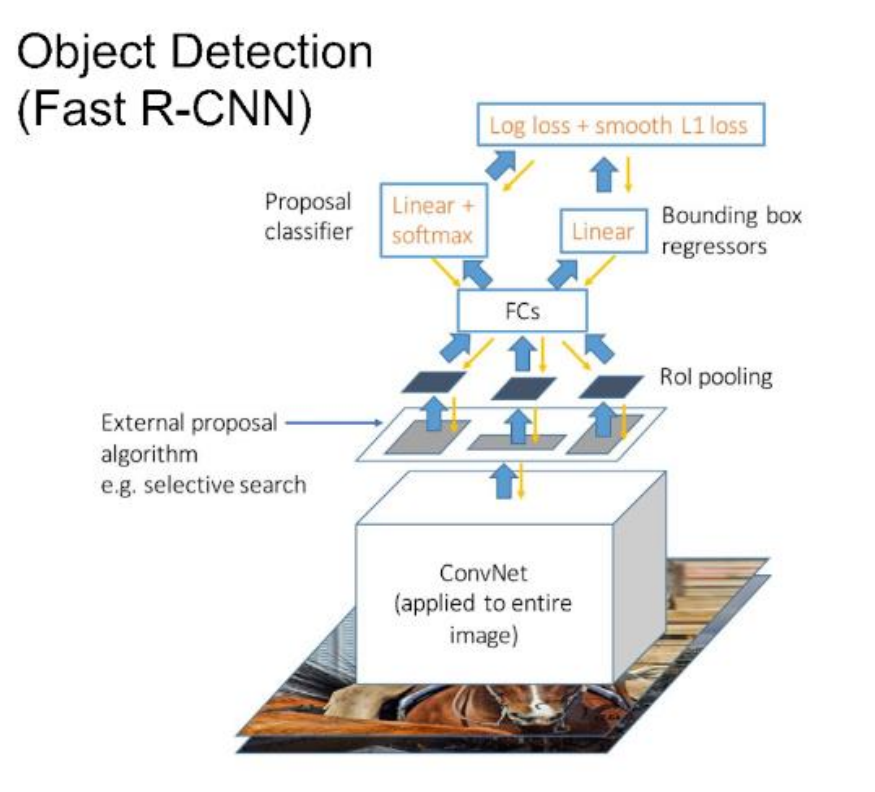

Image Captioning: CNN + RNN

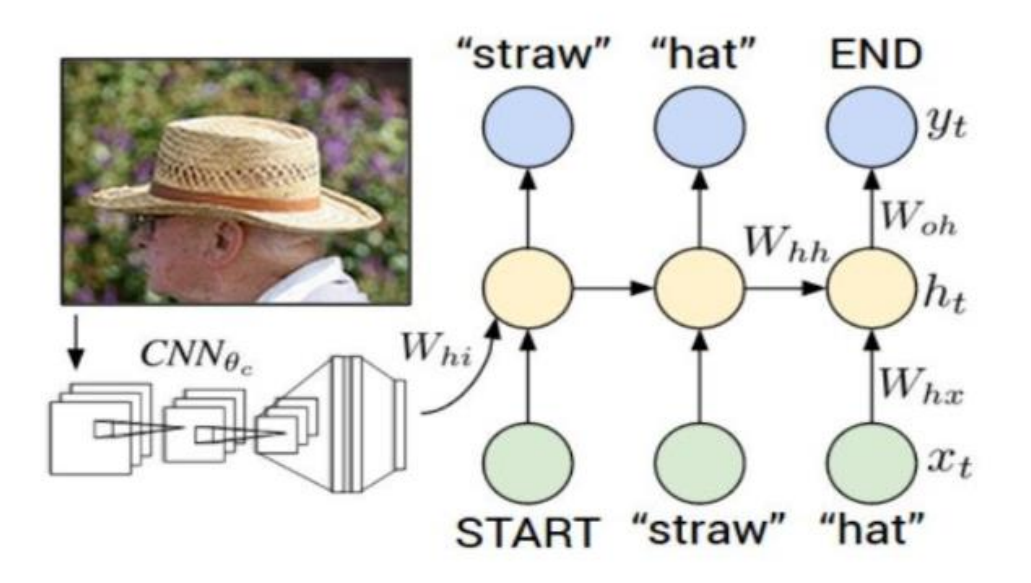

Karpathy and Fei-Fei, "Deep Visual-Semantic Alignments for Generating Image Descriptions", CVPR 2015 Figure copyright IEEE, 2015. Reproduced for educational purposes.

Girshick, "Fast R-CNN", ICCV 2015 Figure copyright Ross Girshick, 2015. Reproduced with permission.

## Transfer learning with CNNs is pervasive... (it's the norm, not an exception)

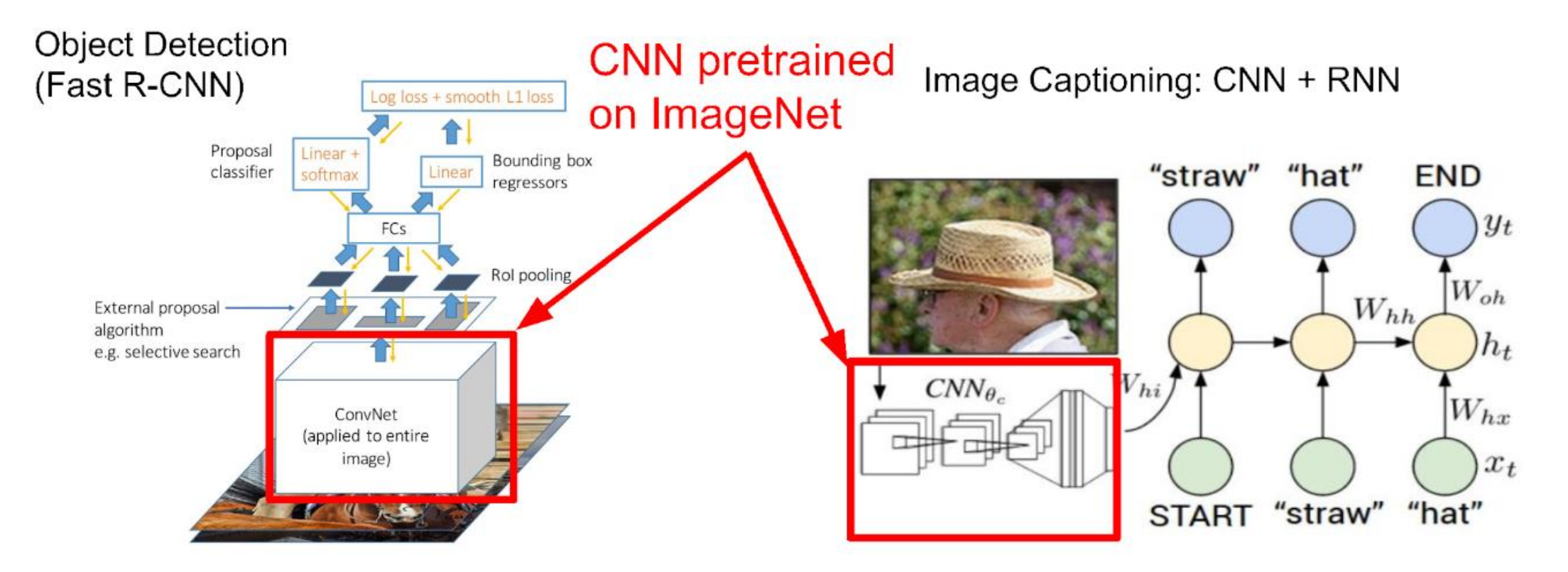

Karpathy and Fei-Fei, "Deep Visual-Semantic Alignments for Generating Image Descriptions", CVPR 2015 Figure copyright IEEE, 2015. Reproduced for educational purposes.

Girshick, "Fast R-CNN", ICCV 2015 Figure copyright Ross Girshick, 2015. Reproduced with permission.

## Transfer learning with CNNs is pervasive... (it's the norm, not an exception)

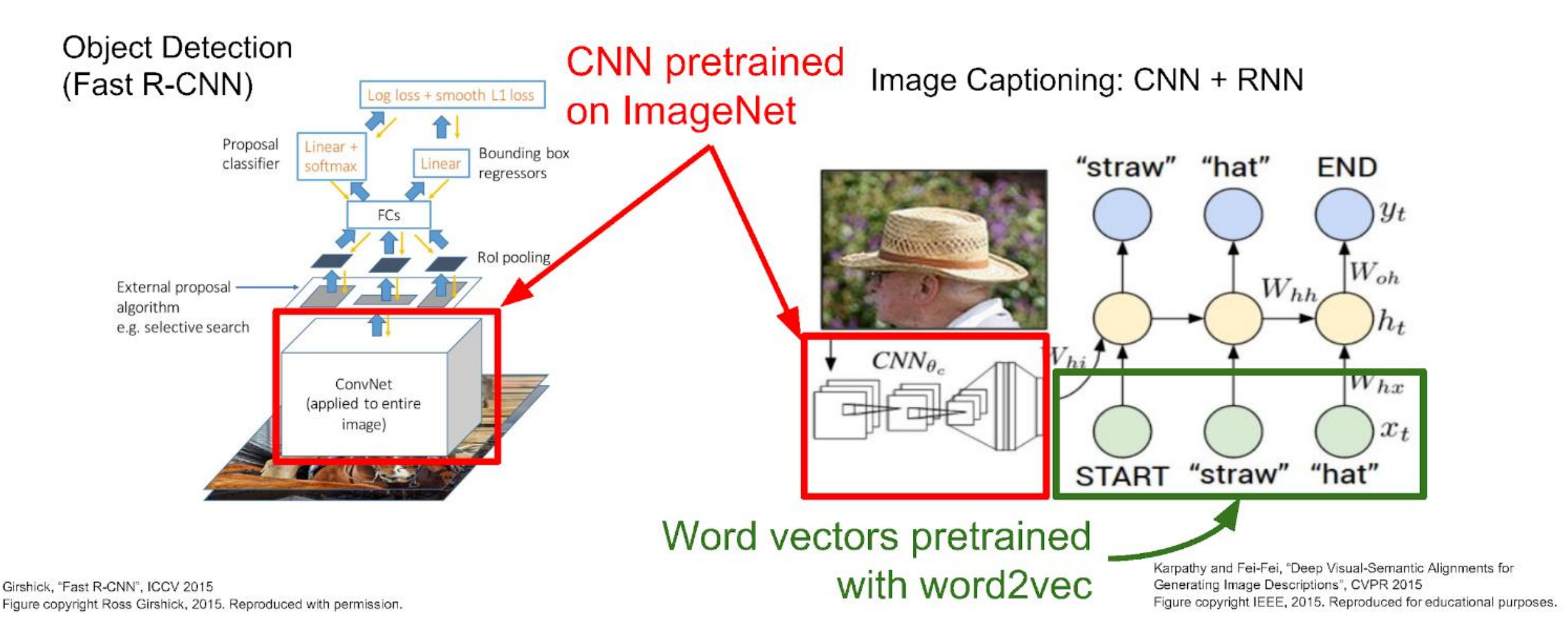

## Takeaway for your projects and beyond:

Have some dataset of interest but it has  $\le$  ~1M images?

- 1. Find a very large dataset that has similar data, train a big ConvNet there
- 2. Transfer learn to your dataset

Deep learning frameworks provide a "Model Zoo" of pretrained models so you don't need to train your own

Keras <https://keras.io/applications/>

PyTorch <https://pytorch.org/docs/stable/torchvision/models.html> MXNet (Gluon) [https://mxnet.apache.org/api/python/gluon/model\\_zoo.html](https://mxnet.apache.org/api/python/gluon/model_zoo.html) TensorFlow <https://github.com/tensorflow/models> Caffe <https://github.com/BVLC/caffe/wiki/Model-Zoo>

#### Επιλεγμένες πηγές και πρακτικά παραδείγματα

#### Convolutional Neural Networks

[Stanford Intro to CNNs](http://cs231n.github.io/convolutional-networks/)

[Dive into Deep Learning](https://d2l.ai/chapter_convolutional-neural-networks/index.html)

Περιέχουν εισαγωγή στα CNNs και παρουσίαση των διαφόρων αρχιτεκτονικών ConvNets του Imagenet

Ένα [απλό παράδειγμα CNN στο MNIST με Keras](https://www.kaggle.com/moghazy/guide-to-cnns-with-data-augmentation-keras). Η είσοδος (εικόνα) έχει ένα μόνο επίπεδο καθώς είναι grayscale. [Keras CNN στο CIFAR-10](https://keras.io/examples/cifar10_cnn/) (πατήστε "Next" για να δείτε το ίδιο πρόβλημα με data augmentation, με το ResNet καθώς και μια οπτικοποίηση των συνελικτικών φίλτρων.

#### Transfer Learning

[Εισαγωγή του Stanford](http://cs231n.github.io/transfer-learning/)

[Tutorial](https://pytorch.org/tutorials/beginner/transfer_learning_tutorial.html) σε Pytorch που δείχνει δύο διαφορετικές στρατηγικές training μετά το transfer learning. Εισάγουμε το ResNet18 και κάνουμε train πρώτα σε ολόκληρο το δίκτυο και μετά μόνο στο τελικό fully connected επίπεδο

#### Βασική ιστορική βιβλιογραφία

- LeCun, Y., Bottou, L., Bengio, Y., & Haffner, P. (1998). Gradient-based learning applied to document recognition. Proceedings of the IEEE, 86(11), 2278-2324.
- Hinton, G. E., & Salakhutdinov, R. R. (2006). Reducing the dimensionality of data with neural networks. science, 313(5786), 504-507.
- Hinton, G. E., Osindero, S., & Teh, Y. W. (2006). A fast learning algorithm for deep belief nets. Neural computation, 18(7), 1527-1554.
- Krizhevsky, A., Sutskever, I., & Hinton, G. E. (2012). Imagenet classification with deep convolutional neural networks. In Advances in neural information processing systems (pp. 1097- 1105).

στον φάκελo bibliography. Μπορείτε να βρείτε τις βιβλιογραφικές αναφορές και τα papers για τις διάφορες αρχιτεκτονικές του ImageNet στις εισαγωγές του Stanford και του Dive (προηγούμενο slide)